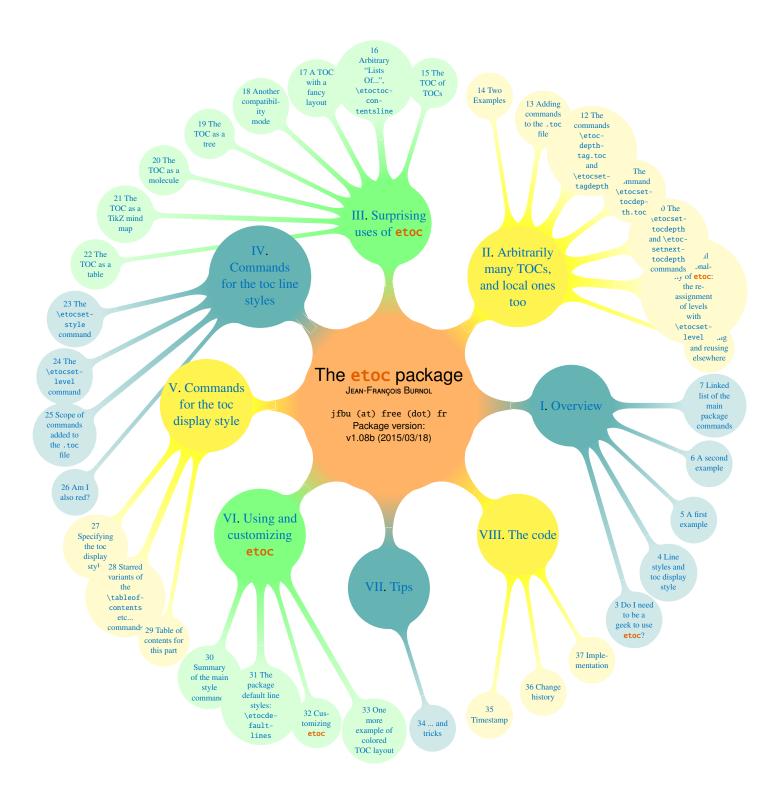

Documentation (2015/03/28) generated from the source file with timestamp "28-03-2015 at 10:10:25 CET".

| TABLE OF CONTENTS                                                                                                    |
|----------------------------------------------------------------------------------------------------|
| Abstract                                                                                                    |
| Foreword                                                                                                    |
| License                                                                                                    |
| Part I. Overview                                                                                                    |
| Do I need to be a geek to use etoc?                                                                                     |
| Line styles and toc display style                                                                                       |
| A first example                                                                                                    |
| A second example                                                                                                    |
| Linked list of the main package commands                                                                                |
| Labeling and reusing elsewhere                                                                                          |
| The \etocsettocdepth and \etocsetnexttocdepth commands 10, p. 14 The hyperref option bookmarksdepth.                    |
| The command \etocsettocdepth.toc                                                                                        |
| The commands \etocdepthtag.toc and \etocsettagdepth 12, p. 16 The commands \etocobeydepthtags and \etocignoredepthtags. |
| Adding commands to the .toc file                                                                                        |
| Two Examples                                                                                                    |
| Part III. Surprising uses of etoc                                                                                       |
| The TOC of TOCs                                                                                                    |
| Arbitrary "Lists Of", \etoctoccontentsline                                                                              |
| A TOC with a fancy layout                                                                                               |

| Another compatibility mode                                                   |
|------------------------------------------------------------------------------|
| The TOC as a tree                                                            |
| The TOC as a molecule                                                        |
| The TOC as a TikZ mind map                                                   |
| The TOC as a table                                                           |
| Part IV. Commands for the toc line styles                                    |
| The \etocsetstyle command                                                    |
| The \etocsetlevel command                                                    |
| Scope of commands added to the .toc file                                     |
| Am I also red?                                                               |
|                                                                              |
| Part V. Commands for the toc display style                                   |
| Part V. Commands for the toc display style  Specifying the toc display style |
| Specifying the toc display style                                             |
| Specifying the toc display style                                             |
| Specifying the toc display style                                             |
| Specifying the toc display style                                             |
| Specifying the toc display style                                             |
| Specifying the toc display style                                             |

#### 1. Foreword

#### Part VII. Tips

Implementation

| and tricks          |
|---------------------|
| Part VIII. The code |
| Гіmestamp           |
| Change history      |

#### **Abstract**

The **etoc** package gives to the user complete control on how the entries of the table of contents should be constituted from the *name*, *number*, and *page number* of each sectioning unit. This goes via the definition of *line styles* for each sectioning level used in the document. The package provides its own custom line styles. Simpler ones are given as examples in the documentation. The simplest usage will be to take advantage of the layout facilities of packages dealing with list environments.

Regarding the *global toc display*, **etoc** provides pre-defined styles based on a multi-column format, with, optionally, a ruled title or framed contents.

The \tableofcontents command may be used arbitrarily many times and it has a variant \localtableofcontents which prints tables of contents 'local' to the current surrounding document unit. An extension of the \label/\ref syntax allows to reproduce (with another layout) a local table of contents defined somewhere else in the document.

Via "depth tags", one gets an even finer control for each table of contents of which sectioning units it should, or not, display.

The formatting inherited (and possibly customized by other packages) from the document class will be used when in *compatibility mode*.

The assignment of levels to the sectioning units can be changed at any time, and **etoc** can thus be used in a quite general manner to create custom "lists of", additionally to the tables of contents related to the document sectioning units. No auxiliary file is used additionally to the standard .toc file.

#### 1. Foreword

Popular packages dealing with TOCs include tocloft, titletoc and minitoc. Why another one? I started **etoc** for my own use, and found out only later about these mentioned packages.

As is well explained in the tocloft package documentation, the standard LATEX layout for the Table of Contents is buried in the class definitions. In particular, most of the lengths therein are hardcoded, and the only way for the user to change them is to recopy the class definitions into the document and then change them to obtain what is desired (within suitable \makeatletter and \makeatother). The more reasonable alternative is to use a dedicated package such as tocloft or to use another flexible document class.

However, although now things are hopefully not hard-coded, one still has to go through the package or class interface. This means one has to memorize a (possibly large) number of macros which will serve only to this task, and one will always be constrained to customizing one initially given layout.

The spirit of **etoc** is something else. The user will deal with the *name*, the *number* and the *page number* corresponding to each document sectional division (and found in a line of the .toc file) in a completely arbitrary manner: they are made available via the \etocname, \etocnumber, and \etocpage commands.

etoc appears to be (at least partially) compatible with the article, book, report, scrartcl, scrbook, scrreprt and memoir classes. Starting with release 1.07k it is possible to use etoc concurrently with package tocloft.

#### 2. License

```
% Package: etoc
% Version: 1.08b (2015/03/18; doc of 2015/03/28)
% License: LPPL 1.3c or later
% Copyright (C) 2012-2015 Jean-Francois Burnol < jfbu at free dot fr>
% Copyright (C) 2014-2015 Christine Roemer <Christine_Roemer at t-online dot de>
% and collaborators for the translation into German of the documentation
%
%
      This Work may be distributed and/or modified under the
%
      conditions of the LaTeX Project Public License, either
%
      version 1.3c of this license or (at your option) any later
      version. This version of this license is in
           http://www.latex-project.org/lppl/lppl-1-3c.txt
%
      and the latest version of this license is in
%
           http://www.latex-project.org/lppl.txt
%
      and version 1.3 or later is part of all distributions of
      LaTeX version 2005/12/01 or later.
% The Authors of this Work are:
% Jean-Francois Burnol <jfbu at free dot fr>
      for the source code and English documentation, and
% Christine Roemer <Christine_Roemer at t-online dot de> and collaborators
      for the translation into German of the documentation.
%
% This Work consists of the main source file etoc.dtx and the derived
% files etoc.sty, etoc.ins, etoc.tex, etoc-DE.tex, etoc.pdf, etoc-DE.pdf,
% etoc.dvi, etoc-DE.dvi, README.md.
% Running etex (or latex or pdflatex) on etoc.dtx extracts etoc.sty,
% etoc.ins, etoc.etex, etoc-DE.tex, and README.md. See README.md for
% further instructions.
```

## Part I. Overview

Here are some statistics for this part: it contains 5 sections and 4 subsections. The name of the first section is "Do I need to be a geek to use **etoc**?" and the corresponding number is "3". The name of the last section is "Linked list of the main package commands" and its number is "7". The name of the first subsection is "Limitations in the use of list environments for tables of contents" and the corresponding number is "3.1". The name of the last subsection is "Compatibility mode" and its number is "4.3".

#### 3. Do I need to be a geek to use etoc?

Not quite. The simplest way is to use enumerate environments, with the customizing facilities of packages such as enumitem, <sup>1</sup> to display the data fetched by **etoc** from the .toc file. The data consists of the *name* (\etocname), *number* (\etocname), and *page number* (\etocpage) as extracted from the .toc file.

This is illustrated at the start of Part IV. More sophisticated examples would use more sophisticated enumitem options. One may say then that again the user has to memorize some customizing! indeed, but the syntax and option names to memorize are in no way related only to matters of tables of contents, hence an economy of use of the poor brain.

Next in ease of use, perhaps, is the method explained later in this part (section 5). For this some knowledge of \leftskip, \rightskip, etc... is necessary. And a slight elaboration of this method, whose code is to be found in subsection 34.5, allows to mimick very well, if so desired, the standard looks.

As will be amply illustrated in this manual, **etoc** is quite versatile (especially as it allows to re-define at any point in the document the hierarchy of sectioning units) and one can achieve surprising effects with it: Part III is devoted to this, and some more is to be found in Part VII.

A very important aspect of **etoc** is that it is geared towards making many TOCs in the same document, *using only one* .toc file! The present documentation contains 40 visible tables of contents (and a few invisible ones) and uses only one .toc file! So one should think twice before adding manually extra commands to the .toc file (see section 13).

#### 3.1. Limitations in the use of list environments for tables of contents

There are some limitations to the use of list environments for typesetting TOCs. One of them is intrinsic to the scope limitations created by the groups associated to the environments: the .toc file may contain, besides the information to be typeset in the TOCs, some

<sup>1</sup>http://ctan.org/pkg/enumitem

<sup>&</sup>lt;sup>2</sup>and the counting itself has been achieved by a table of contents which was inserted in the framed paragraph!...the technique for this kind of effect will be explained later.

other commands, such as language changing commands, which do not expect to see their scope limited in this way inside a group (LATEX's environments create groups).

Therefore the built-in "line styles" proposed by **etoc** as an example (and which are illustrated<sup>3</sup> by the main table of contents in this document) do not make use of environments. Actually, in this user manual, only the table of contents at the start of Part IV and the subsection 34.3 (which is a TOC!) have their line styles expressed in terms of enumerate environments.

#### 4. Line styles and toc display style

A distinction shall be made between the *line styles*, *i.e.* the way the name, number and page numbers are used at each level, and the *toc display style* (for lack of a better name) which tells how the title should be set, whether an entry in the .toc file should be made, whether the contents should be typeset with multiple columns, etc... the latter is governed by the command \etocsettocstyle (or some higher-level commands) and the former by the command \etocsetstyle.

#### 4.1. \etocsetstyle for the line styles

The command to inform <code>etoc</code> of what to do with <code>\etocname</code>, <code>\etocname</code>, and <code>\etoc-page</code> is called <code>\etocsetstyle</code>. It has five mandatory arguments. The first one is the name of the sectional unit: a priori known names are book, part, chapter, section, subsection, subsubsection, paragraph, and subparagraph, and any other name can be declared and assigned to a (numeric) level via the <code>\etocsetlevel</code> command.<sup>4</sup>

The four other arguments of \etocsetstyle specify: 1) what to do when this level is first encountered, down from a more general one, then 2) & 3) (two arguments, a 'prefix' and a 'contents') what to do when a new entry of that type is found, and 4) the last argument is the code to execute when a division unit of higher importance is again hit upon.

#### 4.2. \etocsettocstyle for the toc display

The \etocsettocstyle command allows to specify what should be done before and after the line entries of the TOC are typeset, and in particular how the title should be printed. It has two arguments, the first one is executed before the TOC contents (typically it will print "Contents" and define suitable marks for the page headings) and the second is executed after the TOC contents.

**etoc** provides four (customizable) higher level toc styles: \etocmulticolstyle, \etoctocstyle, \etocruledstyle, and \etocframedstyle. All use the multicol package with a default of two columns (single-column mode is obtained with the optional argument [1]).

These commands must be followed either by \tableofcontents or \localtableofcontents.

<sup>&</sup>lt;sup>3</sup>with a twist, subsections having been downgraded to the subsubsection style...

<sup>&</sup>lt;sup>4</sup>under the memoir class, etoc knows appendix as a sectioning name.

#### 4.3. Compatibility mode

Both for the "line styles" and the "toc display style", it is possible to switch into a compatibility mode which uses the defaults from the document class.<sup>5</sup> This is activated by:

If the command \etocsetstyle has not been used in the preamble the package will be at \begin{document} in this compatibility mode: hence just adding \usepackage{etoc} should hopefully not change anything to the look of a previously existing document, under the article, book, report, scrartcl, scrbook, scrreprt and memoir classes.

Any use of \etocsetstyle in the *preamble or body* of the document turns off from that point on the compatibility mode for line styles, but maintains the compatibility mode for the TOC title. One re-activates the compatibility mode for line styles with \etocstandardlines; and \etoctoclines will re-activate the line styles as defined with the help of \etocsetstyle, if their scope was not limited to a group or environment.

The command \etocdefaultlines resets the line styles as pre-defined internally by etoc and described in section 31.

Even if \etocsetstyle has been used, the global display style remains initially as defined by the document class (or the tocloft package); one needs to use the command \etocsettocstyle or its variants to exit from this compatibility mode at the "toc display style" level. It will be re-activated if use if made of \etocstandarddisplaystyle.

#### 5. A first example

Let us present a first example of specification for line styles. Immediately after the start of Part I we inserted in the source file:

\invisiblelocaltableofcontents \label{toc:overview}

This sets-up the label toc:overview, and we can use it at any location in the document:

\tableofcontents \ref{toc:overview}

And as we used \invisible...,<sup>6</sup> the local TOC will exist only through its clones elsewhere in the document.

We could use the line styles defined by **etoc**, with **\etocdefaultlines**, or the default document class styles with **\etocstandardlines**, but we were a bit more ambitious here and wanted to design our own. The technique is a simple one: each heading is in its own paragraph, which may extend on multiple lines; it is responsible for setting its own **\leftskip**.

## My first etoc: TOC of Part I (Overview) 3. Do I need to be a geek to use etoc? 3.1 Limitations in the use of list environments for tables of contents 4. Line styles and toc display style 4.1 \etocsetstyle for the line styles 7

<sup>&</sup>lt;sup>5</sup>for the "toc display style" **etoc** checks if it knows the class, and if not defaults to the article class layout. It will also check if tocloft has customized the TOC title.

<sup>&</sup>lt;sup>6</sup>this is a shortcut for setting temporarily the tocdepth to -3, which has the effect to tell **etoc** not to print the TOC, and not even the heading.

|    | 4.2    | \etocsettocstyle for the toc display | 7  |
|----|--------|--------------------------------------|----|
|    | 4.3    | Compatibility mode                   | 8  |
| 5. | A firs | st example                           | 8  |
| 6. | A sec  | cond example                         | 9  |
| 7. | Link   | ed list of the main package commands | 11 |

This is a simple design which does not make provisions for page breaks which should be discouraged in-between a section and a subsection etc... as we only used it for the table of contents of this part, thus with sections as top levels, there was no need to specify a style for parts too (we defined a subsubsection line style but as it turns out there are no subsubsections in this part). The two commands used are \etocsetstyle for specifying the line styles, and \etocruledstyle for the TOC global style.

The \rightskip is shared by all, and creates space where the page numbers get printed. For an elaboration of this technique see the next section 6 as well as subsection 34.5 which provides a TOC with parts and paragraphs. Both allow multi-line headings and employ a technique for putting page numbers in the right margin which was inspired from what LATEX2e's \@dottedtocline macro does.

```
\begingroup\parindent Opt \parfillskip Opt \leftskip Ocm \rightskip 1cm
\etocsetstyle {section}
              {\leavevmode\leftskip Ocm\relax}
              {\bfseries\normalsize\makebox[.5cm][l]{\etocnumber.}%
               \etocname\nobreak\hfill\nobreak
               \rlap{\makebox[1cm]{\mdseries\etocpage}}\par}
              {}
\etocsetstyle {subsection}
              {}
              {\leavevmode\leftskip .5cm\relax }
              {\mdseries\normalsize\makebox[1cm][l]{\etocnumber}%
               \etocname\nobreak\hfill\nobreak
               \rlap{\makebox[1cm]{\etocpage}}\par}
              {}
\etocsetstyle {subsubsection}
              {}
              {\leavevmode\leftskip 1.5cm\relax }
              {\mdseries\normalsize\makebox[1cm][1]{\etocnumber}%
               \etocname\nobreak\hfill\nobreak
               \rlap{\makebox[1cm]{\etocpage}}\par}
\etocruledstyle[1]{\bfseries \Large My first \etoc: TOC of
  \autoref{part:overview} (\nameref{part:overview})}
\tableofcontents \ref {toc:overview}
\endgroup
```

#### 6. A second example

This second example displays only the contents from Part IV and Part V. This selection is done via the technique of *depth tags*, described in section 12 and subsection 34.5. Its layout is a bit like the one of the main document TOC, although the line styles are coded

very differently.

#### Contents

#### PART IV – COMMANDS FOR THE TOC LINE STYLES

| 23. The \etocsetstyle command                                                                                                    | 42 |
|----------------------------------------------------------------------------------------------------|----|
| The \etocname and \etocpage commands (23.1, p. 42). The \etocskipfirstprefix and \etociffirst commands (23.2, p. 44). The \etocnumber command (23.3, p. 44). The \etocifnumbered switch (23.4, p. 44). The \etocthename, \etocthenumber, and \etocthepage commands (23.5, p. 45). The \etoclink command (23.6, p. 45). The \etocthelinkedname, \etocthelinkednumber, \etocthelinkedpage and \etocthelink commands (23.7, p. 45).                                                                             |    |
| 24. The \etocsetlevel command                                                                                                    | 46 |
| 25. Scope of commands added to the .Toc file                                                                                                    | 47 |
| Testing the scope (25.1, p. 47). This is a (pale) red subsection for illustrative purposes (25.2, p. 48).                                                                                                    |    |
| 26. Am I also red?                                                                                                    | 48 |
| PART V – COMMANDS FOR THE TOC DISPLAY STYLE                                                                                                    |    |
| 27. Specifying the toc display style                                                                                                    | 49 |
| The command \etocsettocstyle (27.1, p. 49). The commands \etocmulticolstyle, \etocmulticol, and \etoclocalmulticol (27.2, p. 50). The command \etoctocstyle (27.3, p. 50). The commands \etocruledstyle, \etocruled and \etoclocalruled (27.4, p. 51). The commands \etocframedstyle, \etocframed, and \etoclocalframed (27.5, p. 51). Headings, titles, \etocoldpar, \etocinnertopsep (27.6, p. 52). The compatibility mode \etocstandarddisplaystyle (27.7, p. 52). The command \etocinline (27.8, p. 52). |    |
| 28. STARRED VARIANTS OF THE \TABLEOFCONTENTS ETC COMMANDS                                                                                                    | 53 |
| 29. Table of contents for this part                                                                                                    | 53 |
| Testing the compatibility mode (29.1, p. 53). A framed display (29.2, p. 54). A (crazy) inline display (29.3, p. 55).                                                                                                    |    |
| The code:                                                                                                    |    |
| \begingroup \newcommand*{\DotsAndPage}                                                                                                    |    |
| <pre>{\nobreak\leaders\hbox{\bfseries\normalsize\hbox to .75ex {\hss.\hss}}%    \hfill\nobreak</pre>                                                                                                    |    |
| <pre>\makebox[\rightskip][r]{\bfseries\normalsize\etocpage}\par}</pre>                                                                                                    |    |
| <pre>\etocsetstyle {part} {\parindent 0pt   \nobreak   \etocskipfirstprefix} {\pagebreak[3]\bigskip} {\large\rmfamily\bfseries\scshape\centering   \etocifnumbered{Part  }{}\etocname\par} {}</pre>                                                                                                    |    |
| <pre>\etocsetstyle {section} {\leftskip Opt \rightskip .75cm \parfillskip-\rightskip \nobreak\medskip</pre>                                                                                                    |    |

```
\etocskipfirstprefix}
{\leftskip Opt \rightskip .75cm \parfillskip-\rightskip
 \pagebreak[1]\smallskip}
{\normalsize\rmfamily\bfseries\scshape
 \etocnumber. \etocname\DotsAndPage }
{\parfillskip Opt plus 1fil\relax }
\etocsetstyle {subsection}
{\leftskip1cm\rightskip .75cm \parfillskip 0pt plus 1fil\relax
 \nobreak\smallskip}
{\footnotesize\sffamily\mdseries\itshape
 \etocname{} (\etocnumber, p. \etocpage). }
{\par\medskip}
\etocsettagdepth {preamble}
                              {none}
\etocsettagdepth {overview}
                              {none}
\etocsettagdepth {arbitrarily}{none}
\etocsettagdepth {surprising} {none}
\etocsettagdepth {linestyles} {subsection}
\etocsettagdepth {globalcmds} {subsection}
\etocsettagdepth {custom}
                              {none}
\etocsettagdepth {tips}
                              {none}
\etocsettagdepth {code}
                              {none}
\etocsettocstyle {\centering\LARGE\textsc{\contentsname}\par\nobreak\medskip}{}
\etocsetnexttocdepth {subsection}
\tableofcontents
\endgroup
```

#### 7. Linked list of the main package commands

\etocaftercontentshook \etoclocalmulticol \etocsettocdepth \etocaftertitlehook \etoclocalruled \etocsettocstyle \etocaftertochook \etocmulticolstyle \etocskipfirstprefix \etocbeforetitlehook \etocmulticol \etocstandarddisplaystyle \etocdefaultlines \etocname \etocstandardlines \etocthelinkedname \etocdepthtag.toc \etocnumber \etocdisplay \etocobeydepthtags \etocthelinkednumber \etocframedstyle \etocobeytoctocdepth \etocthelinkedpage \etocframed \etocthelink \etocpage \etociffirst \etocruledstyle \etocthename  $\ensuremath{\verb||}$ etocthenumber \etocifnumbered \etocruled \etocignoredepthtags \etocsetlevel \etocthepage \etocignoretoctocdepth \etoctoccontentsline \etocsetnexttocdepth \etocinline \etocsetstyle \etoctoclines \etoclink \etocsettagdepth \etoclocalframed \etocsettocdepth.toc

# Part II. Arbitrarily many TOCs, and local ones too

Here are some statistics for this part: it contains 7 sections and 6 subsections. The name of the first section is "Labeling and reusing elsewhere" and the corresponding number is "8". The name of the last section is "Two Examples" and its number is "14". The name of the first subsection is "The hyperref option *bookmarksdepth*" and the corresponding number is "10.1". The name of the last subsection is "A TOC with a background color" and its number is "14.2".

| 8.  | Labeling and reusing elsewhere                                                                             | 12              |
|-----|----------------------------------------------------------------------------------------------------|-----------------|
| 9.  | A powerful functionality of <a href="etoc">etoc</a> : the re-assignment of levels with \etoc-setlevel      | 13              |
| 40  | The Version state of such and Version such as double commands                                              | 4.4             |
| 10. | The \etocsettocdepth and \etocsetnexttocdepth commands  10.1. The hyperref option bookmarksdepth           | <b>14</b><br>15 |
| 11. | .The command \etocsettocdepth.toc                                                                          | 15              |
|     | 11.1. The commands $\ensuremath{\verb  }$ \etocobeytoctocdepth and $\ensuremath{  }$ etocignoretoctocdepth | 16              |
| 12. | . The commands \etocdepthtag.toc and \etocsettagdepth                                                      | 16              |
|     | $12.1. \ The \ commands \ \ \ etocobeydepthtags \ and \ \ \ \ \ \ \ \ \ \ .$                               | 16              |
| 13. | Adding commands to the .toc file                                                                           | 17              |
|     | 13.1. The hyperref option <i>hidelinks</i>                                                                 | 17              |
| 14. | . Two Examples                                                                                             | 18              |
|     | 14.1. A Beautiful Thesis example                                                                           | 18              |
|     | 14.2. A TOC with a background color                                                                        | 19              |
|     |                                                                                                    |                 |

#### 8. Labeling and reusing elsewhere

**etoc** allows arbitrarily many \tableofcontents commands in your document. The line styles and the toc display style may of course be changed in-between. Furthermore \localtableofcontents will print local tables of contents: *i.e.* all sections and sub-units inside a given chapter, or all subsubsections and lower inside a given subsection, etc...

etoc allows the labeling of a TOC with (for example) \label{toc:A} and will redisplay it elsewhere when told \tableofcontents\ref{toc:A}. The actual layout (title inclusive) used for the cloned TOC will be decided locally. The line styles and toc display style (including the title) will be the current ones and the current value of the tocdepth counter is obeyed. As an example the table of contents of Part VI is in a float which appears on the facing page.

#### 

#### We used this:

Important: one should not use elsewhere \tableofcontents \ref{toc:d}. To clone again, one must use a reference to the original label: \tableofcontents \ref{toc:c}.

32.1. Customizing the etoc pre-defined line styles . . . . . . . . . . . .

33. One more example of colored TOC layout

## 9. A powerful functionality of <a href="etoc">etoc</a>: the re-assignment of levels with \etocsetlevel

The intrinsic levels manipulated by **etoc** are numeric: from -2 (which corresponds to book in the memoir class) down (from the big to the small) to 5 (subparagraph). But the assignment of a numeric level to a given name can be modified at any time with the command \etocsetlevel{\level\_name}}{\level\_name}}. In conjunction with the use of the LATEX tocdepth counter, this has powerful applications: \level\_name \rangle does not have to coincide with an actual document sectioning command, and **etoc** can be used to print arbitrary "lists of things", using no other auxiliary file than the .toc file. This is explained further in Part III.

62

64

It is often said that in the standard classes, the sectioning level of \part is 0 in the classes not having a \chapter command, and -1 in classes having a \chapter command. This is *correct* for what regards the *automatic numbering*, as is governed by the value of the secnumdepth counter; but it is *wrong* for what regards the effect of the tocdepth counter: setting the tocdepth to -1 in the article class just before \tableofcontents does *not* prevent Parts from appearing in the Table of Contents. One has to set it to -2 for that, whether in the article or in the book class.

The canonical levels, a priori known to **etoc**, are those of relevance to the **tocdepth** counter in the standard classes and are recapitulated in this table:

| (memoir class) book | -2 |
|---------------------|----|
| part                | -1 |
| chapter             | 0  |
| section             | 1  |
| subsection          | 2  |
| subsubsection       | 3  |
| paragraph           | 4  |
| subparagraph        | 5  |

With **etoc**, the user can easily print a local table of contents inside a given subsection, where subsubsections will be printed in the style of sections, paragraphs in the style of subsections, and subparagraphs in the style of subsubsections, if so desired. One can also decide to set everything to be at the level 6 (never displayed by **etoc**), except for example paragraphs, promoted to be at level 1, and then one obtains a nice table of contents of all the paragraphs from the document! (tocdepth at least 1)<sup>7</sup>

## 10. The \etocsettocdepth and \etocsetnexttocdepth commands

The tocdepth counter has no bearing on what gets written to the .toc file; its action is only on the actual typesetting of the table of contents: in the standard classes there is only one \tableofcontents possible, whereas with etoc, arbitrarily many are allowed, so one may change tocdepth to the appropriate value (which decides the finest sectioning level displayed) again and again each time a table of contents needs to be typeset.

**etoc** provides  $\ensuremath{\ensuremath{\langle level \rangle}}$  whose mandatory argument is either numeric (from -3 to 5) or a division name such as subsection or subsubsection or any name previously declared to **etoc** with  $\ensuremath{\ensuremath{\text{etocsetlevel}}}$  (the keywords all and none are recognized, although not corresponding to a document division). This does the appropriate  $\ensuremath{\ensuremath{\text{etocdepth}}}$  {numeric\_level}.

As is explained in the next subsection, tocdepth is used by hyperref, and one must take steps to prevent its changes from influencing the bookmarks, too. So, **etoc** has \etocsetnexttocdepth{ $\langle level \rangle$ } whose influence ceases immediately after the next table of con-

<sup>&</sup>lt;sup>7</sup> and one should naturally not print this TOC of paragraphs in compatibility mode, which would insist on inserting a gigantic left margin.

tents. Thus, \invisibletableofcontents is essentially \etocsetnexttocdepth{none} \tableofcontents.

The simplest course is thus to have after \begin{document} and before the first \tableofcontents a single instance of the \etocsettocdepth command, with argument the deepest level (or most commonly used deepest level) among the tables of contents of the document, and to use locally, where needed, \etocsetnexttocdepth before \tableofcontents or \localtableofcontents.

#### 10.1. The hyperref option bookmarksdepth

When modifying the counter tocdepth for the purposes of multiple uses of \tableof-contents or \localtableofcontents, one should be aware that package hyperref by default takes into account the *current* value of the tocdepth counter to decide whether the pdf file will contain a bookmark corresponding to sectioning commands encountered in the source file. Thus, one typically needs to reset tocdepth to its previous value after having temporarily modified it for a given table of contents.

Or, there is the *bookmarksdepth=n* option of package hyperref, with *n* the desired document bookmarks maximal depth, which can be numeric or the name of a level known to hyperref. This documentation previously passed bookmarksdepth=3 as option to hyperref, so even if tocdepth was left to 1 by inadvertance after printing a certain table of contents this did not modify the bookmark tree of the pdf file. Now that \etocsetnexttocdepth has been added to the package, we have used it systematically and there was no need for bookmarksdepth=3 anymore.

#### 11. The command \etocsettocdepth.toc

This command \etocsettocdepth.toc implements some functionality of tocvsec2<sup>8</sup>, a package which however was incompatible with etoc (it can still be used for its secnumdepth-related commands, but its toc-related activities will get canceled by etoc) and more-or-less designed for a single table of contents.

The action of \etocsettocdepth.toc is totally different than the one of \etocsettocdepth. Rather than modifying the tocdepth counter immediately, it adds a line to the .toc file which, when executed inside a table of contents will enact this change.

The command \etocsettocdepth.toc, like \etocsettocdepth, accepts both numeric and named arguments. In the case of a named argument, the actual numeric value to be used is not yet decided at the time the .toc file is created; it will be the value currently specified for the named level at the time each table of contents (not having done \etocignoretoctocdepth) is typeset.

The tocdepth counter will never be set to a value finer than its initial value at the start of the table of contents: so adding commands \etocsettocdepth.toc in the document is a way to *restrict* locally the depth of the table of contents. For example to prevent inclusion in the tables of contents of the sub-sub-sections of a given chapter.

This gets executed in ALL tables of contents.

<sup>8</sup>http://ctan.org/pkg/tocvsec2. I thank D.B. for drawing my attention to the incompatibility of this package with etoc.

### 11.1. The commands \etocobeytoctocdepth and \etocignoretoctocdepth

So \etocignoretoctocdepth is provided to cancel the \etocsettocdepth.toc mechanism when needed; and \etocobeytoctocdepth will re-activate it. The package does initially \etocobeytoctocdepth.

## 12. The commands \etocdepthtag.toc and \etocsettagdepth

As mentioned above, when the argument to \etocsettocdepth.toc isn't numeric but a named level the actual numeric level used is decided at the time the TOC gets typeset, thus with the *shuffling abilities of etoc*, one may obtain a very flexible control in the following way: one first declares with \etocsetlevel some dummy named level, say partIII, assigning it the invisible numeric level 6. Then before the actual third \part command in the source one inserts \etocsettocdepth.toc{partIII}. At the location where the effect should cease one inserts in the source \etocsettocdepth.toc{all}. It is now possible to specify, each time one wants to typeset a TOC, what will be the finest level for the entries originating in the third part: one just has to do \etocsetlevel{partIII}{1} for example. This will limit to sections (if tocdepth was at least at that level at the time \tableofcontents is encountered).

This method has some limitations: (i) the second argument to \etocsetlevel must be numeric, (ii) it can not be set to -3 (which would be necessary if one wanted to exclude an entire Book from a TOC in a memoir document with multiple such Books ... admittedly a possibly rare case!), (iii) it is a bit of a hack as partIII is not a real division unit, but just a tag.

Release 1.07h has a command \etocdepthtag.toc which makes it easier to achieve this variable local control of the tocdepth at the time of typesetting TOCs.

It is used as  $\ensuremath{\ensuremath{\ensuremat}\ensuremath{\ensuremath{\ensuremath{\ensuremath{\ensuremath{\en$ 

The added flexibility is thus that \etocsetlevel has not been used in a kind of hacky way, that one may use named level depths, and the keywords none and all.

As usual, once the tag depths have been set, they remain in effect until getting redefined or seeing their scope expire via the closing of a group or of a surrounding environment. For an example, see subsection 34.5.

#### 12.1. The commands \etocobeydepthtags and \etocignoredepthtags

After \etocignoredepthtags, the .toc depth tags are ignored (but \etocdepthtag.toc still works). The package does initially \etocobeydepthtags which makes etoc react to the found tags in the .toc file.

#### 13. Adding commands to the .toc file

We described above \etocsettocdepth.toc and \etocdepthtag.toc which both insert commands inside the .toc file. An even more general mechanism of adding "action tags" to the .toc file could be envisioned, but this would just be a wrapper for direct use of \addtocontents{toc}{\something}.

One should be cautious when adding in this way things to the .toc file. For example, inserting \addtocontents{toc}{\string\clearpage} just before a \part to fix the problem when some part entry (in the table of contents) is isolated at the bottom of one page, will cause problems with multiple TOCs: this \clearpage will be executed by etoc each time a \tableofcontents or \localtableofcontents command is encountered! The more prudent thing is to do rather: \addtocontents{toc}{\string\myclearpage}, to have a \let\myclearpage\relax at the top level of the document and to use where needed something like:

\let\myclearpage\clearpage
\tableofcontents
\let\myclearpage\relax

The memoir class has the command \settocdepth which writes a \changetocdepth command inside the .toc file. This will impact the typesetting by etoc of *all* tables of contents, with (possibly) unexpected results: imagine the document has \settocdepth {chapter} at some point to avoid having the sections from subsequent chapters be listed in the main table of contents. Then a local table of contents in one of these chapters will print a title but will be without any entry.

As the memoir class by itself allows multiple\tableofcontents these issues already arise there, independently of **etoc**, see page 170 of the memoir manual.

For this specific issue, the commands \etocsettocdepth.toc, \etocignoretoctocdepth and \etocobeytoctocdepth are the way to go; or their variants \etocdepthtag.toc and \etocsettagdepth.

As an aside, any \setcounter{tocdepth}{n} command added directly to the .toc file sees its effect (since release 1.07g) canceled at the end of each table of contents, which automatically does a \setcounter{tocdepth}{previous\_value} with the value active on entering the table of contents.

#### 13.1. The hyperref option hidelinks

The colored links (and also the rectangle links) are a bit annoying when used in tables of contents, especially when the document uses **etoc** and has plenty of them! One may wish for having colored links, *except* for those within table of contents! Indeed, why would things in TOCs need to be either framed in rectangles or colored, when the user *already expects them to be links*?

I use the following trick: either in the preamble using \AtBeginDocument, or right after \begin{document}, I have the command

\addtocontents{toc}{\protect\hypersetup{hidelinks}}

All TOCs typeset by **etoc** have their contents done within a group (as if enclosed in an environment). So the command \hypersetup{hidelinks} will be executed by *each* TOC, but its effect will be limited to that TOC.

I found out experimentally that the option hidelinks could indeed be set many times with \hypersetup (this is not the case of all hyperref options).

#### 14. Two Examples

#### 14.1. A Beautiful Thesis example

Here is another relatively simple example of use of the package functionalities. Let us set up some line styles. We choose a style for sections and sub-sections which would be suitable for, respectively, sections and sub-sections in an average length memoir. The line style specifications have some redundancy for clarity, and do not care about what to do at possible page breaks. Also, they do not worry about potential multi-column use.

```
\begingroup % we start a group to keep the style changes local
                           \setlength{\tocleftmargin}{5cm}
\newlength{\tocleftmargin}
\newlength{\tocrightmargin}
                           \setlength{\tocrightmargin}{1cm}
                                 % will pretend to be a Chapter
\etocsetstyle{section}
{\addvspace{1ex}\parfillskip0pt
 \leftskip\tocleftmargin
                                 % (already done in title)
\rightskip\the\tocrightmargin plus 1fil
\parindent0pt\color{cyan}}
                                 % (already done)
{\bfseries\LARGE\upshape\addvspace{1ex}\leavevmode}
{\llap{Chapter\hspace{.5em}{\etocnumber}\hspace{.75cm}}\etocname
{}
\etocsetstyle{subsection}
                                 % will pretend to be a Section
{\mdseries\large\addvspace{.5ex}\leavevmode}
{\llap{\etocnumber\hspace{.75cm}}\textit{\etocname}%
\hfill\makebox[-\tocrightmargin][1]{\makebox[0pt]{\etocpage}}\par}
\def\tmptitle{My Beautiful Thesis}
\etocsettocstyle{\color{cyan}\parindent0pt \leftskip\tocleftmargin
 \leavevmode\leaders\hrule height 1pt\hfill\
 \huge\textit{\tmptitle}\par}{\bigskip}
\tableofcontents \ref{toc:overview}
\endgroup
                                          My Beautiful Thesis
```

Chapter 3 Do I need to be a geek to use etoc?

6

| 3.1       | Limitations in the use of list environments for tables of contents |    |
|-----------|--------------------------------------------------------------------|----|
| Chapter 4 | Line styles and toc display                                        |    |
|           | style                                                              | 7  |
| 4.1       | \etocsetstyle for the line styles                                  | 7  |
| 4.2       | \etocsettocstyle for the toc display                               | 7  |
| 4.3       | Compatibility mode                                                 | 8  |
| Chapter 5 | A first example                                                    | 8  |
| Chapter 6 | A second example                                                   | 9  |
| Chapter 7 | Linked list of the main                                            |    |
|           | package commands                                                   | 11 |

#### 14.2. A TOC with a background color

Let us now try out some more sophisticated line styles. The display will use the \etoc-framedstyle package command, which requires that the produced table of contents fits on a single page. We wrap it up in a figure environment showing up on the current page.

| 3 Do I need to be a geek to use etoc?  3.1 Limitations in the use of list environments for tables of contents |   |                                             |    |
|----------------------------------------------------------------------------------------------------|---|---------------------------------------------|----|
| 3.1 Limitations in the use of list environments for tables of contents                                        |   | Contents of Part One                        |    |
| bles of contents  4 Line styles and toc display style  4.1 \etocsetstyle for the line styles                  | 3 | Do I need to be a geek to use <b>etoc</b> ? | 6  |
| 4.1 \etocsetstyle for the line styles                                                                         |   |                                             | 6  |
| 4.2 \etocsettocstyle for the toc display                                                                      | 4 | Line styles and toc display style           | 7  |
| 4.3 Compatibility mode                                                                                        |   | 4.1 \etocsetstyle for the line styles       | 7  |
| 5 A first example                                                                                             |   | 4.2 \etocsettocstyle for the toc display    | 7  |
|                                                                                                    |   | 4.3 Compatibility mode                      | 8  |
| 6 A second example                                                                                            | 5 | A first example                             | 8  |
|                                                                                                    | 6 | A second example                            | 9  |
| 7 Linked list of the main package commands 1                                                                  | 7 | Linked list of the main package commands    | 11 |

\tableofcontents \ref{toc:overview} (cf. subsection 14.2 and this other toc)

The actual design is not pre-built in etoc; it uses its 'framed' style with a background

#### 14. Two Examples

color. The frame borders have been set to have the same color as the one serving as background for the entire thing. This design (with other colors) is in use also for this other toc, and the reader is referred to its subsection for the coding used.

#### Part III.

15 The TOO of TOO

### Surprising uses of etoc

Here are some statistics for this part: it contains 8 sections and 1 subsection. The name of the first section is "The TOC of TOCs" and the corresponding number is "15". The name of the last section is "The TOC as a table" and its number is "22". The name of the first subsection is "The commands \etocglobaldefs and \etoclocaldefs" and the corresponding number is "22.1". The name of the last subsection is "The commands \etocglobaldefs and \etoclocaldefs" and its number is "22.1".

| 15. The TOC of TOCS                                                          | 21              |
|------------------------------------------------------------------------------|-----------------|
| 16. Arbitrary "Lists Of", \etoctoccontentsline                               | 23              |
| 17. A TOC with a fancy layout                                                | 24              |
| 18. Another compatibility mode                                               | 25              |
| 19. The TOC as a tree                                                        | 27              |
| 20. The TOC as a molecule                                                    | 30              |
| 21. The TOC as a TikZ mind map                                               | 32              |
| 22. The TOC as a table 22.1. The commands \etocglobaldefs and \etoclocaldefs | <b>35</b><br>40 |

#### 15. The TOC of TOCs

Here is the numbered and linked list of all tables of contents which are displayed within this document: <sup>9</sup> 1, 2, 3, 4, 5, 6, 7, 8, 9, 10, 11, 12, 13, 14, 15, 16, 17, 18, 19, 20, 21, 22, 23, 24, 25, 26, 27, 28, 29, 30, 31, 32, 33, 34, 35, 36, 37, 38, 39, 40. And to obtain it here we just wrote:

Here is the numbered and linked list of all tables of contents which are displayed within this document: \tableofcontents.

The preparatory work was the following. First, we defined a counter visibletoc whose vocation is to get incremented at each displayed toc. **etoc** has its own private counter but it counts all TOCs, even those not displayed because the tocdepth value was -2 or -3.

We could have added manually \refstepcounter{visibletoc} and \label commands at all suitable locations in the document source, and we would then have used here \ref commands, but this imposes heavy manual editing of the source.

There is a much better way: there is a hook \etocaftertitlehook and we told it to increment the visibletoc counter and to write a line to the .toc file, in a manner analogous to what sectioning commands such as chapter, section, or subsection do. As

<sup>&</sup>lt;sup>9</sup>The TOCs put in floats may change the order: the numbers are listed in the order the TOCs are typeset in the document; but the numbering itself is from the order of the TOCs in the *source* of this document...

etoc increments its own private counter even before typesetting the title of a table of contents, this provides (most of the time) a better link destination than any counter manipulated from inside \etocaftertitlehook (for which the link would target the area just after the title). So, rather than including \refstepcounter{visibletoc} inside \etocaftertitlehook, we just put there \stepcounter{visibletoc} followed by the command \etoctoccontentsline{visibletoc}. This etoc command \etoctoccontentsline{\lef{visibletoc}} has the same effect as:

```
\addcontentsline{toc}{\langle level\_name \rangle}{\langle name \rangle}
```

but its usefulness is to circumvent<sup>10</sup> the patching for automatic creation of bookmarks done to \addcontentsline by the hyperref package, as pdf bookmarks don't make much sense here (and would elicit a complaint of hyperref that the bookmark level is 'unknown').<sup>11</sup>

Finally, the preamble of the document did \etocsetlevel{visibletoc}{6}. The level 6 (or anything with a higher number) is ignored, even if tocdepth has value 10 for example; this is independently of whether **etoc** uses the document class default line styles or its own line styles, or the ones defined by the user with the \etocsetstyle command. So there is no need to worry that something could go wrong.

Then, only here we have set \etocsetlevel{visibletoc}{0}. And to display only this kind of entries we assign temporarily to part and chapter level 1 (or anything higher than zero) and set tocdepth to the value 0. We also did \etocset-style{visibletoc}{\etocskipfirstprefix}{, }{\etocname}{}} which defines an inline display with the comma as separator. Finally, as etoc issues \par automatically by default just before typesetting a table of contents, we used the command \etocinline (also known as \etocnopar) which turns off this behavior.

Here are the implementation details:

```
< in the preamble >
\newcounter{visibletoc}
\renewcommand{\etocaftertitlehook}
   {\stepcounter{visibletoc}\etoctoccontentsline{visibletoc}{\thevisibletoc}}
\etocsetlevel{visibletoc}{6}
\begin{document}
   < document body >
\subsection{Surprising uses of etoc}
\begingroup
   \etocinline
   \etocsetlevel{part}{1}
   % \etocsetlevel{chapter}{1} % (no chapters in scrartcl class)
   \etocsetlevel{visibletoc}{0}
   \etocsetstyle{visibletoc}
        {\etocskipfirstprefix}{, }{{\color{niceone}\etocname}}{}
   \etocsettocstyle{}{}
                             % don't set any title, rules or frame or multicol!
   \etocsetnexttocdepth{visibletoc} % display only the 'visibletoc' entries from .toc
```

Here is the numbered and linked list of all tables of contents which are displayed within this document: \tableofcontents.

<sup>10</sup> using \addtocontents rather than \addcontentsline

<sup>&</sup>lt;sup>11</sup>The package provides a starred variant \etoctoccontentsline\*, which does allow the creation of bookmarks and has a third mandatory argument which is the Level to be used by these bookmarks; depending on the context the starred as well as the non-starred variants may be profitably preceded by \phantomsection.

After \etocsetstyle{visibletoc}{...}{...}{...}, all future TOCs (not in compatibility mode) will use the defined style for level 0 (which is normally the level for chapters). To keep these changes strictly local the simplest manner is to put everything inside a group.

The subsection 34.2 gives another use of the shuffling of levels.

#### 16. Arbitrary "Lists Of...", \etoctoccontentsline

This idea of interverting the levels is very powerful and allows to let **etoc** display lists of arbitrary things contained in the document. All of that still using nothing else than the .toc file! Example: imagine a document with dozens of exercises, perhaps defined as \newtheorem{exercise}{}[section]. Let us explain how to instruct **etoc** to display an hyperlinked list of all these exercises. For this we put in the preamble:

```
\newtheorem{exerci}{}[section]
    % the exercice number will be recoverable via \etocname: v--here--v
\newcommand*{\exercisetotoc}{\etoctoccontentsline{exercise}{\theexerci}}
\newenvironment{exercise}{\begin{exerci}\exercisetotoc}{\end{exerci}}
\etocsetlevel{exercise}{6}
```

In this way, \etocname will give the exercise number (but \etocnumber will be empty). Had we used instead

```
\newcommand*{\exercisetotoc}
{\etoctoccontentsline{exercise}{\protect\numberline{\theexerci}}}
```

the exercise number would then have been available via \etocnumber, and \etocname would have been empty. It doesn't matter which one of the two methods is used. The **etoc** command \etoctoccontentsline{..}{..} is provided as a substitute to \addcontentsline{toc}{..}{..}: this is to avoid the patching which is done by hyperref to \addcontentsline in its process of creation of bookmarks. If one wants to authorize hyperref to create bookmarks at a specific level  $\langle n \rangle$ , one can use (here with  $\langle n \rangle = 2$ ) the starred variant \etoctoccontentsline\* which has an additional argument:

```
\newcommand{\exercisetotoc}{\etoctoccontentsline*{exercise}{\theexerci}{2}}
```

The counter exerci is already incremented by the exerci theorem environment, and provides the correct destination for the link added by package hyperref. The command \exercisetotoc adds for each exercise a line to the .toc file, corresponding to a fictitious document unit with name 'exercise'. A four-column list, including the sections, can then be typeset with the following code:

```
\etocsetnexttocdepth{2}  % sections are at level 1 and will show up
\begingroup
\etocsetlevel{exercise}{2}  % but:
\etocsetlevel{chapter}{3}  % no chapters
\etocsetlevel{subsection}{3}  % no subsections
\etocsetlevel{part}{3}  % no parts
\etocsetstyle{exercise}{}{}  % \etocname = exercise number
{\noindent\etocname\strut\leaders\etoctoclineleaders\hfill\etocpage\par}
```

#### 17. A TOC with a fancy layout

```
{\pagebreak[2]\vskip\baselineskip}
\etocsetstyle{section}{}{
    {\noindent\strut{\bfseries\large\etocnumber\hskip.5em\etocname}\par
    \nopagebreak[3]}{}
\etocruledstyle[4]{\Large\bfseries List of the exercises}
\setlength{\columnseprule}{.4pt}
\tableofcontents
\endgroup
```

#### 17. A TOC with a fancy layout

Here is a table of contents where the sections from a given chapter are to be represented by a number range (like 18–22 for a given chapter, 42–49 for another one ... of course to be inserted automatically in the TOC).

This is not an image inclusion, the TOC is produced from its original tex source inserted in this document after replacement of part, chapter or section with dummypart, dummychapter and dummysection (and there is also a dummy page count). We copied the line styles used in the original and displayed the table of contents following:

```
\etocsetlevel{dummypart} {-1} \etocsetlevel{part} {2}
\etocsetlevel{dummychapter}{0} \etocsetlevel{chapter}{2}
\etocsetlevel{dummysection}{1} \etocsetlevel{section}{2}
\etocsetnexttocdepth{dummysection}
```

Each chapter displays the numbers of only the first and the last sections it contains. See the source file etoc.dtx for the details of how this is done.

Another technique for doing this kind of things is explained in subsection 34.4.

#### TABLE OF CONTENTS

#### **PART I**

|                        | Introductory                                | <br>Co | <br>oncord. |  | Sections. 1—8          | Page.  |  |
|------------------------|---------------------------------------------|--------|-------------|--|------------------------|--------|--|
| LESSON. 1. 2.          | 1. Concord of Subject and Verb              |        |             |  | 9—17<br>18—22<br>23—25 | 7<br>9 |  |
| PART II<br>Government. |                                             |        |             |  |                        |        |  |
| 3.                     | The Accusative General uses Particular uses | Case   | <br>        |  | <br>26—30<br>31—37     | 17     |  |

| 4. | Verbs governing tw | o Accusati | ves |     | 38—41  | 23 |
|----|--------------------|------------|-----|-----|--------|----|
| 5. | The Causal         |            |     | ••• | 42—49  | 25 |
| 6. | The Instrumental C | lase       | ••• |     |        | 27 |
|    | General uses       |            | ••• |     | 50—54  |    |
|    | Particular uses    |            |     |     | 55—59  |    |
| 7. | The Dative Case    |            |     |     |        | 33 |
|    | General uses       |            |     |     | 60—65  |    |
|    | Particular uses    |            |     |     | 66—71  |    |
| 8. | The Ablative Case  |            |     |     |        | 39 |
|    | General uses       |            |     | ••• | 72—75  |    |
|    | Particular uses    |            |     | ••• | 76—86  |    |
| 9. | The Locative Case  |            |     | ••• |        | 45 |
|    | General uses       |            |     | ••• | 87—92  |    |
|    | Particular uses    |            |     |     | 93—100 |    |

#### 18. Another compatibility mode

As explained in subsection 4.3, the commands \etocstandardlines and \etocstandarddisplaystyle tell etoc to, essentially, act as an observer. The document class layout for the table of contents is then perfectly obeyed. There is no way to customize this standard layout (change fonts, margins, vertical spacings, etc...) from within the package. For this, use some package dedicated to this task; because etoc either is (temporarily perhaps) in compatibility mode with no customization on its part possible, or the user has specified the layout in \etocsetstyle commands (and \etocsettocstyle) and is (supposedly...) in complete control.

Well, there is actually an alternative. It is possible to use the \etocsetstyle commands to recreate an artificial compatibility mode, in order to achieve effects like the following, all things being otherwise equal to the document class defaults:

- 1. get the hyperref link to encapsulate only the names, but not the numbers of each entry of the table of contents,
- 2. use the document class style for chapters and sections, but modify it only for subsections,
- 3. do either of the above only for some portions of the table of contents.

Here is how to proceed. One puts in the preamble:

```
\makeatletter
\newcommand{\MyStandardTOC}{%
  \begingroup
  \let\savedpartline\l@part
  \let\savedchapterline\l@chapter  %% remove if article/scrartcl class
  \let\savedsectionline\l@section
  \let\savedsubsectionline\l@subsection
  % and so on if \subsubsection, etc... is used
  %
  % for the book or article classes:
  \etocsetstyle{part}{}}
```

```
{\savedpartline{\etocnumber\hspace{1em}\etocname}{\etocpage}}{}%
 % for the scrbook or scrartcl classes:
 \etocsetstyle{part}{}{}
   {\savedpartline{\numberline{\etocnumber}\etocname}{\etocpage}}{}%
 % identical in book/article/scrbook/scrartcl classes:
 {\savedchapterline{\numberline{\etocnumber}\etocname}{\etocpage}}}{}%
 \etocsetstyle{section}{}{}
   {\savedsectionline{\numberline{\etocnumber}\etocname}{\etocpage}}}{}%
 \etocsetstyle{subsection}{}{}
   {\savedsubsectionline{\numberline{\etocnumber}\etocname}{\etocpage}}{}}
 % etc... if further sectioning units are used
 % (see the text for what to do with the memoir class)
 \etocstandarddisplaystyle % this is for the title, page-marks, etc...
 \tableofcontents
 \endgroup}
\makeatother
```

Of course if the document has only one table of contents then there is no need to put the commands inside a macro, or even inside a group. With these commands etoc will construct a TOC completely identical to what would have been done by one of the document class: article, book, scrartcl, scrbook. The number and the name of each entry are each separately an hyperref link, as is always the case with etoc, when not in compatibility mode. Replacing \etocnumber with \etochenumber will give a TOC where the numbers are not links anymore, but the names still are. Or one may decide to use \etochenumber and keep an hyperlinked number with \etocnumber.

Here is a subtler example where one only marginally modifies the sections (adding color to the number and removing the hyperref link) and keeps the subsections as in the default, *except* for those of one specific section, for which the layout is completely modified:

#### **Contents**

| 3. | Do I need to be a geek to use etoc?                                                            | 6 |
|----|------------------------------------------------------------------------------------------------|---|
|    | 3.1. Limitations in the use of list environments for tables of contents                        | 6 |
| 4. | Line styles and toc display style                                                              | 7 |
|    | $\verb \etocsetstyle  for the line styles (4.1) - \verb \etocsettocstyle  for the toc display$ |   |
|    | (4.2) – Compatibility mode $(4.3)$ .                                                           |   |
| 5. | A first example                                                                                | 8 |
| 6. | A second example                                                                               | 9 |

<sup>&</sup>lt;sup>12</sup> and if moreover one just wants to keep the same layout as in the default, one may question why using etoc... there is one good reason: numbers and names are separately hyperref links, whereas normally there is only one link holding both the number and the name corresponding to one toc entry.
<sup>13</sup> For the memoir class, one needs a bit more: each of the command \booknumberline, \partnumberline and \chapternumberline will have to be saved with a \let, and, one then specifies:

 $<sup>\</sup>label{limits} $$ \etocsetstyle{chapter}{}{\savedchapterline}{\conumber}{\conumber}{\conumber}{} $$ (and analogously for part, respectively book).$ 

This example only has sections and subsections, and the code used in \MyStandardTOC was:

```
\etocsetstyle{section}{}
  {\ifnum\etocthenumber=4
      \etocsetstyle{subsection}
        {\par\nopagebreak\begingroup
         \leftskip1.5em \rightskip\@tocrmarg \parfillskip\@flushglue
         \parindent Opt \normalfont\normalsize\rmfamily\itshape
         % \columnsep1em
         % \begin{minipage}{\dimexpr\linewidth-\leftskip-\rightskip\relax}%
         % \begin{multicols}{2}%
         \etocskipfirstprefix}
        {\allowbreak\,--\,}
        {\etocname\ \textup{(\etocnumber)}}
        {.\par\endgroup}%
       % {.\par\end{multicols}\end{minipage}\par\endgroup}%
      \etocsetstyle{subsection}
       {\savedsubsectionline{\numberline{\etocnumber}\etocname}{\etocpage}}
       {}%
    \fi}
  {\savedsectionline{\numberline{{\color{cyan}\etocthenumber}}\etocname}{\etocpage}}
  {}%
```

Notice the page head-mark added by this standard TOC. Sections and subsections are printed exactly as in the default (except for the subsections of one specific user-chosen section and except for the color of the section numbers), with no need to specify explicitely any length, font or other formatting instructions. But we had to examine the scrartcl sources to determine what to use for \leftskip and \rightskip for our customized section entries.

#### 19. The TOC as a tree

Using tikz<sup>14</sup> and the package forest<sup>15</sup> we shall display the table of contents of this part as a tree. The technique is to use the **etoc** modified command \tableofcontents not for typesetting, but to prepare a macro, or rather here a *token list* variable, with all the instructions to be executed later. Leslie Lamport's book has no mention whatsoever of token lists, and Latex gives the impression to not really expect the general user to ever hear about them (or delimited macros); this whole section and the next are thus for advanced users.

Putting the \etocnumber and \etocname commands in \treetok would be of no use: to which number or name would they then refer to, in a delayed execution?

We need to store, not the macro names, but the macro contents. And also we wish to maintain the correct hyperref hyperlinks. <sup>16</sup> The commands \etocname, etc..., are robust,

<sup>14</sup>http://ctan.org/pkg/pgf

<sup>15</sup>http://ctan.org/pkg/forest

<sup>&</sup>lt;sup>16</sup>This manual up to the version of May 14, 2013 used package tikz-qtree but there were problems

it is easier to work with \etocthelinkednumber, \etocthelinkedname, and \etocthelinkedpage which contain the same information in an easier accessible form.

For this forest tree we have designed very special **etoc** styles for sections and subsections. They use a token list register called \treetok and a macro \appendtotok whose rôle is to append to a given token list variable the contents of a macro given as second argument. All this will happen in reaction to a \tableofcontents command, but *nothing* has yet been printed in the process.<sup>17</sup> This is the later job of a forest environment which will be given the contents of \treetok.

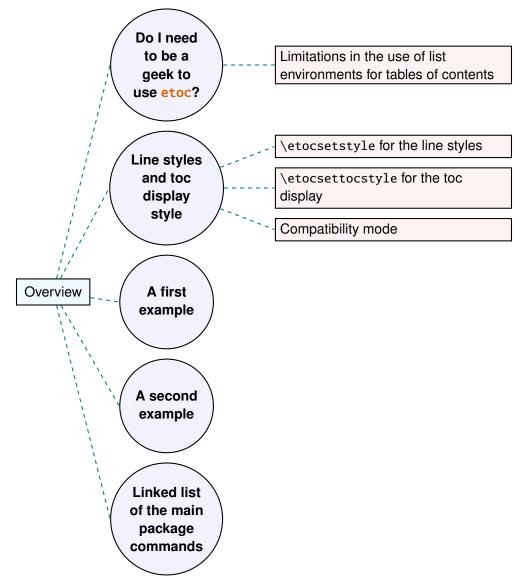

A table of contents displayed as a forest tree.

with hyperlinks. No such problem arises either when using forest or the native tikz syntax for trees (which will be illustrated in the next section).

<sup>&</sup>lt;sup>17</sup>There is always a \par, which here is not a problem, but can be suppressed if need be via the command \etocinline or its synonym \etocnopar.

The resulting tree has been put in a float, which appears on the facing page. Here is the code used for its production:

```
\newtoks\treetok
\newtoks\tmptok
\newcommand*\appendtotok[2]{% #1=toks variable, #2=macro, expands once #2
  #1\expandafter\expandafter\expandafter
    {\operatorname{xpandafter}} \
\newcommand*\PrepareSectionNode{%
  \tmptok {\centering\bfseries}%
  \appendtotok\tmptok\etocthelinkedname
  \edef\foresttreenode{ [{\noexpand\parbox{2cm}{\the\tmptok}}}%
}
\newcommand*{\PrepareSubsectionNode}{%
  \tmptok {\raggedright}%
  \appendtotok\tmptok\etocthelinkedname
  \edef\foresttreenode{ [{\noexpand\parbox{6cm}{\the\tmptok}}}%
}
\etocsetstyle{section}
  {\etocskipfirstprefix}
  {\appendtotok\treetok{ ]}}
  {\PrepareSectionNode \appendtotok\treetok\foresttreenode}
  {\appendtotok\treetok{ ]}}
\etocsetstyle{subsection}
  {\etocskipfirstprefix}
  {\appendtotok\treetok{ ]}}
  {\PrepareSubsectionNode \appendtotok\treetok\foresttreenode}
  {\appendtotok\treetok{ ]}}
\etocsettocstyle
    {\treetok{[{\hyperref[part:overview]{Overview}}}}}
    {\global\appendtotok\treetok{ ]}}
% forest does not like @\the\treetok if \treetok is empty. On first latex
% run, this will be the case because the TOC style defined above will not
% have been executed, as the label {toc:overview} does not refer to a valid
\% TOC yet. So we must give a safe default value to \t
\treetok{[{run latex again}]}
\begin{figure}[th!]\centering
     \etocsetnexttocdepth{subsection}
     \tableofcontents \label{toc:forest}\ref{toc:overview}
     \hypersetup{hidelinks}%
     \bracketset{action character=@}
     \begin{forest}
                  for tree={anchor=center,child anchor=west,
                            grow'=east,draw,thick,
                            edge={draw,thick,dashed,color=teal}},
                  where={level()==1}{circle,thick,fill=blue!5,
                                    before computing xy=\{1=3cm\}\}\{\},
                  where={level()==2}{fill=red!5,
                                    before computing xy={l=6cm}}{},
                  rectangle, thick, fill=cyan!5, inner sep=6pt,
```

```
@\the\treetok
  \end{forest}
\end{figure}
```

Why \hypersetup{hidelinks}? as explained in subsection 13.1, I prefer the links in TOCs not to be colorized, nor framed, so this document inserts a command \hypersetup {hidelinks} in the .toc file. But at the time the \treetok contents are unpacked the \hyperlink commands originating in \etocthelinkedname, etc... will be executed in the normal environment for links (which, in this document, is to colorize them). Rather than having etoc's code try to guess what the current "style" for links is (a concept not really provided by hyperref it seems) and store it in \etocthelinkedname, etc..., I opted for the simpler solution to leave it up to the user to recreate whatever conditions are desired. So here it is necessary to re-issue \hypersetup{hidelinks} in the figure environment.

There are some other examples in this documentation where \tableofcontents is used to prepare material for later typesetting:

- printing the statistics at the start of each Part (see subsection 34.4) is done using save boxes (so the problem of the appearance of the links does not arise then).
- the typesetting of the TOC as a table in the pre-1.08 way (see subsection 34.6); there we also have to issue \hypersetup{hidelinks} after having collected the names, numbers and page numbers in a token list register.
- and the two additional tree examples in the next section.

#### 20. The TOC as a molecule

It is also possible to construct a TOC tree obeying the TikZ syntax for trees: but this is a more complicated task for the **etoc** line styles for reasons related to the way braces are handled by TeX (they need, when filling up the token list to be always balanced at each step, else complicated tricks must be employed.)

The simplest strategy is to allocate a token list (or use a macro) for each level used: we may need a \parttok, a \chaptertok, a \sectiontok and a \subsectiontok, to help in the task of filling up the total \treetok. As we are interested here in the table of contents of this (or another) document part, only a \sectiontok and a \subsectiontok will be needed.

```
% \newtoks\treetok % already done earlier
\newtoks\sectiontok \newtoks\subsectiontok \newcommand*{\treenode}{}

\newcommand*{\appendchildtree}[2]{% token list t1 becomes: t1 child {t2}
\edef\tmp{\the#1 child {\the#2}}%
\#1\expandafter{\tmp}%
}
\newcommand*{\preparetreenode}{%
\tmptok\expandafter{\etocthelinkednumber}% expanded one time (mandatory)
\edef\treenode{\node {\the\tmptok}}%
}
\etocsetstyle{section}
\{\etocsetstyle{section}
\{\etocskipfirstprefix}
```

```
{\appendchildtree\treetok\sectiontok}
{\preparetreenode \sectiontok\expandafter{\treenode}}
{\appendchildtree\treetok\sectiontok}

\etocsetstyle{\subsection}
{\etocskipfirstprefix}
{\appendchildtree\sectiontok\subsectiontok}
{\preparetreenode \subsectiontok\expandafter{\treenode}}
{\appendchildtree\sectiontok\subsectiontok}

\etocsettocstyle
{\treetok{\node {\hyperref[part:overview]{Overview}}}}
{\global\appendtotok\treetok{ ;}}

% moved to the inside of the figure environment for correct \pageref{toc:molecule}
% \etocsetnexttocdepth{\subsection}
% \tableofcontents \label{\toc:molecule} \ref{\toc:overview}
}
```

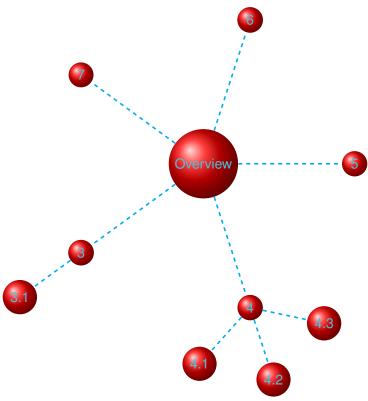

A table of contents as a "molecule."

The \tableofcontents command appears just above the tikzpicture environment in a figure float (for the label of the table of contents to certainly refer to the same page as the one where the picture will actually be printed). We thus get the table of contents as a "molecule", which appears above. Here is the code actually producing it:

```
\begin{figure}[th!]\centering
  \etocsetnexttocdepth{subsection}
  \tableofcontents \label{toc:molecule} \ref{toc:overview}
```

#### 21. The TOC as a TikZ mind map

This TikZ TOC is fully hyperlinked, like the previous Forest TOC.

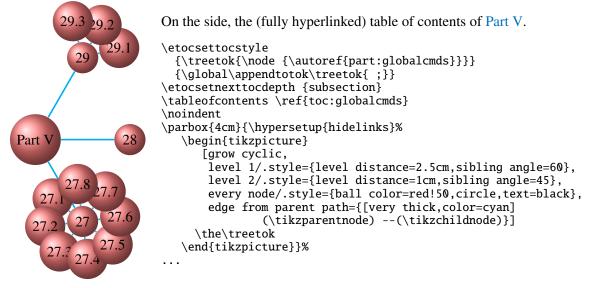

#### 21. The TOC as a TikZ mind map

This is in the same spirit as the "molecule" example. The use of the  $\varepsilon$ -TEX primitive \unexpanded will simplify the code. <sup>18</sup>

It is difficult to get everything to fit on one page. However \resizebox comes to the rescue. And it preserves hyperlinks. Nevertheless for this example I excluded some sections from the display, using the technique of the **etoc** depth tags. The fully hyperlinked TOC appears on the facing page.

```
\begingroup
\newtoks\treetok
\newtoks\parttok
\newcommand*\partnode {} % just to check we don't overwrite something
\newcommand*\childnode {}
\newcommand*\tmprotate {} % just to check we don't overwrite something
```

 $<sup>^{18}</sup>$  The "molecule" example was added to this documentation on 2013/03/03. The "mindmap" example was motivated on 2015/03/11 by <code>http://tex.stackexchange.com/a/232584/4686</code>. Further help was then obtained via <code>http://tex.stackexchange.com/q/232816/4686</code> and this led to the title page which is a further example.

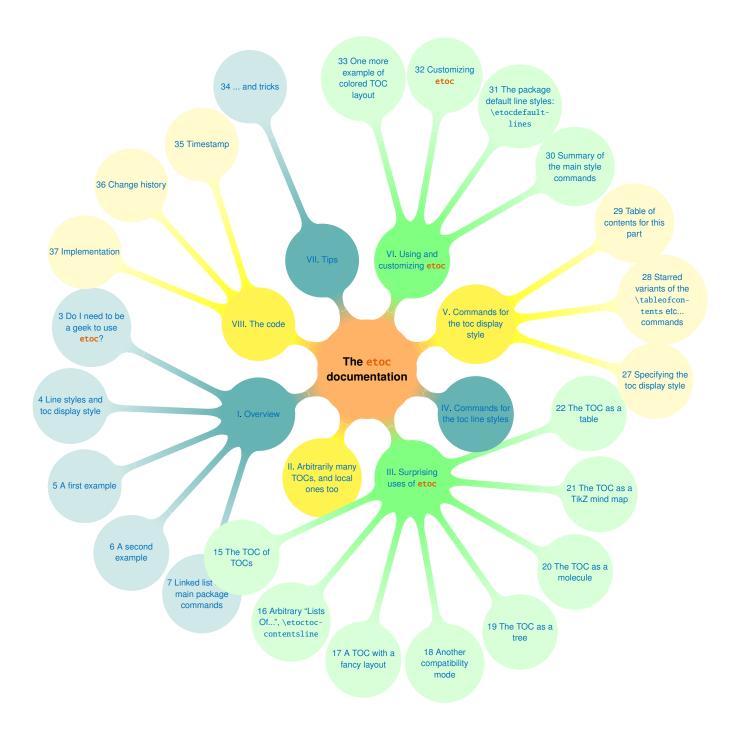

\newcommand\*\tmpoption {} % just to check we don't overwrite something
\newcommand\*\tmpstuff {} % just to check we don't overwrite something

\newcommand\*\appendtotok[2]{% #1=toks variable, #2=macro, expands once #2
#1\expandafter\expandafter\expandafter{\expandafter \the\expandafter #1#2}}

\renewcommand\*{\appendchildtree}[3]{%
% this is to construct "t1 child [branch color= #3]{t2}" from #1=t1 and #2=t2
% t1 and t2 are two toks variable (not macros)
% #3 = for example teal!60

#### 21. The TOC as a TikZ mind map

```
\edef\tmpstuff {\the#1 child [branch color = #3]{\the#2}}%
   #1\expandafter {\tmpstuff }%
}
\newcounter{partco}
% 1,2,3,4,5,... \rightarrow 1,2,3,1,2,3,1,2,3
\etocsetstyle{part}
  {\etocskipfirstprefix}
% This updates the global tree with the data from the previous
% part and all its children sections. Moved here because for some parts the
% sections are not displayed due to depth tags.
  {\ifcase\pseudomodthree{\value{partco}}%
   \or \appendchildtree\treetok\parttok {teal!60}%
  \or \appendchildtree\treetok\parttok {yellow!80}% second
   \else\appendchildtree\treetok\parttok {green!50}% third and next ...
  \fi
  }
  {\stepcounter{partco}%
% customize manually some TikZ set-up (should be done inside the TikZ thing I guess)
   \def\tmpoption {}%
   \def\tmprotate {}% first
   \ifnum\value{partco}=5 \def\tmprotate {[counterclockwise from =-40]}\fi
   \ifnum\value{partco}=8 \def\tmprotate {[counterclockwise from =-50]}\fi
% define the part node
  \edef\partnode{node \tmpoption
                 {\unexpanded\expandafter{\etocthelinkednumber}.
                  \unexpanded\expandafter{\etocthelinkedname}}\tmprotate }%
% this is a starting point which will be filled it by the section children
   \parttok\expandafter{\partnode}}
  {\ifcase\pseudomodthree{\value{partco}}%
   \or \appendchildtree\treetok\parttok {teal!60}%
   \or \appendchildtree\treetok\parttok {yellow!80}% second
   \else\appendchildtree\treetok\parttok {green!50}% third and next ...
  \fi
  }
\etocsetstyle{section}
  {}
  {}
  {% define the section node
  \edef\childnode{child {node {\unexpanded\expandafter{\etocthelinkednumber}}
                       \unexpanded\expandafter{\etocthelinkedname}}}}%
  % append it to the current \parttok
  \appendtotok\parttok\childnode
   }
  {}
\etocsettocstyle
  {\setcounter{partco}{0}%
  \treetok{\node [root concept]{\textbf{The \etoc documentation}}}}
  {\global\appendtotok\treetok{ ;}}
% The \global above is mandatory because etoc always typesets TOC inside a group
\etocsetnexttocdepth{section}
```

```
% use of depth tags to cut out some sections.
\etocsettagdepth {preamble}
                              {none}
\etocsettagdepth {overview}
                              {section}
\etocsettagdepth {arbitrarily}{part}
\etocsettagdepth {surprising} {section}
\etocsettagdepth {linestyles} {part}
\etocsettagdepth {globalcmds} {section}
\etocsettagdepth {custom} {section}
\etocsettagdepth {tips}
                              {section}
\etocsettagdepth {code}
                              {section}
\tikzset{
    branch color/.style={
        concept color=#1!white,
        every child/.append style={concept color=#1!white!30!white, font=\normalsize},
    }
}%
\begin{figure}[th!]
\tableofcontents\label{toc:mindmap}%
\centeredline{\resizebox{.85\paperwidth}{!}%
{\begin{tikzpicture}[mindmap,
                    grow cyclic,
                    text width=2cm,
                    align=flush center,
                    nodes={concept},
                    concept color=orange!60,
                    root concept/.append style={text width=4cm, font=\Large},
                    level 1/.append style={level distance=5cm,sibling angle=45, text width=3cm},
                    level 2/.append style={level distance=8cm,sibling angle=25, text width=3cm},
                    level 1 concept/.append style={font=\normalsize},
\the\treetok
\end{tikzpicture}}}
\end{figure}
\endgroup
```

An interesting alternative is to use **etoc** rather to convert the entire TOC into a TikZ tree (perhaps excluding some parts) and print it out to a file from which it can be recovered and manipulated directly by the author of the document. Things written to the .log file get broken into lines. Here is a technique to get non-broken output. Once the \treetok has been computed by **etoc** (as in the molecule example, or the current example), this code snippet will write it out to file with extension .toctree:

```
\newwrite\T0CasTree
\immediate\openout\T0CasTree=\jobname.toctree
\immediate\write\T0CasTree{\the\treetok}%
```

The author can then copy it from there and customize it manually to get a suitable tikz picture.

#### 22. The TOC as a table

With release 1.08 it is easier to typeset a TOC as a table. It is possible to open a tabular in the title part of the TOC (first argument to \etocsettocstyle) and then close it after

#### 22. The TOC as a table

the contents (second argument to \etocsettocstyle), and specify in the line styles how to use the tabulation & and tabular end of row \\. There are some conditions and a few caveats:

- 1. it is mandatory to issue \etocglobaldefs for etoc's definitions to have global scope,
- 2. it is impossible to start one of the  $\langle start \rangle$ ,  $\langle prefix \rangle$ ,  $\langle contents \rangle$  or  $\langle finish \rangle$  specification with a sole  $\hline$ , *i.e.* one not preceded by a  $\hline$  (it is however possible to put  $\hline$  at the end of  $\langle prefix \rangle$  and the  $\hline$  at the start of  $\langle contents \rangle$ ).
- 3. as is explained next, it is recommended to use the \\ at the start of the \( prefix \) or \( \lambda contents \) specifications to close the \( previous \) row, not at the end to close the \( current \) row; when the TOC is a partial one (a \localtableofcontents) this advice becomes (in almost all situations) mandatory.

Here is an example of a TOC as a longtable, as is possible relatively simply now with 1.08. The code follows.

| CONTENTS |                                                   |    |  |
|----------|---------------------------------------------------|----|--|
|          | Abstract                                          | 4  |  |
| 1        | Foreword                                          | 4  |  |
| 2        | License                                           | 5  |  |
| I        | Overview                                          | 6  |  |
| 3        | Do I need to be a geek to use <b>etoc</b> ?       | 6  |  |
|          | 3.1 Limitations in the use of list environ-       | 6  |  |
|          | ments for tables of contents                      |    |  |
| 4        | Line styles and toc display style                 | 7  |  |
|          | 4.1 \etocsetstyle for the line styles             | 7  |  |
|          | 4.2 \etocsettocstyle for the toc dis-             | 7  |  |
|          | play                                              |    |  |
|          | 4.3 Compatibility mode                            | 8  |  |
| 5        | A first example                                   | 8  |  |
| 6        | A second example                                  | 9  |  |
| 7        | Linked list of the main package commands          | 11 |  |
| II       | Arbitrarily many TOCs, and local ones too         | 12 |  |
| 8        | Labeling and reusing elsewhere                    | 12 |  |
| 9        | A powerful functionality of <b>etoc</b> : the re- | 13 |  |
|          | assignment of levels with \etocsetlevel           |    |  |
| 10       | The \etocsettocdepth and \etocsetnext-            | 14 |  |
|          | tocdepth commands                                 |    |  |
|          | 10.1 The hyperref option bookmarksdepth           | 15 |  |
| 11       | The command \etocsettocdepth.toc                  | 15 |  |
|          | 11.1 The commands \etocobeytoc-                   | 16 |  |
|          | tocdepth $and$ \etocignoretoc-                    |    |  |
|          | tocdepth                                          |    |  |
| 12       | The commands \etocdepthtag.toc and                | 16 |  |
|          | \etocsettagdepth                                  |    |  |

|   |               | 12.1 The commands \etocobeydepth-                                                                                                    | 16                                                                   |  |  |
|---|---------------|----------------------------------------------------------------------------------------------------|----------------------------------------------------------------------|--|--|
|   |               | tags $and$ \etocignoredepthtags                                                                                                    |                                                                      |  |  |
|   | 13            | Adding commands to the .toc file                                                                                                    |                                                                      |  |  |
|   |               | 13.1 <i>The hyperref option</i> hidelinks                                                                                                    |                                                                      |  |  |
|   | 14            | Two Examples                                                                                                    |                                                                      |  |  |
|   |               | 14.1 A Beautiful Thesis example                                                                                                    | 18                                                                   |  |  |
|   |               | 14.2 A TOC with a background color                                                                                                    | 19                                                                   |  |  |
| İ | III           | Surprising uses of etoc                                                                                                    | 21                                                                   |  |  |
| İ | 15            | The TOC of TOCs                                                                                                    | 21                                                                   |  |  |
|   | 16            | Arbitrary "Lists Of", \etoctoccon-                                                                                                    | 23                                                                   |  |  |
|   |               | tentsline                                                                                                    |                                                                      |  |  |
|   | 17            | A TOC with a fancy layout                                                                                                    | 24                                                                   |  |  |
|   | 18            | Another compatibility mode                                                                                                    | 25                                                                   |  |  |
|   | 19            | The TOC as a tree                                                                                                    | 27                                                                   |  |  |
|   | 20            | The TOC as a molecule                                                                                                    | 30                                                                   |  |  |
|   | 21            | The TOC as a TikZ mind map                                                                                                    | 32                                                                   |  |  |
|   | 22            | The TOC as a table                                                                                                    | 35                                                                   |  |  |
|   |               | 22.1 The commands \etocglobaldefs                                                                                                    | 40                                                                   |  |  |
|   |               | and \etoclocaldefs                                                                                                    |                                                                      |  |  |
| İ | IV            | Commands for the toc line styles                                                                                                    | 42                                                                   |  |  |
| İ | 23            | The \etocsetstyle command                                                                                                    | 42                                                                   |  |  |
|   |               | 23.1 The \etocname and \etocpage com-                                                                                                    | 42                                                                   |  |  |
|   |               | mands                                                                                                    |                                                                      |  |  |
|   |               | 23.2 The \etocskipfirstprefix and 4                                                                                                    |                                                                      |  |  |
|   |               | \etociffirst commands                                                                                                    |                                                                      |  |  |
|   |               |                                                                                                    | **                                                                   |  |  |
|   |               |                                                                                                    | 44                                                                   |  |  |
|   |               | $\ensuremath{\setminus}$ etociffirst commands                                                                                                    |                                                                      |  |  |
|   |               | \etociffirst commands 23.3 The \etocnumber command                                                                                                    | 44                                                                   |  |  |
|   |               | \etociffirst commands 23.3 The \etocnumber command 23.4 The \etocifnumbered switch                                                                                                    | 44<br>44                                                             |  |  |
|   |               | \etociffirst commands 23.3 The \etocnumber command 23.4 The \etocifnumbered switch 23.5 The \etocthename, \etocthenum-                                                                                                    | 44<br>44<br>45<br>45                                                 |  |  |
|   |               | \etociffirst commands 23.3 The \etocnumber command 23.4 The \etocifnumbered switch 23.5 The \etocthename, \etocthenumber, and \etocthepage commands                                                                                                    | 44<br>44<br>45                                                       |  |  |
|   |               | \etociffirst commands 23.3 The \etocnumber command 23.4 The \etocifnumbered switch 23.5 The \etocthename, \etocthenumber, and \etocthepage commands 23.6 The \etoclink command                                                                                                    | 44<br>44<br>45<br>45                                                 |  |  |
|   |               | \etociffirst commands  23.3 The \etocnumber command  23.4 The \etocifnumbered switch  23.5 The \etocthename, \etocthenumber, and \etocthepage commands  23.6 The \etoclink command  23.7 The \etocthelinkedname, \etoc-                                                                                                    | 44<br>44<br>45<br>45                                                 |  |  |
|   |               | \etociffirst commands  23.3 The \etocnumber command  23.4 The \etocifnumbered switch  23.5 The \etocthename, \etocthenumber, and \etocthepage commands  23.6 The \etoclink command  23.7 The \etocthelinkedname, \etocthelinkednumber, \etocthelinkednumber,                                                                                                    | 44<br>44<br>45<br>45                                                 |  |  |
|   | 24            | \etociffirst commands  23.3 The \etocnumber command  23.4 The \etocifnumbered switch  23.5 The \etocthename, \etocthenumber, and \etocthepage commands  23.6 The \etoclink command  23.7 The \etocthelinkedname, \etocthelinkednumber, \etocthelinkedpage and \etocthelink                                                                                                    | 44<br>44<br>45<br>45<br>45<br>46                                     |  |  |
|   | 24<br>25      | \etociffirst commands  23.3 The \etocnumber command  23.4 The \etocifnumbered switch  23.5 The \etocthename, \etocthenumber, and \etocthepage commands  23.6 The \etoclink command  23.7 The \etocthelinkedname, \etocthelinkednumber, \etocthelinkednumber, \etocthelinkedpage and \etocthelink commands  The \etocsetlevel command  Scope of commands added to the .toc file                                                                                                    | 44<br>44<br>45<br>45<br>45<br>46<br>47                               |  |  |
|   |               | \etociffirst commands  23.3 The \etocnumber command  23.4 The \etocifnumbered switch  23.5 The \etocthename, \etocthenumber, and \etocthepage commands  23.6 The \etoclink command  23.7 The \etocthelinkedname, \etocthelinkednumber, \etocthelinkednumber, \etocthelinkedpage and \etocthelink commands  The \etocsetlevel command                                                                                                    | 44<br>44<br>45<br>45<br>45<br>46<br>47<br>47                         |  |  |
|   |               | \etociffirst commands  23.3 The \etocnumber command  23.4 The \etocifnumbered switch  23.5 The \etocthename, \etocthenumber, and \etocthepage commands  23.6 The \etoclink command  23.7 The \etocthelinkedname, \etocthelinkednumber, \etocthelinkednumber, \etocthelinkedpage and \etocthelink commands  The \etocsetlevel command  Scope of commands added to the .toc file                                                                                                    | 44<br>44<br>45<br>45<br>45<br>46<br>47                               |  |  |
|   | 25            | \etociffirst commands  23.3 The \etocnumber command  23.4 The \etocifnumbered switch  23.5 The \etocthename, \etocthenumber, and \etocthepage commands  23.6 The \etoclink command  23.7 The \etocthelinkedname, \etocthelinkednumber, \etocthelinkednumber, \etocthelinkedpage and \etocthelink commands  The \etocsetlevel command  Scope of commands added to the .toc file  25.1 Testing the scope  25.2 This is a (pale) red subsection for illustrative purposes                                                                                                    | 44<br>44<br>45<br>45<br>45<br>46<br>47<br>47<br>48                   |  |  |
|   | 25<br>26      | \etociffirst commands  23.3 The \etocnumber command  23.4 The \etocifnumbered switch  23.5 The \etocthename, \etocthenumber, and \etocthepage commands  23.6 The \etoclink command  23.7 The \etocthelinkedname, \etocthelinkednumber, \etocthelinkedpage and \etocthelink commands  The \etocsetlevel command  Scope of commands added to the .toc file  25.1 Testing the scope  25.2 This is a (pale) red subsection for illustrative purposes  Am I also red?                                                                                                    | 44<br>44<br>45<br>45<br>45<br>46<br>47<br>47<br>48<br>48             |  |  |
|   | 25<br>26<br>V | \etociffirst commands  23.3 The \etocnumber command  23.4 The \etocifnumbered switch  23.5 The \etocthename, \etocthenumber, and \etocthepage commands  23.6 The \etoclink command  23.7 The \etocthelinkedname, \etocthelinkednumber, \etocthelinkednumber, \etocthelinkedpage and \etocthelink commands  The \etocsetlevel command  Scope of commands added to the .toc file  25.1 Testing the scope  25.2 This is a (pale) red subsection for illustrative purposes  Am I also red?  Commands for the toc display style                                                                                     | 44<br>44<br>45<br>45<br>45<br>46<br>47<br>47<br>48<br>48             |  |  |
| - | 25<br>26      | \etociffirst commands  23.3 The \etocnumber command  23.4 The \etocifnumbered switch  23.5 The \etocthename, \etocthenumber, and \etocthepage commands  23.6 The \etoclink command  23.7 The \etocthelinkedname, \etocthelinkednumber, \etocthelinkednumber, \etocthelinkedpage and \etocthelink commands  The \etocsetlevel command  Scope of commands added to the .toc file  25.1 Testing the scope  25.2 This is a (pale) red subsection for illustrative purposes  Am I also red?  Commands for the toc display style  Specifying the toc display style                                                   | 44<br>44<br>45<br>45<br>45<br>46<br>47<br>47<br>48<br>48<br>49<br>49 |  |  |
|   | 25<br>26<br>V | \etociffirst commands  23.3 The \etocnumber command  23.4 The \etocifnumbered switch  23.5 The \etocthename, \etocthenumber, and \etocthepage commands  23.6 The \etoclink command  23.7 The \etocthelinkedname, \etocthelinkednumber, \etocthelinkednumber, \etocthelinkedpage and \etocthelink commands  The \etocsetlevel command  Scope of commands added to the .toc file  25.1 Testing the scope  25.2 This is a (pale) red subsection for illustrative purposes  Am I also red?  Commands for the toc display style  Specifying the toc display style  27.1 The command \etocsettocstyle                | 44<br>44<br>45<br>45<br>45<br>46<br>47<br>47<br>48<br>48<br>49<br>49 |  |  |
| _ | 25<br>26<br>V | \\etociffirst commands 23.3 The \etocnumber command 23.4 The \etocifnumbered switch 23.5 The \etocthename, \etocthenumber, and \etocthepage commands 23.6 The \etoclink command 23.7 The \etochelinkedname, \etochelinkednumber, \etochelinkednumber, \etochelinkedpage and \etochelink commands The \etocsetlevel command Scope of commands added to the .toc file 25.1 Testing the scope 25.2 This is a (pale) red subsection for illustrative purposes Am I also red?  Commands for the toc display style  Specifying the toc display style 27.1 The command \etocsettocstyle 27.2 The commands \etocmulti- | 44<br>44<br>45<br>45<br>45<br>46<br>47<br>47<br>48<br>48<br>49<br>49 |  |  |
| - | 25<br>26<br>V | \etociffirst commands  23.3 The \etocnumber command  23.4 The \etocifnumbered switch  23.5 The \etocthename, \etocthenumber, and \etocthepage commands  23.6 The \etoclink command  23.7 The \etocthelinkedname, \etocthelinkednumber, \etocthelinkednumber, \etocthelinkedpage and \etocthelink commands  The \etocsetlevel command  Scope of commands added to the .toc file  25.1 Testing the scope  25.2 This is a (pale) red subsection for illustrative purposes  Am I also red?  Commands for the toc display style  Specifying the toc display style  27.1 The command \etocsettocstyle                | 44<br>44<br>45<br>45<br>45<br>46<br>47<br>47<br>48<br>48<br>49<br>49 |  |  |

#### 22. The TOC as a table

|   |                                              | 27.3 The command \etoctocstyle                                                                                                    | 50                                                                                     |  |
|---|----------------------------------------------|----------------------------------------------------------------------------------------------------|----------------------------------------------------------------------------------------|--|
|   |                                              | 27.4 The commands \etocruledstyle,                                                                                                    | 51                                                                                     |  |
|   |                                              | ackslashetocruled and $ackslash$ etoclocalruled                                                                                                    |                                                                                        |  |
|   |                                              | 27.5 The commands \etocframedstyle,                                                                                                    | 51                                                                                     |  |
|   |                                              | \etocframed, and \etoclocal-                                                                                                    |                                                                                        |  |
|   |                                              | framed                                                                                                    |                                                                                        |  |
|   |                                              | 27.6 Headings, titles, \etocoldpar,                                                                                                    | 52                                                                                     |  |
|   |                                              | ackslashetocinnertopsep                                                                                                    |                                                                                        |  |
|   |                                              | 27.7 The compatibility mode \etocstan-                                                                                                    | 52                                                                                     |  |
|   |                                              | darddisplaystyle                                                                                                    |                                                                                        |  |
|   |                                              | 27.8 The command \etocinline                                                                                                    | 52                                                                                     |  |
|   | 28                                           | Starred variants of the \tableofcontents                                                                                                    | 53                                                                                     |  |
|   |                                              | etc commands                                                                                                    |                                                                                        |  |
|   | 29                                           | Table of contents for this part                                                                                                    | 53                                                                                     |  |
|   |                                              | 29.1 Testing the compatibility mode                                                                                                    | 53                                                                                     |  |
|   |                                              | 29.2 A framed display                                                                                                    | 54                                                                                     |  |
|   |                                              | 29.3 A (crazy) inline display                                                                                                    | 55                                                                                     |  |
| I | VI                                           | Using and customizing etoc                                                                                                    | 57                                                                                     |  |
|   | 30                                           | Summary of the main style commands                                                                                                    | 57                                                                                     |  |
|   |                                              | 30.1 Setting up local styles                                                                                                    | 57                                                                                     |  |
|   |                                              | 30.2 Setting up toc display styles                                                                                                    | 57                                                                                     |  |
|   |                                              | 30.3 Displaying tables of contents                                                                                                    | 58                                                                                     |  |
|   |                                              | 30.4 Labels and references                                                                                                    | 58                                                                                     |  |
|   | 31 The package default line styles: \etocde- |                                                                                                    | 58                                                                                     |  |
|   |                                              | faultlines                                                                                                    |                                                                                        |  |
|   |                                              | faultlines                                                                                                    |                                                                                        |  |
|   | 32                                           | faultlines<br>Customizing etoc                                                                                                    | 62                                                                                     |  |
|   | 32                                           |                                                                                                    |                                                                                        |  |
|   | 32                                           | Customizing etoc                                                                                                    | 62                                                                                     |  |
|   |                                              | Customizing etoc 32.1 Customizing the etoc pre-defined                                                                                                    | 62<br>62<br>63                                                                         |  |
|   | 33                                           | Customizing etoc 32.1 Customizing the etoc pre-defined line styles                                                                                                    | 62<br>62                                                                               |  |
|   |                                              | Customizing etoc 32.1 Customizing the etoc pre-defined line styles 32.2 Customizing the toc display styles                                                                                                    | 62<br>62<br>63                                                                         |  |
|   | 33                                           | Customizing etoc 32.1 Customizing the etoc pre-defined line styles 32.2 Customizing the toc display styles One more example of colored TOC layout                                                                                                    | 62<br>62<br>63<br>64<br>67                                                             |  |
|   | 33<br>VII                                    | Customizing etoc 32.1 Customizing the etoc pre-defined line styles 32.2 Customizing the toc display styles One more example of colored TOC layout Tips and tricks 34.1 Hacking framed parboxes                                                                                                    | 62<br>62<br>63<br>64<br>67                                                             |  |
|   | 33<br>VII                                    | Customizing etoc  32.1 Customizing the etoc pre-defined line styles  32.2 Customizing the toc display styles One more example of colored TOC layout  Tips and tricks  34.1 Hacking framed parboxes  34.2 Interverting the levels                                                                                                    | 62<br>62<br>63<br>64<br>67<br>67<br>67<br>68                                           |  |
|   | 33<br>VII                                    | Customizing etoc 32.1 Customizing the etoc pre-defined line styles 32.2 Customizing the toc display styles One more example of colored TOC layout Tips and tricks 34.1 Hacking framed parboxes                                                                                                    | 62<br>62<br>63<br>64<br>67<br>67<br>67<br>68<br>68                                     |  |
|   | 33<br>VII                                    | Customizing etoc  32.1 Customizing the etoc pre-defined line styles  32.2 Customizing the toc display styles One more example of colored TOC layout  Tips and tricks  34.1 Hacking framed parboxes  34.2 Interverting the levels                                                                                                    | 62<br>62<br>63<br>64<br>67<br>67<br>67<br>68<br>68<br>69                               |  |
|   | 33<br>VII                                    | Customizing etoc  32.1 Customizing the etoc pre-defined line styles  32.2 Customizing the toc display styles One more example of colored TOC layout  Tips and tricks  34.1 Hacking framed parboxes 34.2 Interverting the levels  34.3 All subsections of this document                                                                                                    | 62<br>62<br>63<br>64<br>67<br>67<br>68<br>68<br>68<br>69<br>71                         |  |
|   | 33<br>VII                                    | Customizing etoc  32.1 Customizing the etoc pre-defined line styles  32.2 Customizing the toc display styles One more example of colored TOC layout  Tips and tricks  34.1 Hacking framed parboxes  34.2 Interverting the levels  34.3 All subsections of this document  34.4 Displaying statistics                                                                                                    | 62<br>62<br>63<br>64<br>67<br>67<br>67<br>68<br>68<br>69                               |  |
|   | 33<br>VII                                    | Customizing etoc  32.1 Customizing the etoc pre-defined line styles  32.2 Customizing the toc display styles One more example of colored TOC layout  Tips and tricks  34.1 Hacking framed parboxes  34.2 Interverting the levels  34.3 All subsections of this document  34.4 Displaying statistics  34.5 Using depth tags  34.6 Typesetting the TOC as a table (the old way)                                                                                                    | 62<br>62<br>63<br>64<br>67<br>67<br>68<br>68<br>69<br>71<br>73                         |  |
|   | 33<br>VII                                    | Customizing etoc  32.1 Customizing the etoc pre-defined line styles  32.2 Customizing the toc display styles One more example of colored TOC layout  Tips and tricks  34.1 Hacking framed parboxes  34.2 Interverting the levels  34.3 All subsections of this document  34.4 Displaying statistics  34.5 Using depth tags  34.6 Typesetting the TOC as a table (the old way)  34.7 Compatibility with other packages                                                                  | 62<br>62<br>63<br>64<br>67<br>67<br>68<br>68<br>69<br>71<br>73                         |  |
|   | 33<br>VII                                    | Customizing etoc  32.1 Customizing the etoc pre-defined line styles  32.2 Customizing the toc display styles One more example of colored TOC layout  Tips and tricks  34.1 Hacking framed parboxes 34.2 Interverting the levels 34.3 All subsections of this document 34.4 Displaying statistics 34.5 Using depth tags 34.6 Typesetting the TOC as a table (the old way) 34.7 Compatibility with other packages 34.8 TeXnical matters                                                  | 62<br>62<br>63<br>64<br>67<br>67<br>68<br>68<br>69<br>71<br>73<br>74<br>76             |  |
|   | 33<br>VII<br>34                              | Customizing etoc  32.1 Customizing the etoc pre-defined line styles  32.2 Customizing the toc display styles One more example of colored TOC layout  Tips and tricks  34.1 Hacking framed parboxes  34.2 Interverting the levels  34.3 All subsections of this document  34.4 Displaying statistics  34.5 Using depth tags  34.6 Typesetting the TOC as a table (the old way)  34.7 Compatibility with other packages  34.8 TeXnical matters  34.9 Errors and catastrophes             | 62<br>62<br>63<br>64<br>67<br>67<br>68<br>68<br>69<br>71<br>73<br>74<br>76             |  |
|   | 33<br>VII<br>34                              | Customizing etoc  32.1 Customizing the etoc pre-defined line styles  32.2 Customizing the toc display styles One more example of colored TOC layout  Tips and tricks  34.1 Hacking framed parboxes  34.2 Interverting the levels  34.3 All subsections of this document  34.4 Displaying statistics  34.5 Using depth tags  34.6 Typesetting the TOC as a table (the old way)  34.7 Compatibility with other packages  34.8 TeXnical matters  34.9 Errors and catastrophes  The code   | 62<br>62<br>63<br>64<br>67<br>67<br>68<br>68<br>69<br>71<br>73<br>74<br>76             |  |
|   | 33<br>VII<br>34<br>VIII<br>35                | Customizing etoc  32.1 Customizing the etoc pre-defined line styles  32.2 Customizing the toc display styles One more example of colored TOC layout  Tips and tricks 34.1 Hacking framed parboxes 34.2 Interverting the levels 34.3 All subsections of this document 34.4 Displaying statistics 34.5 Using depth tags 34.6 Typesetting the TOC as a table (the old way) 34.7 Compatibility with other packages 34.8 TeXnical matters 34.9 Errors and catastrophes  The code  Timestamp | 62<br>62<br>63<br>64<br>67<br>67<br>68<br>68<br>69<br>71<br>73<br>74<br>76<br>76<br>77 |  |
|   | 33<br>VII<br>34                              | Customizing etoc  32.1 Customizing the etoc pre-defined line styles  32.2 Customizing the toc display styles One more example of colored TOC layout  Tips and tricks  34.1 Hacking framed parboxes  34.2 Interverting the levels  34.3 All subsections of this document  34.4 Displaying statistics  34.5 Using depth tags  34.6 Typesetting the TOC as a table (the old way)  34.7 Compatibility with other packages  34.8 TeXnical matters  34.9 Errors and catastrophes  The code   | 62<br>62<br>63<br>64<br>67<br>67<br>68<br>68<br>69<br>71<br>73<br>74<br>76<br>76       |  |

```
\begingroup
\etocglobaldefs % necessary for \etocname etc... to survive &
% observe the locations of the \\
\etocsetstyle{part}
  {}
  {\\\hline}
  {\strut\etocnumber &\bfseries\etocname&\etocpage }
\etocsetstyle{section}
  {\ciffirst{\cifnumbered{{\hline}}{{\hline}}}} \label{thm:line}} 
  {\etocnumber&\etocname &\etocpage }
\etocsetstyle{subsection}
  {}
  {\\}
  {&\makebox[1cm][c]{\etocnumber}%
    \parbox[t]{\dimexpr6cm-\tabcolsep\relax}{\sloppy\itshape\etocname\strut}%
   &\itshape\etocpage }
  {}
\etocsettocstyle
    {\hypersetup{hidelinks}%
     \begin{longtable}{|>{\bfseries}c|p{7cm}|r|}
     \multicolumn{3}{|c|}{\Large\bfseries\strut\strut TABLE OF CONTENTS}%
     }
    {\\hline\end{longtable}}
\etocsetnexttocdepth {subsection}
\tableofcontents
\endgroup
```

Examining the code above the reader will wonder why the \\ are always given first in \( \textit{prefix+contents} \) and not, as is more intuitive, rather last. In many cases one may indeed construct TOC-as-tables with the \\ located at the end of the style specifications (but almost never for a \localtableofcontents). The problem in the previous example was with the positioning of the \hline's.

Due to technical aspects of how TeX constructs alignments any definition or assignment done after an \\ starts a new row, and thus makes \hline an illegal token (this shows as a misplaced \noalign error.) Not only does etoc have to do such definitions to construct \etocname etc..., it is furthermore the case that some packages put things in the .toc file and as a result there is never any guarantee that between two \contentsline there will not be such a token like \relax which in the contexts of alignments forces TeX to start a cell and thus makes it impossible then to insert an \hline.

The safest way is to start with an \\ each line style specification. We had a little problem with the fact that we wanted parts not only to have a rule above them (easy, they do \\hline) but also below them: after each part there is a section, thus the section which are first of their kind used the \etociffirst conditional branching. The attentive reader

will notice one last subtlety: the title was supposed to be followed not by one, but by two hline's.

To solve this we could have used a one-time macro redefining itself, but we noticed that the title was followed by the unnumbered Abstract, thus the \etocifnumbered switch came to the rescue.

Last technical note: because we put the \\ inside the branches, there was no need to employ the expandable variants \etocxiffirst and \etocxifnumbered.

For the hardliner's old way of obtaining the exact same result, see subsection 34.6.

Here is also a much simpler example. It is a local table of contents.

| Section                   | number | page |
|---------------------------|--------|------|
| Do I need to be a geek to | 3      | 6    |
| use etoc?                 |        |      |
| Line styles and toc dis-  | 4      | 7    |
| play style                |        |      |
| A first example           | 5      | 8    |
| A second example          | 6      | 9    |
| Linked list of the main   | 7      | 11   |
| package commands          |        |      |

#### 22.1. The commands \etocglobaldefs and \etoclocaldefs

In LATEX the meaning of a command defined via \newcommand\foo{...} inside an environment (or group) vanishes from TeX's memory on exit from this environment (or group). At times however it is needed to make definitions with global scope, for this TeX has the primitive prefix \global.

By default **etoc**'s definitions of **\etocname** etc... are local. This causes problems in certain contexts such as seen here with TOC as tables, but also with enumitem *inline* variants of its standard environments, because the command **\item** then closes a group.

#### 22.1. The commands \etocglobaldefs and \etoclocaldefs

After \etocglobaldefs, etoc will make its definitions of \etocname etc... have global scope. For normal use this is not necessary. It does not hurt either to activate it systematically.

To return to the default, use \etoclocaldefs. Note that both \etocglobaldefs and \etoclocaldefs actions are local to the environment or group where they are used.

### Part IV.

# Commands for the toc line styles

Here are some statistics for this part: it contains 4 sections and 9 subsections. The name of the first section is "The \etocsetstyle command" and the corresponding number is "23". The name of the last section is "Am I also red?" and its number is "26". The name of the first subsection is "The \etocname and \etocpage commands" and the corresponding number is "23.1". The name of the last subsection is "This is a (pale) red subsection for illustrative purposes" and its number is "25.2".

#### Contents of Part IV

- 23 The \etocsetstyle command (page 42)
- 23.1 The \etocname and \etocpage commands (p. 42)
- 23.2 The \etocskipfirstprefix and \etociffirst commands (p. 44)
- 23.3 The \etocnumber command (p. 44)
- 23.4 The \etocifnumbered switch (p. 44)
- 23.5 The \etocthename, \etocthenumber, and \etocthepage commands (p. 45)
- 23.6 The \etoclink command (p. 45)
- 23.7 The \etocthelinkedname, \etocthelinkednumber, \etocthelinkedpage and \etoc-thelink commands (p. 45)
- 24 The \etocsetlevel command (page 46)
- 25 Scope of commands added to the .toc file (page 47)
- 25.1 Testing the scope (p. 47)
- 25.2 This is a (pale) red subsection for illustrative purposes (p. 48)
- 26 Am I also red? (page 48)

### 23. The \etocsetstyle command

#### 23.1. The \etocname and \etocpage commands

Let us explain how **etoc** was used to produce the table of contents displayed at the beginning of this second part. This is a local table of contents, and we used the command \localtableofcontents.

We shall distinguish between the *line styles* and the *toc display style*. The line styles were (essentially) obtained in the following manner: <sup>19</sup>

<sup>&</sup>lt;sup>19</sup>the present document has \renewcommand{\familydefault}{\sfdefault} in its preamble, hence \normalfont switches to the sans typeface; so in the section line-style, I wrote \rmfamily instead.

```
\etocsetstyle{section}
{\begin{enumerate}}
{\normalsize\bfseries\rmfamily\item}
{\etocname{} (page \etocpage)}
{\end{enumerate}}
\etocsetstyle{subsection}
{\begin{enumerate}}
{\normalfont\item}
{\etocname{} (p.~\etocpage)}
{\end{enumerate}}
\etocsetstyle{subsubsection}
{\par\nobreak\begingroup\normalfont
        \footnotesize\itshape\etocskipfirstprefix}
{\allowbreak\,--\,}
{\etocname}
{.\hfil\par\endgroup\pagebreak[3]}
```

These provisory style definitions rely on the automatic numbering generated by the enumerate environments but it is much better to use the further command \etocnumber inside the item label, which gives the real thing. The improved definitions will thus be explained later.

With this style, one would have to be imaginative to design something then for paragraph and subparagraph entries! perhaps as superscripts? Well, usually one does not need paragraphs and subparagraphs numbered and listed in the TOC, so our putative user here chose a design where no provision is made for them and added the definitive:

```
\etocsetstyle{paragraph}{}{}{}{}{}
\etocsetstyle{subparagraph}{}{}{}{}}
```

This is also the situation with the default package line styles!

```
Each \etocsetstyle command has five mandatory arguments:  \langle etocsetstyle \{\langle levelname \rangle\} \{\langle start \rangle\} \{\langle contents \rangle\} \{\langle finish \rangle\}
```

The initially recognized  $\langle levelname \rangle$ 's are the sectioning levels of the standard document classes: from *part* (or *book* which is used by the memoir class) down to *subparagraph*.

The  $\langle start \rangle$  code is executed when a toc entry of that level is encountered and the previous one was at a higher level. The  $\langle finish \rangle$  code is executed when one again encounters a higher level toc entry. In the mean-time all entries for that level are typeset by executing first the  $\langle prefix \rangle$  code and then the  $\langle contents \rangle$  code.

The (robust) commands \etocname, \etocnumber and \etocpage are provided for use inside the \( \lambda prefix \rangle \) and \( \lambda contents \rangle \) parts of the \etocsetstyle specification. They represent of course, the name, number, and page number of the corresponding toc entry. If package hyperref is active in the document and has added hyperlinks to the TOC data, then these links are kept in the commands \etocname, \etocname and \etocpage (this last one will have a link only if hyperref was passed option \( \linktoc=all. \)

#### 23.2. The \etocskipfirstprefix and \etociffirst commands

The chosen subsubsection style made use of the command  $\backslash$ etocskipfirstprefix, which instructs etoc to *not* use for the first item the specified  $\langle prefix \rangle$  code.<sup>20</sup>

The command  $\ensuremath{\mbox{\sc CODE}}\$  (new with 1.08) is a more flexible way to customize the  $\langle prefix \rangle$  (and  $\langle contents \rangle$ ) specifications. It executes the  $\langle YESCODE \rangle$  branch if this is the first unit at that level (inside a lower level) and the  $\langle NOCODE \rangle$  if not. This is a robust command which survives to expansion (for example in an enumitem label).

The variant \etocxiffirst does the same, but is expandable.

#### 23.3. The \etocnumber command

So far, our specifications would use the numbering generated by the enumerate environments, but of course we generally want the actual numbers as found in the .toc file. This is available via the \etocnumber command. To get the labels in the enumerate list to use it we can proceed with the syntax label=\_ from the package enumitem:

```
\etocsetstyle{section}
{\begin{enumerate}[label=\etocnumber]}
{\normalsize\bfseries\rmfamily\item}
{\etocname{} (page \etocpage)}
{\end{enumerate}}
```

Rather than just \etocnumber we then used something like \fbox{\etocnumber}. Note that \etocnumber is a robust command which explains why it can be used inside the label specification without needing an added \protect.

#### 23.4. The \etocifnumbered switch

The \fbox would give an unaesthetic result in the case of an unnumbered section (which ended up in the table of contents via an \addcontentsline command).<sup>21</sup>

The \etocifnumbered{ $\langle A \rangle$ }{ $\langle B \rangle$ } command executes  $\langle A \rangle$  if the number exists, and  $\langle B \rangle$  if not. So we use it in the code which was finally chosen for the section level:

<sup>&</sup>lt;sup>20</sup>With versions earlier than 1.08 it had to be the very last token in the *(start)* code. It may now appear anywhere therein.

<sup>&</sup>lt;sup>21</sup>as seen we use \fcolorbox rather than \fbox. Due to some redefinition made by package xcolor, had we used \fbox (and not used hyperref) we would have needed \protect\fbox.

If we had changed only the section level, and not the subsection level, an error on compilation would have occurred because the package style for subsections expects to start 'in vertical mode'. An additional \par token in the \( \contents \rangle \) part of the section level would have fixed this: \( \ldots \) (page \etocpage)\par \}.

The command \etocifnumbered is robust; \etocxifnumbered (new with 1.08) has the same effect but is expandable.

#### 23.5. The \etocthename, \etocthenumber, and \etocthepage commands

It is sometimes desirable to have access to the name, number and page number without the hyperref link data: something similar to the starred variant of the \ref command, when package hyperref is used. For example one may wish to use the unit or page number in some kind of numeric context, or change its formatting. This is provided by \etocthename, \etocthenumber, and \etocthename.

These commands are not protected, so in moving argument contexts (for example in a label specification) they should be preceded by \protect.

#### 23.6. The \etoclink command

The command \etoclink{\(linkname\)} can be used in the line style specifications in a manner analogous to the argument-less commands \etocname, \etocnumber and \etocpage. It creates a link (if such a link was added by hyperref to the .toc file entry) whose destination is the corresponding document unit and whose name is the given argument. Hence \etoclink{\etochename} is like the original \etocname. Notice that if hyperref was not instructed to put a link in the page number (via its option linktoc=all) then etoc's \etocpage contains no link either, but \etoclink{\etochenage} does.

The command \etoclink is robust.

# 23.7. The \etocthelinkedname, \etocthelinkednumber, \etocthelinkedpage and \etocthelink commands

This is for advanced uses by advanced users. The \etocthename macro has been mentioned before; using it in instructions such as \global\let\lastone\etocthename in an etoc line style will define the macro \lastone to expand to the last name seen at the corresponding level. But no facilities was previously available to do the same with the link data

The package provides since 1.07f 2013/03/07 \etocthelinkedname to do the similar thing, with the link data included. It was used in this documentation when doing the examples with trees.

Also provided with the similar goal:  $\ensuremath{\mbox{\mbox{$\setminus$}}}$  etocthelinked-page (which contains a link only if hyperref added one to the page number) and  $\ensuremath{\mbox{\mbox{$\setminus$}}}$  which allows to make a link with an arbitrary name.

All these commands are fragile. In fact starting with 1.08a, \etocname is exactly the robust variant of \etocthelinkedname.

Obsolete example of a table of contents done as an inline enumitem environment: **27.** Specifying the toc display style (p. 49); **28.** Starred variants of the \tableofcontents etc... commands (p. 53), and **29.** Table of contents for this part (p. 53).

**etoc** 1.08a offers a simpler way to the same result. And there is no need anymore here for \etocthelinkedname, \etocname works.

Example of a table of contents done as an inline enumitem environment: 27. Specifying the toc display style (p. 49); 28. Starred variants of the \tableofcontents etc... commands (p. 53), und 29. Table of contents for this part (p. 53).

#### 24. The \etocsetlevel command

As already explained in Part III, one can inform **etoc** of a level to associate to a given sectioning command with \etocsetlevel. For example:

```
\etocsetlevel{cell}{0}
\etocsetlevel{molecule}{1}
\etocsetlevel{atom}{2}
\etocsetlevel{nucleus}{3}
```

In compatibility mode, it will be assumed that the macros \l@cell, \l@molecule, ..., have been defined somewhere either by the user or a class: doing only \etocsetlevel is not enough for the corresponding level to work out-of-the-box in compatibility mode.

However, if no table of contents is typeset in compatibility mode, then all that matters is that the various line styles have been set. If, for example section is at level 1, then there is no need to do some \etocsetstyle{molecule}{...}{...}{...} after \etocsetlevel{molecule}{1} if \etocsetstyle{section}{...}{...}{...} has already been done (and it has been done by the package itself in its definition of its own line styles).

The accepted levels run from -2 to 6 inclusive. Anything else is mapped to 6, which is a dummy level, never displayed. The package does:

```
\etocsetlevel{book}{-2}
\etocsetlevel{part}{-1}
\etocsetlevel{chapter}{0}
\etocsetlevel{section}{1}
\etocsetlevel{subsection}{2}
\etocsetlevel{subsubsection}{3}
\etocsetlevel{paragraph}{4}
\etocsetlevel{subparagraph}{5}
```

**etoc** own custom styles are activated by \etocdefaultlines. They are illustrated by the main table of contents of this document.

These level assignments can be modified at anytime: see Part III for various applications of this technique. As one further example, let's mention here that the main table of contents of this document was typeset following these instructions:

```
\etocsettocdepth {subsubsection} % set the initial tocdepth
\etocdefaultlines % use the package default line styles. At this early stage in
                 % the document they had not yet been modified by \etocsetstyle
                 % commands, so \etoctoclines could have been used, too.
\etocmarkboth\contentsname
\etocmulticolstyle[1]
                                        % one-column display
    {\pdfbookmark[1]{Table of contents}{MAINTOC}% create a bookmark in the pdf
    \noindent\bfseries\Large
    \leaders\hrule height1pt\hfill
    \MakeUppercase{Table of Contents}}
\begingroup
                                       % use a group to limit the scope of the
  \etocsetlevel{subsection}{3}
                                       % subsection level change.
  \etocsetlevel{subsubsection}{4}
                                       % anything > tocdepth=3.
  \tableofcontents \label{toc:main}
\endgroup
```

In this way, the subsections used the style originally designed for subsubsections, the subsubsections were not printed. Without this modification, the appearance would have been very different: the package line styles were targeted to be employed in documents with many many sub-sub-sections, in a two-column layout, giving thus a more compact output that what is achieved by the default LATEX table of contents. But here, we have few subsub-sections and it is more interesting to drop them and print in a visually different manner sections and subsections.

## 25. Scope of commands added to the .toc file

#### 25.1. Testing the scope

Let us switch to the color red, and also add this command to the .toc file:

#### 25.2. This is a (pale) red subsection for illustrative purposes

Actually, this title here was printed black, due to the way the scrartcl class works (it would have been red in the article class), but we are more interested in how it looks in the tables of contents: it does appear red in the main table of contents at the beginning of this document, and also in the table of contents for this part. Both entries obey as expected the \color{red!50} command inserted in the .toc file.

But let us now close this subsection and start a section.

#### 26. Am I also red?

The question is about how it appears in the tables of contents: the answer is that, yes it is red in the main TOC, and no it is not red in the local TOC for this part. The reason is that the  $\langle finish \rangle$  code for the subsection level closed a group, as it used \end{enumerate}.

This illustrates the discussion from subsection 3.1.

The default package line styles do not contain group opening and closing instructions: the influence of a command added to the .toc file will propagate until cancelled by another explicit such command inserted in the .toc file.

```
\normalcolor
\addtocontents{toc}{\string\normalcolor}
```

Back to black. Note that this scope problem arises in real life in a multi-lingual document, as the babel package writes to the .toc file the language changes occurring in the document.

# Part V.

# Commands for the toc display style

Here are some statistics for this part: it contains 3 sections and 11 subsections. The name of the first section is "Specifying the toc display style" and the corresponding number is "27". The name of the last section is "Table of contents for this part" and its number is "29". The name of the first subsection is "The command \etocsettocstyle" and the corresponding number is "27.1". The name of the last subsection is "A (crazy) inline display" and its number is "29.3".

| 27. Specifying the toc display style                                      | 49 |
|---------------------------------------------------------------------------|----|
| 27.1. The command \etocsettocstyle                                        | 49 |
| 27.2. The commands \etocmulticolstyle, \etocmulticol, and \etoclo-        |    |
| calmulticol !                                                             | 50 |
| 27.3. The command \etoctocstyle                                           | 50 |
| 27.4. The commands \etocruledstyle, \etocruled and \etoclocalruled .      | 51 |
| 27.5. The commands \etocframedstyle, \etocframed, and \etoclocalframed \$ | 51 |
| 27.6. Headings, titles, \etocoldpar, \etocinnertopsep                     | 52 |
| 27.7. The compatibility mode \etocstandarddisplaystyle                    | 52 |
| 27.8. The command \etocinline                                             | 52 |
| 28. Starred variants of the \tableofcontents etc commands                 | 53 |
| 29. Table of contents for this part                                       | 53 |
| 29.1. Testing the compatibility mode                                      | 53 |
| 29.2. A framed display                                                    | 54 |
| 29.3. A (crazy) inline display                                            | 55 |

### 27. Specifying the toc display style

The *toc display* style says whether the TOC appears with multiple columns or just one, whether the title is typeset as in the article or book class, or should be centered above the entries, with rules on its sides, or if the entire TOC should be put in a frame. For example, to opt for a ruled heading and single column layout, one issues commands of the following type:

```
\etocruledstyle[1]{Title} \tableofcontents (or \localtableofcontents)
shortcuts: \etocruled[1]{Title} (or \etoclocalruled[1]{Title})
```

#### 27.1. The command \etocsettocstyle

This is a command with two mandatory arguments:

```
\ensuremath{\mbox{\mbox{etocstyle}}} \langle before\_toc \rangle \} \{ \langle after\_toc \rangle \}
```

The  $\{\langle before\_toc \rangle\}$  part is responsible for typesetting the heading, for example it can be something like \section\*{\contentsname}.

Generally speaking this heading should leave TEX in "vertical mode" when the actual typesetting of the contents will start: the line styles (either from the standard classes or the package default line styles) all expect to get started in 'vertical mode'.

The first argument to  $\ensuremath{\mbox{\mbox{$\setminus$}}}$  can also contain instructions to mark the page headings. Or it could check (book class) to see if two-column mode is on, and switch to one-column style, and the  $\ensuremath{\langle after\_toc \rangle}$  part would then reenact the two-column mode.

The commands to be described next \etocmulticolstyle, \etocruledstyle, and \etocframedstyle all call \etocsettocstyle as a lower-level routine, to start a multicols environment in  $\{\langle before\_toc \rangle\}$  and close it in  $\{\langle after\_toc \rangle\}$ .

# 27.2. The commands \etocmulticolstyle, \etocmulticol, and \etoclocalmulticol

This is a command with one optional and one mandatory argument:

```
\ensuremath{\mbox{\mbox{\mbox{$\sim$}}} \ensuremath{\mbox{\mbox{\mbox{$\sim$}}} \ensuremath{\mbox{\mbox{$\sim$}}} \ensuremath{\mbox{$\sim$}} \ensuremath{\mbox{\mbox{$\sim$}}} \ensuremath{\mbox{\mbox{$\sim$}}} \ensuremath{\mbox{\mbox{$\sim$}}} \ensuremath{\mbox{\mbox{$\sim$}}} \ensuremath{\mbox{$\sim$}} \ensuremath{\mbox{$\sim$}} \ensuremath{\mb
```

The  $\langle number\_of\_columns \rangle$  can go from 1 to 10 (it defaults to 2; if its value is 1, naturally no multicols environment is then created). The  $\langle heading \rangle$  will typically be some 'vertical' material like:  $\langle heading \rangle = \ensuremath{\mbox{section*}} \langle (title) \rangle$  but one may also have horizontal material like  $\ensuremath{\mbox{fbox}} \{ Hello \ensuremath{\mbox{World}} \}$  (etoc adds automatically a  $\ensuremath{\mbox{par}}$  at the end of this "heading" argument to  $\ensuremath{\mbox{etocmulticolstyle}}$ ). Here is for example how the main table of contents of this document was configured:

After \etocmulticolstyle all future \tableofcontents will use the specified style, if it does not get changed in-between. A shortcut for just one table of contents and no impact on the styles of later TOCs is:

```
\label{lem:licol} $$ \operatorname{columns} {\langle heading \rangle} $$ And there is also \etoclocalmulticol[$\langle number_of\_columns \rangle$] {\langle heading \rangle}.
```

#### 27.3. The command \etoctocstyle

where kind is one of chapter, section, . . . and defaults to chapter or section depending on the document class.

#### 27.3.1. The command \etoctocstylewithmarks

#### 27.3.1.1. Do we really want paragraph entries in the TOC?

27.3.1.2. really?

# 27.4. The commands \etocruledstyle, \etocruled and \etoclocalruled

The general format of \etocruledstyle is:

```
\ensuremath{\mbox{\sf detocruledstyle}[\langle number\ of\ columns\rangle]} \{\langle title\ of\ the\ toc\rangle\}
```

The title is horizontal material (the LR mode of ETEX, a document preparation system): if it does not fit on one line it should be put in a \parbox of a given width. The green frame for the heading of the table of contents at the start of the second part of this document was obtained with:

As a shortcut to set the style with \etocruledstyle and then issue a \tableofcontents, all inside a group so that future table of contents will not be affected, there is:

```
\ensuremath{\mbox{\ensuremath{\mbox{\ensuremath}\ensuremath}\ensuremath}\ensuremath}\engen}}}}}}}}} \endedshius}}} \endedsymbox{\ensuremath{\mbox{\ensuremath{\mbox{\ensuremath{\mbox{\ensuremath{\mbox{\ensuremath{\mbox{\ensuremath{\mbox{\ensuremath{\mbox{\ensuremath}\ensuremath}\ensurem
```

And the local form will be \etoclocalruled.

# 27.5. The commands \etocframedstyle, \etocframed, and \etoclocalframed

Same mechanism:

```
\etocframedstyle[\( \number_of_columns \\ )] \{\( \title \) \}
```

and the accompanying shortcut:

```
\ensuremath{\mbox{\ensuremath{\mbox{\ensuremath}\ensuremath}\ensuremath}\ensuremath}\engen}}}}}}}}} \endextuber\engtha}}} $$ \end{math}$ $$ \end{math}$ $$ \end{math}$ $$ \end{math}$ $\ensuremath{\mbox{\ensuremath{\mbox{\ensuremath{\mbox{\ensuremath{\mbox{\ensuremath}\ensuremath}\ensure
```

The shortcut is used if one does not want to modify the style of the next TOCs (the other way is to put the whole thing inside braces or a \begingroup...\endgroup; there is also \etoclocalframed for a local table of contents).

The entire table of contents is framed. The title itself is not framed: if one wants a frame one should set it up inside the  $\langle title \rangle$  argument to \etocframedstyle or \etocframed. The colors for the background and for the components (top, left, right, bottom) of the border are specified via suitable \renewcommand's (see subsection 32.2).

A minipage is used, hence the produced table of contents isn't compatible with a page break. For allowing page breaks, use of the commands of mdframed<sup>22</sup> or tcolorbox<sup>23</sup> in the arguments of \etacosettocstyle is recommended.

Examples in this document are on pages 13, 19, 55, and 66.

<sup>22</sup>http://ctan.org/pkg/mdframed

<sup>&</sup>lt;sup>23</sup>http://ctan.org/pkg/tcolorbox

#### 27.6. Headings, titles, \etocoldpar, \etocinnertopsep

For \etocmulticolstyle the mandatory \( \lambda \) argument can be either vertical mode material like \section\*{\emph{Table of Contents}} or horizontal mode material like in the simple \etocmulticolstyle{Hello World}.

No explicit \par or empty line can be inserted in the mandatory argument of \etocmulticolstyle, but etoc provides \etocoldpar as a substitute: it does \let\etocoldpar\par before the multicols environment and inserts this \etocoldpar<sup>24</sup> at the end of the heading, then does a vertical skip of value \etocinnertopsep. The command \etocoldpar can also be used explicitely if needed in the mandatory argument to \etocmulticolstyle (it is not allowed to insert an empty line in this argument).

On the other hand the commands \etocruledstyle and \etocframedstyle expect an argument "in LR mode" (to use the terminology from *LaTeX*, a document preparation system). This means that multiline titles are only possible if enclosing them inside something like a \parbox.

An important dimension used by all three of \etocmulticolstyle, \etocruledstyle and \etocframedstyle is \etocinnertopsep. It gives the amount of separation between the heading and the start of the contents. Its default value is 2ex and it is changed with \renewcommand\*{\etocinnertopsep}{\( new\_value \) \}, not with \setlength.

#### 27.7. The compatibility mode \etocstandarddisplaystyle

**etoc** will then emulate what the document class would have done regarding the global display style of the table of contents, in its absence. All customizing from inside the class should be obeyed, too.

#### 27.7.1. The commands \etocarticlestyle, \etocbookstyle, ...

These are the commands used internally by **etoc** in compatibility mode depending on the document class. For example \etocarticlestyle uses \section\*{\contentsname} (and puts marks in the page) whereas \etocbookstyle uses \chapter\*{\contentsname}. It can prove useful to issue \etocarticlestyle for a \localtableofcontents inside a chapter, in book class and compatibility mode for the global TOC display style.

#### 27.8. The command \etocinline

With \etocinline, or its synonym \etocnopar, the \tableofcontents command and its variants do *not* first issue a \par to close the previous paragraph. Hence, the table of contents can be printed in an inline style; or, if used only for preparing some token list or macro, it will leave nothing in the token stream on execution.

Issue \etocdisplay to return to the default situation that \tableofcontents and variants issue a \par to switch to vertical mode before typesetting the TOC title and contents.

<sup>&</sup>lt;sup>24</sup>this command \etocoldpar (= working \par in the argument to \etocmulticolstyle) is not related to the switch \etocinline whose purpose is to tell etoc not to do a \par before the table of contents.

# 28. Starred variants of the \tableofcontents etc... commands

The \tableofcontents, \localtableofcontents, \etocmulticol, and all their cousins and variants have starred variants (the star must be before the other arguments). For all but the memoir class, they are like the original. For the memoir class, the original prints an entry in the .toc file, as is the usage for the original \tableofcontents command in that class, whereas the starred variants do not, as is the habit in that class.

As soon as one starts using local table of contents one discovers that the default memoir thing which is to create a chapter entry for each TOC is not convenient. The command  $\ensuremath{\ensuremath{\mbox{etocmemoirtoctotocfmt}{\langle kind \rangle}}{\langle name \rangle}$  will change the format  $(\langle kind \rangle)$  is chapter, section, subsection... and  $\langle name \rangle$  can be for example  $\ensuremath{\mbox{contentsname}}$ . The initial setup is with chapter and  $\ensuremath{\mbox{contentsname}}$ .

The format of the actual heading of the TOC should also be set appropriately (for example with \etoctocstyle), to use the identical division unit as in the first argument to \etocmemoirtoctotocfmt.

A weird situation arises when one has two successive \localtableofcontents (obviously this is not a truly real life situation), just after a \part for example. The first one creates (if the default has not been modified as indicated above) a Chapter heading which is written to the .toc. Then the second one thinks to be local to this chapter . . . and as a result it displays nothing. The fix is to define the second one to be a clone of the first one.

Independently of the situation with the memoir class there is generally speaking a hook macro called \etocaftertitlehook which is inhibited by using the starred variants of the displaying commands. Except for the memoir class, this hook is initially defined to do nothing.

There is \etocaftercontentshook, similarly defined to do nothing. And \etocbeforetitlehook is also initially defined to do nothing. They can be used for some special effects.

### 29. Table of contents for this part

#### 29.1. Testing the compatibility mode

As a third example we now print the local table of contents for this part. First we will test the compatibility mode.<sup>25</sup> The original was invisibly defined with a label at the beginning of this Part V.

```
\KOMAoptions{toc=left}
\etocstandarddisplaystyle % necessary for the display to obey toc=left
\etocstandardlines
\tableofcontents \ref{toc:globalcmds}
```

#### Contents

<sup>&</sup>lt;sup>25</sup>the present document uses the scrartcl class, and we check here that the etoc compatibility mode does respect the customizing done via the class commands.

| 27.   | Specifying the toc display style 49                                                                    |
|-------|----------------------------------------------------------------------------------------------------|
|       | The command \etocsettocstyle                                                                           |
|       | multicol                                                                                               |
| 27.3. | The command \etoctocstyle                                                                              |
| 27.4. | The commands \etocruledstyle, \etocruled and \etoclocalruled 51                                        |
| 27.5. | The commands \etocframedstyle, \etocframed, and \etoclocalframed 51                                    |
| 27.6. | Headings, titles, \etocoldpar, \etocinnertopsep                                                        |
|       | The compatibility mode \etocstandarddisplaystyle                                                       |
|       | The command \etocinline                                                                                |
| 28.   | Starred variants of the \tableofcontents etc commands 53                                               |
| 29.   | Table of contents for this part 53                                                                     |
| 29.1. | Testing the compatibility mode                                                                         |
|       | A framed display                                                                                       |
|       | A (crazy) inline display                                                                               |
| 29.2. | A framed display                                                                                       |
|       | • •                                                                                                    |
|       | ow opt for a "framed" style, using the package default line styles and some colors                     |
| added | (it has been put in a float which appears on the next page). <sup>26</sup>                             |
|       | 1.6.1.1                                                                                                |
|       | defaultlines<br>ngroup                                                                                 |
| _     | wcommand{\etoccolumnsep}{2em}                                                                          |
|       | wcommand{\etocinnerleftsep}{1.5em}                                                                     |
|       | <pre>wcommand{\etocinnerrightsep}{1.5em}</pre>                                                         |
|       | cify a background color for the toc contents                                                           |
|       | <pre>wcommand{\etocbkgcolorcmd}{\color{yellow!10}}</pre>                                               |
|       | up the top and bottom rules                                                                            |
|       | <pre>wcommand{\etoctoprule}{\hrule height 1pt}</pre>                                                   |
| •     | <pre>wcommand{\etoctoprulecolorcmd}{\color{red!25}} wcommand{\etocbottomrule}{\hrule height 1pt}</pre> |
|       | <pre>wcommand(\etocbottomrulecolorcmd){\color{red!25}}</pre>                                           |
|       | up the left and right rules                                                                            |
| \rene | wcommand{\etocleftrule}{\vrule width 5pt}                                                              |
| \rene | <pre>wcommand{\etocrightrule}{\vrule width 5pt}</pre>                                                  |
|       | <pre>wcommand{\etocleftrulecolorcmd}{\color{red!25}}</pre>                                             |
|       | <pre>wcommand{\etocrightrulecolorcmd}{\color{red!25}}</pre>                                            |
|       | \fcolorbox to set up a colored frame for the title                                                     |
|       | rule1pt                                                                                                |
|       | <pre>wcommand{\etocbelowtocskip}{0pt\relax} framedstyle {\normalsize\rmfamily\itshape</pre>            |
|       | olorbox{red}{white}{\parbox{.8\linewidth}{\centering                                                   |
| 120   | This is a table of contents \'a la \etoc, but just for                                                 |
|       | the sections and subsections in this part. As it is put                                                |

in a frame, it has to be small enough to fit on

<sup>&</sup>lt;sup>26</sup>inside the figure environment and before the framed toc, which uses multicols, we added \normal-color as work-around to an interaction bug (related to the \color{red} command we added to the .toc file) between multicols, color and the figure environment. This bug has nothing to do with etoc.

```
one page. It has the label |toc:b|.}}
\begin{figure}[ht!]
  \centering
\normalcolor % work-around to a bug involving color and multicols (and figure)
\tableofcontents \label{toc:b} \ref{toc:globalcmds}
\end{figure}
\endgroup
```

This is a table of contents à la etoc, but just for the sections and subsections in this part. As it is put in a frame, it has to be small enough to fit on one page. It has the label toc:b.

Specifying the toc display style . . . . . . . . . . . . . 27, p. 49 The command \etocsettocstyle . . . . . . . . . . . . 27.1, p. 49 The commands \etocmulticolstyle, \etocmulticol, and \etoclocalmulticol . . . 27.2, p. 50 The command \etoctocstyle . . . . . . . . . . . . 27.3, p. 50 The commands \etocruledstyle, \etocruled and \etoclocalruled . . . . . . . . . . . . 27.4, p. 51 The commands \etocframedstyle, \etocframed, and \etoclocalframed . . . . . . . . . . . . 27.5, p. 51 Headings, titles, \etocoldpar, \etocinnertopsep . . . . 27.6, p. 52

The compatibility mode \etocstandarddisplaystyle 27.7, p. 52
The command \etocinline 27.8, p. 52

Starred variants of the \tableofcontents etc... commands 28, p. 53

Table of contents for this part 29, p. 53

Testing the compatibility mode 29.1, p. 53

A framed display 29.2, p. 54

A (crazy) inline display 29.3, p. 55

#### 29.3. A (crazy) inline display

Let us finally make some crazy inline display of the table of contents of this entire document. We will typeset the subsections as footnotes... This kind of style is suitable for a hyperlinked document, probably not for print! (although I like it, but my personal taste in many matters does not seem to be widely shared).

Here is the inline table of contents. Abstract, Foreword, License. **Overview:** Do I need to be a geek to use etoc?<sup>27</sup>, Line styles and toc display style<sup>28</sup>, A first example, A second example, Linked list of the main package commands. **Arbitrarily many TOCs, and local ones too:** Labeling and reusing elsewhere, A powerful functionality of etoc: the re-assignment of levels with \etocsetlevel, The \etocsetlocdepth and \etocsetnexttocdepth commands<sup>29</sup>, The command \etocsetlocdepth.toc<sup>30</sup>, The commands

<sup>&</sup>lt;sup>27</sup>Limitations in the use of list environments for tables of contents.

<sup>&</sup>lt;sup>28</sup>\etocsetstyle for the line styles; \etocsettocstyle for the toc display; Compatibility mode.

<sup>&</sup>lt;sup>29</sup>The hyperref option *bookmarksdepth*.

<sup>&</sup>lt;sup>30</sup>The commands \etocobeytoctocdepth and \etocignoretoctocdepth.

\etocdepthtag.toc and \etocsettagdepth<sup>31</sup>, Adding commands to the .toc file<sup>32</sup>, Two Examples<sup>33</sup>. Surprising uses of etoc: The TOC of TOCs, Arbitrary "Lists Of...", \etoctoccontentsline, A TOC with a fancy layout, Another compatibility mode, The TOC as a tree, The TOC as a molecule, The TOC as a TikZ mind map, The TOC as a table<sup>34</sup>. Commands for the toc line styles: The \etocsetstyle command<sup>35</sup>, The \etocsetlevel command, Scope of commands added to the .toc file<sup>36</sup>, Am I also red?. Commands for the toc display style: Specifying the toc display style<sup>37</sup>, Starred variants of the \table-ofcontents etc... commands, Table of contents for this part<sup>38</sup>. Using and customizing etoc: Summary of the main style commands<sup>39</sup>, The package default line styles: \etocdefaultlines, Customizing etoc<sup>40</sup>, One more example of colored TOC layout. Tips: ... and tricks<sup>41</sup>. The code: Timestamp, Change history, Implementation.

The code used:

<sup>&</sup>lt;sup>31</sup>The commands \etocobeydepthtags and \etocignoredepthtags.

<sup>&</sup>lt;sup>32</sup>The hyperref option *hidelinks*.

<sup>&</sup>lt;sup>33</sup>A Beautiful Thesis example; A TOC with a background color.

<sup>&</sup>lt;sup>34</sup>The commands \etocglobaldefs and \etoclocaldefs.

<sup>35</sup>The \etocname and \etocpage commands; The \etocskipfirstprefix and \etociffirst commands; The \etocnumber command; The \etocifnumbered switch; The \etocthename, \etocthenumber, and \etocthepage commands; The \etoclink command; The \etocthelinkedname, \etocthelinkednumber, \etocthelinked-page and \etocthelink commands.

<sup>&</sup>lt;sup>36</sup>Testing the scope; This is a (pale) red subsection for illustrative purposes.

<sup>&</sup>lt;sup>37</sup>The command \etocsettocstyle; The commands \etocmulticolstyle, \etocmulticol, and \etoclocalmulticol; The command \etoctocstyle; The commands \etocruledstyle, \etocruled and \etoclocalruled; The commands \etocframedstyle, \etocframed, and \etoclocalframed; Headings, titles, \etocoldpar, \etocinnertopsep; The compatibility mode \etocstandarddisplaystyle; The command \etocinline.

<sup>&</sup>lt;sup>38</sup>Testing the compatibility mode; A framed display; A (crazy) inline display.

<sup>&</sup>lt;sup>39</sup>Setting up local styles; Setting up toc display styles; Displaying tables of contents; Labels and references.

<sup>&</sup>lt;sup>40</sup>Customizing the **etoc** pre-defined line styles; Customizing the toc display styles.

<sup>&</sup>lt;sup>41</sup>Hacking framed parboxes; Interverting the levels; All subsections of this document; Displaying statistics; Using depth tags; Typesetting the TOC as a table (the old way); Compatibility with other packages; TeXnical matters; Errors and catastrophes.

## Part VI.

# Using and customizing etoc

Here are some statistics for this part: it contains 4 sections and 6 subsections. The name of the first section is "Summary of the main style commands" and the corresponding number is "30". The name of the last section is "One more example of colored TOC layout" and its number is "33". The name of the first subsection is "Setting up local styles" and the corresponding number is "30.1". The name of the last subsection is "Customizing the toc display styles" and its number is "32.2".

> This is a table of contents for the sections and subsections in this part. It carries the label toc:c

| Summary of the main style commands  | The package default line styles: \etoc-defaultlines 31, p. 58                                      |
|-------------------------------------|----------------------------------------------------------------------------------------------------|
| Setting up local styles 30.1, p. 57 | Customizing etoc 32, p. 62                                                                         |
| Setting up toc display styles       | Customizing the <b>etoc</b> pre-defined line styles 32.1, p. 62 Customizing the toc display styles |
| Displaying tables of contents       | 32.2, p. 63                                                                                        |
|                                     | One more example of colored TOC                                                                    |
| Labels and references 30.4, p. 58   | layout 33, p. 64                                                                                   |

### 30. Summary of the main style commands

#### 30.1. Setting up local styles

```
\verb|\etocsetstyle|{\ensuremath{\langle levelname\rangle}}{\ensuremath{\langle start\rangle}}{\ensuremath{\langle prefix\rangle}}{\ensuremath{\langle contents\rangle}}{\ensuremath{\langle finish\rangle}}
\etocname, \etocnumber, \etocpage, \etocifnumbered\{\langle A \rangle\}\{\langle B \rangle\}
\etocthename, \etocthenumber, \etocthepage, \etoclink{\langle linkname \rangle}
```

#### 30.2. Setting up toc display styles

```
\ensuremath{\mbox{\mbox{$\sim$}}} \ensuremath{\mbox{\mbox{\mbox{$\sim$}}}} \ensuremath{\mbox{\mbox{$\sim$}}} \ensuremath{\mbox{\mbox{$\sim$}}} \ensuremath{\mbox{\mbox{$\sim$}}} \ensuremath{\mbox{\mbox{$\sim$}}} \ensuremath{\mbox{\mbox{$\sim$}}} \ensuremath{\mbox{\mbox{$\sim$}}} \ensuremath{\mbox{\mbox{$\sim$}}} \ensuremath{\mbox{\mbox{$\sim$}}} \ensuremath{\mbox{\mbox{$\sim$}}} \ensuremath{\mbox{\mbox{$\sim$}}} \ensuremath{\mbox{\mbox{$\sim$}}} \ensuremath{\mbox{\mbox{$\sim$}}} \ensuremath{\mbox{$\sim$}} \ensuremath{\mbox{$\sim$}} \ensuremath{\mbox{$
\ensuremath{\mbox{\ensuremath{\mbox{\ensuremath}\ensuremath{\mbox{\ensuremath{\mbox{\ensuremath}\ensuremath}\ensuremath}\ensuremath}\engen}}}}}}}}} \endcolumber\endcolumber
\verb|\etoctocstylewithmarks[|\langle kind \rangle]| \{\langle number\_of\_columns \rangle\} \{\langle title \rangle\} \{\langle mark \rangle\}|
\ensuremath{\langle etoctocstylewithmarksnouc[\langle kind \rangle] \{\langle number\_of\_columns \rangle\} \{\langle title \rangle\} \{\langle mark \rangle\}}
\ensuremath{\mbox{\mbox{\mbox{$\sim$}}} \ensuremath{\mbox{\mbox{\mbox{$\sim$}}}} \ensuremath{\mbox{\mbox{$\sim$}}} \ensuremath{\mbox{\mbox{$\sim$}}} \ensuremath{\mbox{$\sim$}} \ensuremath{\mbox{$\sim$}} \ensurema
\ensuremath{\mbox{\mbox{$\setminus$}}} \{\langle after\_toc \rangle\}
```

#### 30.3. Displaying tables of contents

```
\tableofcontents
\localtableofcontents
\etocmulticol[\(\lamber_of_columns\rangle\)] \{\lambda beading\rangle\}
\etoclocalmulticol[\(\lamber_of_columns\rangle\)] \{\lambda title\rangle\}
\etoclocalruled[\(\lamber_of_columns\rangle\)] \{\lambda title\rangle\}
\etoclocalrumed[\(\lamber_of_columns\rangle\)] \{\lambda title\rangle\}
\etoclocalframed[\(\lamber_of_columns\rangle\)] \{\lambda title\rangle\}
\and their starred variants
```

#### 30.4. Labels and references

The commands (starred or not) to actually display the table of contents can be followed with optional labels or references:

```
\tableofcontents \label{toc:here}
\tableofcontents \ref{toc:far}
\tableofcontents \label{toc:here} \ref{toc:far}
\localtableofcontents \label{toc:here}
    similarly with \etocmulticol etc . . .
```

The commands for local tables of contents do *not* react to a \ref following them.

When re-displaying another toc, only its contents are transferred: both the line styles and the toc display style are the ones currently defined, not the ones from the cloned toc.

## 31. The package default line styles: \etocdefaultlines

These line styles were written at an early stage in the development of the package; although the next section explains how to customize the font choicess or vertical spaces, etc..., used by these line styles, most other changes would require copying them from the sources and modify them directly. Admittedly they have been written at a rather scary low-TeX level, and will not serve as a very friendly starting point.

Activating their use is done via \etocdefaultlines, or \etoctoclines if the line styles have not been modified with \etocsetstyle. Sections and sub-sections are printed in essentially the same manner, except that the leading for sub-sections is a bit smaller (with document classes lacking a \chapter command, the sections are printed in bold typeface; this is the case in the present document). Sub-sub-sections are printed inline, in one paragraph, with no numbers or page numbers. This style was designed and tested with documents having lots of sub-sub-sections, and should be used on a two-column layout: it provides (only in that situation with many sub-sub-sections) a more compact presentation than what is achieved by the LATEX default. 42 On the other hand, used with a one-column

<sup>&</sup>lt;sup>42</sup> and there will never be a Part or Chapter entry alone at the bottom of a column or page (except if it has no sub-unit).

layout, and with few sub-sections, the style is a bit more spread out vertically than the LATEX default, sub-sections are not visually much different from sections (especially for document classes with a \chapter command), so the result is less hierarchical in appearance than in the LATEX default.

In this document, for the main table of contents, we did \etocsetlevel{subsection} {3} hence the sub-sections were printed with the sub-section inline style.

Let us, to the contrary, typeset now this main table of contents as if the document had been done with a class having the \chapter command: we will print sections as chapters, and subsections as sections. We use \etocsetlevel for that, and also we need to change the font style of "sections" (which in truth are our subsections) to use not the bold but the medium series; we modify the \etocfontone command for that. Also we use dot leaders which are less spread out than in the package default.

```
\etocruledstyle[2]{\normalfont\normalsize\rmfamily\itshape
  \fbox{\parbox{.6\linewidth}{
      \leftskip Opt plus .5fil
      \rightskip Opt plus -.5fil
      \parfillskip Opt plus 1fil This is the global table of
      contents on two columns, using \etoc default line styles, but with
      sections as chapters, and subsections as sections.
     }}}
\etocdefaultlines
\etocsetnexttocdepth{1}
\begingroup
\etocsetlevel{section}{0}
\etocsetlevel{subsection}{1}
\renewcommand*{\etocfontone}{\normalfont \normalsize}
\renewcommand*{\etoctoclineleaders}
        {\hbox{\normalfont\normalsize\hbox to 1ex {\hss.\hss}}}
\sloppy
\tableofcontents
\endgroup
```

This is the global table of contents on two columns, using etoc default line styles, but with sections as chapters, and subsections as sections.

#### Abstract

### 1. Foreword

2. License

Part I. Overview

# 3. Do I need to be a geek to use etoc?

Limitations in the use of list environments for tables of contents ........ 3.1, p. 6

#### 4. Line styles and toc display style

\etocsetstyle for the line styles .....

| 4.1, p. 7                                      |
|------------------------------------------------|
| \etocsettocstyle for the toc display 4.2, p. 7 |
| Compatibility mode 4.3, p. 8                   |

#### 5. A first example

#### 6. A second example

| 7. Linked list of the main package commands                           | 16. Arbitrary "Lists Of", \etoc-toccontentsline                           |  |
|-----------------------------------------------------------------------|---------------------------------------------------------------------------|--|
| Part II. Arbitrarily many TOCs,                                       | 17. A TOC with a fancy layout                                             |  |
| and local ones too                                                    | 18. Another compatibility mode                                            |  |
| 8. Labeling and reusing elsewhere                                     | 19. The TOC as a tree                                                     |  |
| 9. A powerful functionality of etoc: the re-assignment of levels with | 20. The TOC as a molecule                                                 |  |
| \etocsetlevel                                                         | 21. The TOC as a TikZ mind map                                            |  |
| 10. The \etocsettocdepth and \etoc setnexttocdepth commands           | -22. The TOC as a table The commands \etocglobaldefs and                  |  |
| The hyperref option bookmarksdepth                                    | \etoclocaldefs22.1, p. 40                                                 |  |
| 11. The command \etocsettoc-depth.toc                                 | Part IV. Commands for the toc line styles                                 |  |
| The commands \etocobeytoctocdepth                                     | 23. The $\ensuremath{\mbox{\sc tocsetstyle}}$ command                     |  |
| and \etocignoretoctocdepth                                            | The \etocname and \etocpage commands23.1, p. 42                           |  |
| 12. The commands \etocdepth-tag.toc and \etocsettagdepth              | The \etocskipfirstprefix and \etociffirst commands 23.2, p. 44            |  |
| The commands \etocobeydepthtags and \etocignoredepthtags              | The \etocnumber command                                                   |  |
| 12.1, p. 16                                                           | The \etocifnumbered switch 23.4, p. 44                                    |  |
| 13. Adding commands to the .toc file                                  | The \etocthename, \etocthenumber, and \etocthepage commands               |  |
| The hyperref option <i>hidelinks</i>                                  |                                                                           |  |
| 13.1, p. 17                                                           | The \etoclink command 23.6, p. 45                                         |  |
| 14. Two Examples                                                      | The \etocthelinkedname, \etocthe-<br>linkednumber, \etocthelinkedpage and |  |
| A Beautiful Thesis example . 14.1, p. 18                              | \etocthelink commands23.7, p. 45                                          |  |
| A TOC with a background color 14.2, p. 19                             | 24. The \etocsetlevel command                                             |  |
| , p. 10                                                               | 25. Scope of commands added to the .toc file                              |  |
| Part III. Surprising uses of                                          | Testing the scope 25.1, p. 47                                             |  |
| etoc                                                                  | This is a (pale) red subsection for illus-                                |  |
| 15. The TOC of TOCs                                                   | trative purposes 25.2, p. 48                                              |  |

| 26. Am I also red?                                                           | Displaying tables of contents                                         |
|------------------------------------------------------------------------------|-----------------------------------------------------------------------|
| Part V. Commands for the toc display style                                   | Labels and references 30.4, p. 58                                     |
| 27. Specifying the toc display style                                         | 31. The package default line styles: \etocdefaultlines                |
| The command \etocsettocstyle 27.1, p. 49                                     | 32. Customizing etoc                                                  |
| The commands \etocmulticolstyle, \etocmulticol, and \etoclocalmulticol       | Customizing the <b>etoc</b> pre-defined line styles                   |
| The command \etoctocstyle                                                    | 33. One more example of colored TOC layout                            |
| The commands \etocframedstyle, \etocframed, and \etoclocalframed 27.5, p. 51 | Part VII. Tips                                                        |
| Headings, titles, \etocoldpar, \etocin-<br>nertopsep27.6, p. 52              | <b>34 and tricks</b> Hacking framed parboxes 34.1, p. 67              |
| The compatibility mode \etocstandard-displaystyle                            | Interverting the levels 34.2, p. 68  All subsections of this document |
| 28. Starred variants of the \table- ofcontents etc commands                  | Using depth tags                                                      |
| <b>29. Table of contents for this part</b> Testing the compatibility mode    | way)                                                                  |
| A framed display 29.2, p. 54                                                 | T <sub>E</sub> Xnical matters 34.8, p. 76                             |
| A (crazy) inline display 29.3, p. 55                                         | Errors and catastrophes 34.9, p. 76                                   |
| Part VI. Using and customizing etoc                                          | Part VIII. The code                                                   |
| 30. Summary of the main style commands                                       | 35. Timestamp                                                         |
| Setting up local styles 30.1, p. 57                                          | 36. Change history                                                    |
| Setting up toc display styles 30.2, p. 57                                    | 37. Implementation                                                    |

### 32. Customizing etoc

#### 32.1. Customizing the etoc pre-defined line styles

We will simply list the relevant commands as defined in the package. Customizing them goes through suitable \renewcommands:

```
\newcommand*\etocfontminustwo{\normalfont \LARGE \bfseries}
\newcommand*\etocfontminusone{\normalfont \large \bfseries}
\newcommand*\etocfontzero{\normalfont \large \bfseries}
\newcommand*\etocfontone{\normalfont \normalsize \bfseries}
\newcommand*\etocfonttwo{\normalfont \normalsize}
\newcommand*\etocfontthree{\normalfont \footnotesize}
\newcommand*\etocsepminustwo{4ex plus .5ex minus .5ex}
\newcommand*\etocsepminusone{4ex plus .5ex minus .5ex}
\newcommand*\etocsepzero{2.5ex plus .4ex minus .4ex}
\newcommand*\etocsepone{1.5ex plus .3ex minus .3ex}
\newcommand*\etocseptwo{.5ex plus .1ex minus .1ex}
\newcommand*\etocsepthree{.25ex plus .05ex minus .05ex}
\newcommand*\etocminustwoleftmargin{1.5em plus 0.5fil}
\newcommand*\etocminustworightmargin{1.5em plus -0.5fil}
\newcommand*\etocminusoneleftmargin{1em}
\newcommand*\etocminusonerightmargin{1em}
\newcommand*\etocbaselinespreadminustwo{1}
\newcommand*\etocbaselinespreadminusone{1}
\newcommand*\etocbaselinespreadzero{1}
\newcommand*\etocbaselinespreadone{1}
\newcommand*\etocbaselinespreadtwo{1}
\newcommand*\etocbaselinespreadthree{.9}
\newcommand*\etoctoclineleaders
    {\hbox{\normalfont\normalsize\hbox to 2ex {\hss.\hss}}}
\newcommand*\etocabbrevpagename{p.~} % initial of "page"
\newcommand*\etocpartname{Part} % prior to v1.08b, was \partname
% but this didn't make sense e.g. with babel+frenchb whose \frenchpartname
% takes into account the value of the part counter.
\newcommand*\etocbookname{Book} % to be modified according to language
```

No customizing of the standard line styles is possible from within **etoc**. As already explained, when \etocstandardlines has been issued, the package just makes itself very discrete and acts only at the global level, and the TOC entries are (hopefully) formatted as would have happened in the absence of **etoc**.<sup>43</sup>

The \etocstandardlines compatibility mode will work also with sectioning commands made known to etoc via \etocsetlevel, under the condition of course that these sectioning commands are accompanied with all the relevant definitions for typesetting toc entries in the LATEX default manner (existence of the macros \l@something...).

Using the command \etocsetstyle, be it in the preamble or in the body of the document, has the secondary effect of switching off the compatibility mode.

<sup>&</sup>lt;sup>43</sup>with the KOMA-script classes, we noticed that \etocstandarddisplaystyle was apparently needed for the KOMA options toc=left to be active at the level of the line entries.

#### 32.2. Customizing the toc display styles

Again we list the relevant macros, what they do should be legible from their names. Note that \renewcommand's and not \setlength's have to be used for what appear to be lengths, and that color commands are not just color specifications, they must include \color, and are canceled by re-defining them to do \relax.

```
\newcommand*\etocabovetocskip{3.5ex plus 1ex minus .2ex}
\newcommand*\etocbelowtocskip{3.5ex plus 1ex minus .2ex}
\newcommand*\etoccolumnsep{2em}
\newcommand*\etocmulticolsep{0ex}
\newcommand*\etocmulticolpretolerance{-1}
\newcommand*\etocmulticoltolerance{200}
\newcommand*\etocdefaultnbcol{2}
\newcommand*\etocinnertopsep{2ex}
\newcommand*\etoctoprule{\hrule}
\newcommand*\etoctoprulecolorcmd{\relax}
% for the framed style only:
\newcommand*\etocinnerleftsep{2em}
\newcommand*\etocinnerrightsep{2em}
\newcommand*\etocinnerbottomsep{3.5ex}
\newcommand*\etocleftrule{\vrule}
\newcommand*\etocrightrule{\vrule}
\newcommand*\etocbottomrule{\hrule}
\newcommand*\etocleftrulecolorcmd{\relax}
\newcommand*\etocrightrulecolorcmd{\relax}
\newcommand*\etocbottomrulecolorcmd{\relax}
\newcommand*\etocbkgcolorcmd{\relax}
% hooks
\newcommand\etocframedmphook{\relax}
```

The \etocframedmphook is positioned immediately after the beginning of a minipage environment where the contents of the framed TOC are typeset.

The \...colorcmd commands are initially set to expand to \relax (hence do not require package color or xcolor to be loaded). If one has modified a command such as \etocbkgcolorcmd to expand to a color command and wants to reset it to do nothing, one *must* use \renewcommand{\etocbkgcolorcmd}{\relax} and not \let\etocbkgcolorcmd\relax.

Regarding the dimensions of the top rule they can be specified in ex's or em's as in this example:

```
\renewcommand{\etoctoprule}{\hrule height 1ex}
```

The package code is done in such a manner that it is the font size in instance at the end of typesetting the title argument to \etocruledtoc or \etocframedtoc which will be used for the meaning of the '1ex'. Of course also the other rule commands can have their dimensions in font relative units, but their values are decided on the basis of the font in effect just before the table of contents.

The top and bottom rules do not have to be rules and can be horizontal *leaders* (of a specified height) in the general TEX sense. However the left and right rules are not used as

(horizontal) leaders but as objects of a given specified width. Note that *only* the Plain TEX syntax for rules is accepted here.

### 33. One more example of colored TOC layout

The command \etocframedstyle puts the title on the top rule in a centered position. This is not very convenient for this example so we included the title as part of the  $\langle start \rangle$  code at section level, to get it *inside* the frame.

```
\begingroup
\definecolor{subsecnum}{RGB}{13,151,225}
\definecolor{secbackground}{RGB}{0,177,235}
\definecolor{tocbackground}{RGB}{212,237,252}
\renewcommand{\etocbkgcolorcmd}{\color{tocbackground}}
\renewcommand{\etocleftrulecolorcmd}{\color{tocbackground}}
\renewcommand{\etocrightrulecolorcmd}{\color{tocbackground}}
\renewcommand{\etocbottomrulecolorcmd}{\color{tocbackground}}
\renewcommand{\etoctoprulecolorcmd}{\color{tocbackground}}
\renewcommand{\etocleftrule}{\vrule width 1cm}
\renewcommand{\etocrightrule}{\vrule width .5cm}
\renewcommand{\etocbottomrule}{\hrule height 12pt}
\renewcommand{\etoctoprule}{\hrule height 12pt}
\renewcommand{\etocinnertopsep}{Opt}
\renewcommand{\etocinnerbottomsep}{0pt}
\renewcommand{\etocinnerleftsep}{Opt}
\renewcommand{\etocinnerrightsep}{0pt}
\newcommand\shiftedwhiterule[2]{%
   \hbox to \linewidth{\color{white}%
   \hskip#1\leaders\vrule height1pt\hfil}\nointerlineskip\vskip#2}
\etocsetstyle{subsubsection}{\etocskipfirstprefix}
  {\shiftedwhiterule{\leftskip}{6pt}}
  {\sffamily\footnotesize
     \leftskip2.5cm\hangindent1cm\rightskip1cm\noindent
     \hbox to 1cm{\color{subsecnum}\etocnumber\hss}%
     \color{black}\etocname\leaders\hbox to .2cm{\hss.}\hfill
     \rlap{\hbox to 1cm{\hss\etocpage\hskip.2cm}}\par
     \nointerlineskip\vskip3pt}
  {}
\etocsetstyle{subsection}{\etocskipfirstprefix}
  {\shiftedwhiterule{1.5cm}{6pt}}
  {\sffamily\small
     \leftskip1.5cm\hangindent1cm\rightskip1cm\noindent
     \verb|\color{black}\etocname\\leaders\\hbox to .2cm{\hss.}\\hfill
     \rlap{\hbox to 1cm{\hss\etocpage\hskip.2cm}}\par
     \nointerlineskip\vskip6pt}
  {}
\newcommand{\coloredstuff}[2]{%
```

```
\leftskip0pt\rightskip0pt\parskip0pt
            \fboxsep0pt % \colorbox uses \fboxsep also when no frame!
       \noindent\colorbox{secbackground}
               {\parbox{\linewidth}{%
                    \vskip5pt
                    {\noindent\color{#1}#2\par}\nointerlineskip
                    \vskip3pt}}%
       \par\nointerlineskip}
\etocsetstyle{section}
{\coloredstuff{white}
     {\hfil \hyperref[toc:b]{\bfseries\large I am a twin of
     that other TOC (click me!)}\hfil}}
{\vskip3pt\sffamily\small}
{\coloredstuff{white}
    {\leftskip1.5cm\rightskip.5cm\parfillskip-\rightskip
     \makebox[0pt][r]{\makebox[.5cm][r]{\etocnumber\hspace{.2cm}}}%
     \etocname\hfill\makebox[.5cm][r]{\etocpage\hspace{.2cm}}}%
 \vskip6pt }
{}
\etocframedstyle[1]{}
\tableofcontents \label{toc:clone} \ref{toc:globalcmds}
\endgroup
```

The TOC has been put in a float which appears on the following page. The coding is a bit involved<sup>44</sup> as it does not use any additional package. Also, it was written at some early stage and I have not revised it since.

A better solution would be to use some package to set up a background color possibly extending accross pages, as the framed style (which we used to get this background color) can only deal with material short enough to fit on one page.

Regarding colors, generally speaking all color commands inside **etoc** are initially defined to do nothing, and the choice to use or not colors is left to the user.

<sup>&</sup>lt;sup>44</sup>and reveals the author's preference for the T<sub>E</sub>X syntax...

|    |        | I am a twin of that other TOC (click me!)                              |    |
|----|--------|------------------------------------------------------------------------|----|
| 27 | Speci  | fying the toc display style                                            | 49 |
|    | 27.1   | The command \etocsettocstyle                                           | 49 |
|    | 27.2   | The commands \etocmulticolstyle, \etocmulticol, and \etoclocalmulticol | 50 |
|    | 27.3   | The command \etoctocstyle                                              | 50 |
|    | 27.4   | The commands \etocruledstyle, \etocruled and \etoclocalruled           | 51 |
|    | 27.5   | The commands \etocframedstyle, \etocframed, and \etoclocalframed       | 51 |
|    | 27.6   | Headings, titles, \etocoldpar, \etocinnertopsep                        | 52 |
|    | 27.7   | The compatibility mode \etocstandarddisplaystyle                       | 52 |
|    | 27.8   | The command \etocinline                                                | 52 |
| 28 | Starre | ed variants of the \tableofcontents etc commands                       | 53 |
| 29 | Table  | of contents for this part                                              | 53 |
|    | 29.1   | Testing the compatibility mode                                         | 53 |
|    | 29.2   | A framed display                                                       | 54 |
|    | 29.3   | A (crazy) inline display                                               | 55 |

# Part VII.

# **Tips**

Here are some statistics for this part: it contains 1 section and 9 subsections. The name of the first section is "... and tricks" and the corresponding number is "34". The name of the last section is "... and tricks" and its number is "34". The name of the first subsection is "Hacking framed parboxes" and the corresponding number is "34.1". The name of the last subsection is "Errors and catastrophes" and its number is "34.9".

| 34. | and tricks                                         |
|-----|----------------------------------------------------|
|     | 34.1. Hacking framed parboxes                      |
|     | 34.2. Interverting the levels                      |
|     | 34.3. All subsections of this document             |
|     | 34.4. Displaying statistics                        |
|     | 34.5. Using depth tags                             |
|     | 34.6. Typesetting the TOC as a table (the old way) |
|     | 34.7. Compatibility with other packages            |
|     | 34.8. TeXnical matters                             |
|     | 34.9. Errors and catastrophes                      |

#### 34. ... and tricks

#### 34.1. Hacking framed parboxes

\ref{toc:globalcmds}

This text is perfectly centered vertically with respect to the surrounding horizontal rules.

| Specifying the toc display style                                       | The commands \etocruledstyle, \etocruled and \etoclocalruled     |
|------------------------------------------------------------------------|------------------------------------------------------------------|
| The command \etocsettocstyle 27.1, p. 49                               |                                                                  |
| The commands \etocmulticolstyle, \etocmulticol, and \etoclocalmulticol | The commands \etocframedstyle, \etocframed, and \etoclocalframed |
| The command \etoctocstyle                                              | Headings, titles, \etocoldpar, \etocinnertopsep 27.6, p. 52      |

| The compatibility mode \etocstandard- | Table of contents for this part      |  |  |
|---------------------------------------|--------------------------------------|--|--|
| displaystyle 27.7, p. 52              | 29, p. 53                            |  |  |
| The command \etocinline               | Testing the compatibility mode       |  |  |
| 27.8, p. 52                           | 29.1, p. 53                          |  |  |
| Starred variants of the \tableofcon-  | A framed display 29.2, p. 54         |  |  |
| tents etc commands 28, p. 53          | A (crazy) inline display 29.3, p. 55 |  |  |

#### 34.2. Interverting the levels

Let us display and count all subsections occurring in this document (see Part III for other uses of this technique):

```
\etocsetnexttocdepth{2}
\begingroup
\etocsetlevel{part}{3}
\etocsetlevel{section}{3}
\etocsetstyle{subsection}
        {\small\begin{enumerate}[itemsep=0pt,label=,leftmargin=0pt]}
        {\normalfont\bfseries\item}
        {\roman{enumi}. \mdseries\etocname{} (\etocnumber, p.~\etocpage)}
        {\end{enumerate}}
\renewcommand{\etoccolumnsep}{2.75em}
\renewcommand{\columnseprule}{1pt}
\etocmulticol[3]{\subsection{All subsections of this document}}
\endgroup
```

#### 34.3. All subsections of this document

- i. Limitations in the use of list environments for tables of contents (3.1, p. 6)
- **ii.** \etocsetstyle for the line styles (4.1, p. 7)
- **iii.** \etocsettocstyle for the toc display (4.2, p. 7)
- **iv.** Compatibility mode (4.3, p. 8)
- v. The hyperref option bookmarksdepth (10.1, p. 15)
- **vi.** The commands \etocobeytoctocdepth and \etocignoretoctocdepth (11.1, p. 16)
- vii. The commands \etocobeydepthtags and \etocignoredepthtags (12.1,
  p. 16)
- viii. The hyperref option hidelinks (13.1, p. 17)

- ix. A Beautiful Thesis example (14.1, p. 18)
- x. A TOC with a background color (14.2, p. 19)
- **xi.** The commands \etoc-globaldefs and \etoclo-caldefs (22.1, p. 40)
- xii. The \etocname and \etocpage commands (23.1, p. 42)
- **xiii.** The \etocskipfirst-prefix and \etociffirst commands (23.2, p. 44)
- **xiv.** The \etocnumber command (23.3, p. 44)
- **xv.** The \etocifnumbered switch (23.4, p. 44)
- xvi. The \etocthename,
  \etocthenumber, and \etocthepage commands (23.5,
  p. 45)

- **xvii.** The \etoclink command (23.6, p. 45)
- xviii. The \etocthelinkedname, \etocthelinkednumber, \etocthelinkedpage and \etocthelink commands (23.7, p. 45)
- **xix.** Testing the scope (25.1, p. 47)
- **xx.** This is a (pale) red subsection for illustrative purposes (25.2, p. 48)
- **xxi.** The command \etocsettocstyle (27.1, p. 49)
- **xxii.** The commands \etoc-multicolstyle, \etoc-multicol, and \etoclo-calmulticol (27.2, p. 50)
- **xxiii.** The command \etoctocstyle (27.3, p. 50)
- **xxiv.** The commands \etocruled ruledstyle, \etocruled

```
p. 51)
xxv. The commands \etoc-
framedstyle, \etocframed,
       \etoclocalframed
(27.5, p. 51)
xxvi. Headings, titles, \eto-
coldpar, \etocinnertop-
sep (27.6, p. 52)
xxvii. The compatibility
         \etocstandard-
displaystyle (27.7, p. 52)
xxviii. The command \etoc-
inline (27.8, p. 52)
xxix. Testing the compati-
bility mode (29.1, p. 53)
xxx. A framed display
(29.2, p. 54)
```

and \etoclocalruled (27.4,

```
xxxi. A (crazy) inline dis-
play (29.3, p. 55)
xxxii. Setting up local
styles (30.1, p. 57)
xxxiii. Setting up toc dis-
play styles (30.2, p. 57)
xxxiv. Displaying tables of
contents (30.3, p. 58)
xxxv. Labels and refer-
ences (30.4, p. 58)
xxxvi. Customizing the
etoc pre-defined line styles
(32.1, p. 62)
xxxvii. Customizing the
toc display styles (32.2,
p. 63)
```

xxxviii. Hacking framed

parboxes (34.1, p. 67)

```
xxxix. Interverting the lev-
els (34.2, p. 68)
xI. All subsections of this
document (34.3, p. 68)
xli. Displaying statistics
(34.4, p. 69)
xlii. Using depth tags (34.5,
p. 71)
xliii. Typesetting the TOC
as a table (the old way)
(34.6, p. 73)
xliv. Compatibility with
other packages (34.7, p. 74)
xIv. TEXnical matters (34.8,
p. 76)
xlvi. Errors and catastro-
```

phes (34.9, p. 76)

#### 34.4. Displaying statistics

Each part of this document starts with a paragraph telling how many sections and subsections it has. Well, each one of this paragraph is a table of contents! We designed a macro \thispartstats to do that. It uses "storage" boxes to keep the information about the first and last section or subsection. Using boxes is the simplest manner to encapsulate the hyperref link for later use (whether there is one or none). However, one cannot modify then the font or the color (using the TeX primitive \setbox rather than the LATeX \sbox would allow to change the color of the un-boxed saved box). If such a need arises, one must switch from using boxes to using macros, and store the hyperref data for later use as was done in the code presented in section 20. We present also this second method.

But first, the code of \thispartstats:

```
\newsavebox\firstnumberi
\newsavebox\firstnamei
\newsavebox\lastnamei
                        \newsavebox\lastnumberi
\newsavebox\firstnameii \newsavebox\firstnumberii
                        \newsavebox\lastnumberii
\newsavebox\lastnameii
\newcounter{mycounti}
                        \newcounter{mycountii}
\newcommand*{\thispartstatsauxi}{} \newcommand*{\thispartstatsauxii}{}
\newcommand*{\oldtocdepth}{}
\newcommand*{\thispartstats}{%
  \setcounter{mycounti}{0}%
  \setcounter{mycountii}{0}%
  \def\thispartstatsauxi{%
         \sbox{\firstnamei}{\etocname}%
         \sbox{\firstnumberi}{\etocnumber}%
         \def\thispartstatsauxi{}}%
  \def\thispartstatsauxii{%
        \sbox{\firstnameii}{\etocname}%
         \sbox{\firstnumberii}{\etocnumber}%
         \def\thispartstatsauxii{}}%
  \begingroup
```

```
\etocsetstyle{subsection} {} {}
    {\thispartstatsauxii
     \stepcounter{mycountii}%
     \sbox{\lastnameii}{\etocname}%
     \sbox{\lastnumberii}{\etocnumber}} {}%
 \etocsetstyle{section} {} {}
    {\thispartstatsauxi
     \stepcounter{mycounti}%
     \sbox{\lastnamei}{\etocname}%
     \sbox{\lastnumberi}{\etocnumber}}
    {Here are some statistics for this part: it contains \arabic{mycounti}
    section\ifnum\value{mycounti}>1 s\fi{} and \arabic{mycountii}
    subsection\ifnum\value{mycountii}>1 s\fi. The name of the first section is
    \unhbox\firstnamei{} and the corresponding number is \unhbox\firstnumberi.
    The name of the last section is \unhbox\lastnamei{} and its number is
    \unhbox\lastnumberi. The name of the first subsection is \unhbox\firstnameii{}
    and the corresponding number is \unbbox\firstnumberii. The name of the last
    subsection is \unhbox\lastnameii{} and its number is \unhbox\lastnumberii.}%
  \etocinline % cancels the automatic \par automatically before the TOC
  \etocsettocstyle {}{}
  \etocsetnexttocdepth{2}%
  \localtableofcontents % to be used at the top level of a Part.
  \endgroup
}
  And now, the variant with macros rather than boxes (this variant as it stands here is for
```

using within a section).

```
\makeatletter
\newcommand*\firstsubname {} \newcommand*\lastsubname
\newcommand*\firstsubnumber {} \newcommand*\lastsubnumber
                                                                 {}
\newcommand*\thisspecialstatsaux{}
\newcommand*{\thisspecialstats}{%
  \setcounter{mycounti}{0}%
  \def\thisspecialstatsaux{%
         \let\firstsubname\etocthelinkedname
         \let\firstsubnumber\etocthelinkednumber
         \def\thisspecialstatsaux{}}
  \begingroup
  \etocsetstyle{subsection} {} {}
    {\thisspecialstatsaux
     \stepcounter{mycounti}%
     \let\lastsubname\etocthelinkedname
     \let\lastsubnumber\etocthelinkednumber }
    {Here are some statistics for this section. It contains \arabic{mycounti}
      subsections. The name of its first is \{mh\{\{irstsubname\{\}\}\}\} and the
      corresponding number is {\firstsubnumber}. The name of the last
      subsection is \emph{\lastsubname{}} and its number is {\lastsubnumber}.}%
   \etocsettocstyle {}{}
   \etocinline
   \etocsetnexttocdepth {1}%
   \localtableofcontents % to be used within a section
  \endgroup
\makeatother
```

#### 34.5. Using depth tags

We want a TOC which will have a heading for each \part (except the last part with the code source, which we decide not to include), and will additionally open up Part V up to paragraphs. To achieve this we added to this source various \etocdepthtag.toc commands, and it remains now to set the levels for each tag using \etocsettagdepth (this was used earlier in this document, in section 6, within a group hence it did not affect the other tables of contents).

However, the package line styles do not display paragraphs, and the standard line styles of the document class give too much vertical spacing (in this context) when displaying a Part heading in the TOC. So we cook up our own, quickly designed line styles, in the style of section 5 (but with a way to put page numbers on the right which is more like the method used by LATEX2e's \@dottedtocline; and multi-line headings now leave empty the area underneath the numbers contrarily to the code from section 5). And after a few minutes for choosing lengths (now that this has been done once, it can be recycled easily) we get:

|    |     |         | A TOC using depth tags                                   |          |
|----|-----|---------|----------------------------------------------------------|----------|
| I  | Ove | erview  | <b>V</b>                                                 | 6        |
| II | Arl | oitrari | ily many TOCs, and local ones too                        | 12       |
| Ш  | Sur | prisin  | ng uses of etoc                                          | 21       |
| IV | Cor | mman    | ds for the toc line styles                               | 42       |
|    |     |         | ds for the toc display style                             | 49       |
| •  | 27  |         | fying the toc display style                              | 49       |
|    | _,  | 27.1    | The command \etocsettocstyle                             | 49       |
|    |     | 27.2    | The commands \etocmulticolstyle, \etocmulticol, and      | 17       |
|    |     |         | \etoclocalmulticol                                       | 50       |
|    |     | 27.3    | The command \etoctocstyle                                | 50       |
|    |     |         | 27.3.1 The command \etoctocstylewithmarks                | 50       |
|    |     |         | 27.3.1.1 Do we really want paragraph entries in the TOC? | 51       |
|    |     |         | 27.3.1.2 really?                                         | 51       |
|    |     | 27.4    | The commands \etocruledstyle, \etocruled and \etoclocal- |          |
|    |     |         | ruled                                                    | 51       |
|    |     | 27.5    | The commands \etocframedstyle, \etocframed, and          |          |
|    |     |         | \etoclocalframed                                         | 51       |
|    |     | 27.6    | Headings, titles, \etocoldpar, \etocinnertopsep          | 52       |
|    |     | 27.7    | The compatibility mode \etocstandarddisplaystyle         | 52       |
|    |     |         | 27.7.1 The commands \etocarticlestyle, \etocbookstyle,   | 52       |
|    |     | 27.8    | The command \etocinline                                  | 52<br>52 |
|    | 28  |         | ed variants of the \tableofcontents etc commands         | 53       |
|    | 29  |         | of contents for this part                                | 53       |
|    |     | 29.1    | Testing the compatibility mode                           | 53       |
|    |     | 29.2    | A framed display                                         | 54       |
|    |     | 29.3    | A (crazy) inline display                                 | 55       |

#### VII Tips

```
\etocsetnexttocdepth {all}
\begingroup
\parindent Opt \leftskip Ocm \rightskip .75cm \parfillskip -\rightskip
\newcommand*{\EndParWithPagenoInMargin}
    {\nobreak\hfill
     \nobreak\makebox[0.75cm][r]{\mdseries\normalsize\etocpage}%
     \par}
\renewcommand*\etoctoclineleaders
    {\hbox{\normalfont\normalsize\hbox to .75ex {\hss.\hss}}}
\newcommand*{\EndParWithPagenoInMarginAndLeaders}
    {\nobreak\leaders\etoctoclineleaders\hfill
     \nobreak\makebox[0.75cm][r]{\mdseries\normalsize\etocpage}%
     \par }
\etocsetstyle {part}
              {}
              {\leavevmode\leftskip 1cm\relax}
              {\bfseries\large\llap{\makebox[1cm][r]{\etocnumber\ \ }}%
               \etocname\EndParWithPagenoInMargin\smallskip}
              {}
\etocsetstyle {section}
              {}
              {\leavevmode\leftskip 1.75cm\relax}
              {\bfseries\normalsize\llap{\makebox[.75cm][1]{\etocnumber}}%
               \etocname\EndParWithPagenoInMarginAndLeaders}
              {}
\etocsetstyle {subsection}
              {}
              {\leavevmode\leftskip 2.75cm\relax }
              {\mdseries\normalsize\llap{\makebox[1cm][l]{\etocnumber}}%
               \etocname\EndParWithPagenoInMarginAndLeaders}
              {}
\etocsetstyle {subsubsection}
              {\leavevmode\leftskip 4cm\relax }
              {\mdseries\normalsize\llap{\makebox[1.25cm][1]{\etocnumber}}%
               \etocname\EndParWithPagenoInMarginAndLeaders}
              {}
\etocsetstyle {paragraph}
              {}
              {\leavevmode\leftskip 5.5cm\relax }
              {\mdseries\normalsize\llap{\makebox[1.5cm][l]{\etocnumber}}%
               \etocname\EndParWithPagenoInMarginAndLeaders}
              {}
\etocsettagdepth {preamble}
                              {none}
\etocsettagdepth {overview}
                              {part}
\etocsettagdepth {arbitrarily}{part}
\etocsettagdepth {surprising} {part}
\etocsettagdepth {linestyles} {part}
\etocsettagdepth {globalcmds} {paragraph}
\etocsettagdepth {custom}
                              {part}
\etocsettagdepth {tips}
                              {part}
```

# 34.6. Typesetting the TOC as a table (the old way)

Due to, among other things, the fact that alignment cells create and close groups, and that by default definitions of \etocname, \etocnumber, \etocname and by etoc are local, it was not easy to typeset a TOC as table with etoc, prior to release 1.08.

Not only \etocname etc... caused a problem, but also the basic redefinition of \contentsline was made by etoc only after the first argument to \etocsettocstyle had been executed, hence if this argument were to open a tabular, the etoc redefinition of \contentsline would be done in the first cell of the first row and get lost thereafter.

Thus one had to resort to the technique explained in section 19 of using the execution of \tableofcontents as a way to store data which was then displayed later.

For the record, here is how the TOC from section 22 was coded in the old days. We don't have here the problems with the positioning of  $\$  we face with the newer method; on the other hand we must manipulate token registers which are not familiar to most  $\$  users (macros could be used, but would be more cumbersome, except perhaps if using the  $\varepsilon$ -TEX  $\$  unexpanded).

The method here is the most powerful because it filters out of the .toc file only the data we want (the other things are not ignored, they are executed but hopefully do not create havoc; typically they are language changing instructions, or updates to certain counters, etc...), and we are less susceptible to fall potential victims of various external macros inserted in the .toc file by other packages.

Note: rather than \toks registers it would be easier here to use  $\varepsilon$ -TeX \unexpanded primitive. See for example section 21.

```
% new version for 1.07k, 2014/03/06
\newcommand*{\PrepareSubsection}{%
      \toks0 \expandafter{\etocthelinkednumber}%
      \toks2 \expandafter{\expandafter\itshape\etocthelinkedname\strut}%
      \toks4 \expandafter{\expandafter\itshape\etocthelinkedpage}%
      \noexpand\parbox[t]{\dimexpr6cm-\tabcolsep\relax}
                                                                                                                         {\noexpand\sloppy\the\toks2}\%
                                                                }
\begingroup
\etocsetstyle{part}{}{}{\PreparePart \appendtotok\toctabletok\toctablepiece}{}
\verb|\etocsetstyle{section}{}{}{\end{totable}} is called $$ \operatorname{\end{totable}} is called $$ \operatorname{\end{totable}} is called $$ \end{totable} is called $$ \operatorname{\end{totable}} is called $$ \end{totable} is called $$ \end{totable} is called $$ \end{to
\verb|\etocsetstyle{subsection}{}{}{|PrepareSubsection|appendtotok|toctabletok|toctablepiece}{}|
\etocsettocstyle
           {\toctabletok{\hypersetup{hidelinks}%
                                                  \begin{longtable}{|>{\bfseries}c|p{7cm}|r|}\hline
                                                  \multicolumn{3}{|c|}{\Large\bfseries\strut TABLE OF CONTENTS}%
                                                  \\\hline\hline}}
           {\global\toctabletok\expandafter{\the\toctabletok\hline\end{longtable}}}
\etocsettocdepth {subsection}
\tableofcontents
\the\toctabletok
\endgroup
```

# 34.7. Compatibility with other packages

The contents of the .toc file (if it already exists) are read into memory by **etoc** once, at the time of \begin{document}. 45

One should load **etoc** *after* **babel**. This is in order for **babel**'s shorthands to be active at the time when **etoc** loads the .toc file.

The .toc file remains available to other packages for read operations until the location of the first table of contents at which time a write stream is opened by etoc and from that point the file is erased until its contents are again written to the disk by LATEX at the end of the compilation.

etoc loads the package multicol.

etoc requires the .toc file to use the \contentsline macro (possibly patched by other packages). It is thus incompatible with the beamer class. However, if beamer is used in an article mode, i.e., with the article class in conjunction with the beamerarticle package, then etoc should work.

**etoc** is hyperref aware and hopefully hyperref compatible: the macros \etocname, \etocnumber, and \etocpage contain the hyperref links, if present (note that the *linktoc=all* option of hyperref tells it to put a link also in the page number corresponding to

<sup>&</sup>lt;sup>45</sup>New with 1.07m. Earlier versions read the .toc file at the time of \usepackage{etoc}. Thanks to Denis Bitouzé who signaled a Babel related problem, which turned out to be caused by this.

a given toc entry). For example, the tables of contents of the present document are all fully linked. It doesn't matter whether **etoc** or hyperref is loaded first.

Release 1.07k adds compatibility with package tocloft:<sup>46</sup> steps are taken to prevent the redefinition of \tableofcontents done by tocloft at \begin{document}. As long as **etoc** is left in compatibility mode the customization done by tocloft will be obeyed, for both the line styles and the TOC title. One may still benefit from the *depth tags* management by **etoc**, from its \localtableofcontents, from its \label+\ref mechanism. One may use \etocsetstyle to define via **etoc** the layout for one TOC and then use rather tocloft for another one, if \tableofcontents follows \etocstandardlines and \etocstandarddisplaystyle. In this compatibility mode \etocsetlevel{division unit}{6} will render invisible the chosen division level, but exchanging levels is otherwise not possible.

One should load **etoc** after tocloft. A warning is issued if otherwise.

Release 1.071 has also improved the compatibility with the memoir class: its appendix level has been made known to etoc. It is at the same level as chapter, thus the chapter line style should possibly do a test for some user defined boolean whose activation may be added to the .toc file at the suitable location via \addtocontents{toc}{..}, if one needs to distinguish the two kinds of divisions.

**etoc** can not really cohabit with packages modifying the \tableofcontents command: some sort of truce can be achieved if **etoc** is loaded last, hence is the winner.

Do not modify the \tableofcontents command like this:
\let\oldtableofcontents\tableofcontents
\renewcommand\tableofcontents{\oldtableofcontents\mystuff}
as this will make the \label/\ref mechanism impossible. Rather you may do
\renewcommand\etocaftertochook{\mystuff}
and there is also \etocaftercontentshook which is executed a bit earlier<sup>47</sup> just before the closing part of the toc display style (and thus still within a group.)

etoc used to be incompatible with package tocvsec2<sup>48</sup>; it now cohabits, sort of, as it deactivates tocvsec2's modification of \tableofcontents (done in the style above) and also cancels its other toc-related macros, but reimplements partially their functionality with \etocsettocdepth.toc. By the way, at least two latex runs are necessary for new uses of this command in a document to have an effect in tables of contents.

When a \localtableofcontents is inserted by the user in the document, a line containing an **etoc** inner command and an identification number is added to the .toc file. The correct local table of contents will be displayed only on the next latex run.

It is possible to customize (using package tocloft for example) throughout the document the macros \l@section, \l@subsection ... and the effect will be seen in the next table of contents typeset by etoc in compatibility mode.

<sup>46</sup>http://ctan.org/pkg/tocloft

<sup>&</sup>lt;sup>47</sup>contrarily to \etocaftertochook, \etocaftercontentshook is not executed if the tocdepth did not allow the printing of the TOC.

<sup>48</sup>http://ctan.org/pkg/tocvsec2

It is possible to use simultaneously **etoc** and **tableof**<sup>49</sup>. Release **1.08** of **etoc** requires at least version **1.4a** of **tableof**. If **\etocglobaldefs** is put in the preamble, this must be after the loading of package **tableof**. **tableof** command **\nexttocwithtags** should work as expected.

tableof commands \tableof, \tablenotof, ... will typeset the (a priori global) table of contents according to the document class defaults, obeying the **etoc** depth tags; as explained in the tableof documentation they do not typeset a TOC title. They should *not* be used in case \etocglobaldefs was issued before, except if its scope has been terminated since then, or \etoclocaldefs has cancelled its influence.

# 34.8. TEXnical matters

The \etocname, \etocnamer, \etocpage commands are protected against premature expansion. They contain suitable hyperref links if package hyperref is loaded and active for the TOC. The commands \etoclink and \etocifnumbered are also protected against premature expansion. Also \etociffirst and \etoctoccontentsline.

On the other hand \etocthename, \etocthenumber, \etocthepage are *not* protected against expansion. And neither are \etocthelinkedname, \etocthelinkednumber, \etocthelinkedpage. The latter contain hyperlink data, if present in the .toc file.

The commands such as \etocsetstyle, \etocsetlevel, \etocsetlocstyle, \etocmulticolstyle, \etocruledstyle, \etocframedstyle obey LATEX's groups. All TOCs are typeset inside groups.

# 34.9. Errors and catastrophes

After using \etocsetstyle for one level, the remaining uncustomized levels use the etoc default styles (those which are activated by \etocdefaultlines). One has to make sure that all levels needed for the next table of contents are mutually compatible: in particular the etoc default line styles expect each to be started in "vertical mode".

When using multiple \tableofcontents commands in a document, one should beware from adding typesetting instructions directly in the .toc file, as they will be executed by **etoc** for all TOCs: even for a \localtableofcontents it doesn't matter if that instruction seems to concern material outside of its scope, it will get executed nevertheless. If absolutely necessary (but this should never be) these instructions should be done in such a way that they can be activated or deactivated easily from the document source, as need be.

As is usual with toc and labels, after each change, one has to run latex a certain number of times to let the produced document get its final appearance (at least twice).

<sup>49</sup>http://ctan.org/pkg/tableof

# Part VIII. The code

# 35. Timestamp

This is the documentation as of 2015/03/28, printed from the source file with the time stamp 28-03-2015 at 10:10:25 CET. The package version is v1.08b, of 2015/03/18.

# 36. Change history

#### v1.08b [2015/03/18]

Bug fixes: - extra space token removed from 'localtableofcontents' (showed only for inline TOCs.) - \etocpartname (a macro used by the package own default line styles) was defined to be \partname, but this is not compatible at least with babel+french context. Now simply expands to Part. - some problems fixed in the German documentation. - [2015/03/28] some more problems fixed in the documentation. Added mention of \etocarticlestyle and \etocbookstyle.

#### v1.08a [2015/03/13]

\etocname, \etocnumber and \etocpage are now the robust variants of \etocthelinkedname, \etocthelinkednumber and \etocthelinkedpage. This should arguably have been done since the addition of the latter to etoc with v1.07f [2013/03/07]. The earlier \etocname etc... contained the hyperlink destination only in an unexpanded form.

The documentation has a brand new title page and a new section The TOC as a TikZ mind map both illustrating further uses of etoc to display tables of contents as trees in an automatic manner.

#### v1.08 [2015/03/10]

\etocskipfirstprefix may now appear anywhere in the <start> part of a level style.

New commands \etociffirst, \etocxiffirst, \etocxiffunbered.

It is now possible to issue line style specifications directly with & and \\ tokens, in order to typeset a TOC as a tabular or longtable with the opening for example in the first argument of \etocsettocstyle and the closing in its second argument.

It is mandatory for such uses to issue \etocglobaldefs which tells etoc to proceed globally for certain definitions. This is also useful in the context of the inline environments of package enumitem. On this occasion, various old parts of the code have been improved.

#### v1.07n [2015/03/05]

No more use of \toks@ when etoc constructs \etocthelinkedname etc... Thus \toks@ can be put in the line styles in order to accumulate information. Only useful if it is certain nothing else will change \toks@ either.

In the documentation: list of main commands now in alphabetic order.

#### v1.07m [2015/01/23]

Reading of .toc file is delayed to \begin{document} to account for possible Babel active characters used therein. Thanks to Denis Bitouzé who reported a Babel related problem.

Improved global toc display emulation under KOMA-script classes.

New command \etocbeforetitlehook. New command \etocdisplay.

#### v1.07l [doc of 2014/04/29]

Added to the documentation an example of use of \etocthelinkedname together with an enumitem inline itemize\* environment; moved main TOC to immediately after the title, and license to the first pages.

Incorporation of the translation into German done on the initiative of Christine Römer by Felix Baral-Weber, Jenny Rothkrämer-Vogt, Daniel Büttner, Claudia Dahl, Christian Otto and Christine Römer (FSU Jena). My grateful thanks to all!

## v1.07l [2014/04/22]

Fixes a bug with the 1.07k compatibility layer with tocloft which had broken the 1.07k (sic) compatibility with memoir (yes, memoir class 1.07k testing had been done before adding the tocloft thing to the source code . . .). Also, etoc when detecting tocvsec2 now checks if this is under the memoir class, as then nothing special needs to be done to rescue \tableofcontents, contrarily to the situation with the native tocvsec2.

#### v1.07k [2014/03/06]

Compatibility with package tocloft; and improved compatibility with class memoir. Novel TOC example in Overview.

## v1.07j [2013/12/03]

Some issues with the documentation formatting (now two-sided) have been addressed, and a novel documentation section "Typesetting the TOC as a table" has been added. Very minor code change (\Etoc@readtoc).

#### v1.07i [2013/10/21]

Changes to the \etocrulticolstyle and \etocruledstyle codes to lessen the risk of a page break after the title (in the one-column case).

#### v1.07h [2013/10/16]

New commands \etocdepthtag.toc, \etocset-tagdepth, \etocobeydepthtags, \etocignore-depthtags.

#### v1.07g [2013/10/13]

New commands \etocsettocdepth, \etocsettocdepth.toc, \etocobeytoctocdepth, \etocignoretoctocdepth which emulate part of tocvsec2 functionality; measures to make tocvsec2 partially compatible with etoc.

New commands \etocsetnexttocdepth, \invisibletableofcontents, \invisiblelocaltableofcontents

Switched from tikz-qtree to forest for the first 'toc as tree' example.

Command names are linked to their descriptions, and many other changes in the documentation.

Removed printing of temporary message when the local toc id is not yet stabilized; indeed \localtableofcontents can have many uses, such as filling up some token list register and one may wish to not have anything typeset, even in an intermediate run.

All of tex etoc.dtx, etex etoc.dtx, xetex etoc.dtx, latex etoc.dtx, pdflatex etoc.dtx are now possible, and the extracted file etoc.tex allows easy customization of compilation options for the documentation (default is via dvipdfmx which produces the smallest file).

#### v1.07f [2013/03/07]

New macros \etocthelinkedname, \etocthelinkednumber, \etocthelinkedpage, and \etocthelink.

#### v1.07e [2013/03/01]

Improvements in the package own line styles with regards to penalties and vertical spaces.

Addition to the documentation of an example of a tree-like table of contents (uses tikz).

More such examples added 2013/03/03.

#### v1.07d [2013/02/24]

Minor code improvements and new documentation section "Another compatibility mode".

#### v1.07b [2013/02/02]

Removal of the \xspace from the macros \etocname, \etocnumber, \etocpage.

Additional examples in the documentation.

#### v1.07 [2013/01/29]

#### New commands:

\etocthename, \etocthenumber, \etocthepage, \etoclink,

\etoctoccontentsline, \etoctoccontentsline\* \etocnopar, \etocaftercontentshook

Modified command: \etocmulticolstyle

New documentation section "Surprising uses of etoc" which explains how to do "Lists of arbitrary things", in addition to the tables of contents.

#### v1.06 [2012/12/07]

The standard macros \@section etc... are modified only during the calls to \tableofcontents; they can thus be customized as will by the user (with the help of a package like tocloft) and this will be taken into account by etoc for the TOCs typeset in compatibility mode.

#### v1.05 [2012/12/01]

\localtableofcontents replaces \tableofcontents\* (for compatibility with the memoir class).

Compatibility with KOMA-script and memoir document classes.

#### v1.04 [2012/11/24]

A (possibly local) table of contents can be labeled:

\tableofcontents \label{toc:1}

and reproduced elsewhere in the document (with a possibly completely different layout):

\tableofcontents \ref{toc:1}

#### v1.02 [2012/11/18]

Initial version.

# 37. Implementation

- 1 \NeedsTeXFormat{LaTeX2e}
- 2 \ProvidesPackage{etoc}
- 3 [2015/03/18 v1.08b Completely customisable TOCs (jfB)]
- 4 \RequirePackage{multicol}
- 5\DeclareOption\*{\PackageWarning{etoc}{Option '\CurrentOption' is unknown.}}

```
6 \ProcessOptions\relax
```

1.08 suppresses \ifEtoc@part and defines \ifEtoc@skipprefix. It also defines \etocglobaldefs, \etoclocaldefs and \Etoc@global.

```
7 \newtoks\Etoc@toctoks
8 \def\Etoc@par{\par}
9 \def\etocinline{\def\Etoc@par{}}
10 \let\etocnopar\etocinline
11 \def\etocdisplay{\def\Etoc@par{}\par}}% 1.07m 2015/01/23
```

\etocglobaldefs should be used only for special things such as TOC as a table; it should be put in a group to limit its scope. If used in the preamble, it must come *after* tableof if the later is loaded too.

```
12 \let\Etoc@global\@empty
                                        % 1.08 2015/03/10
13 \def\etocglobaldefs{\let\Etoc@global\global\let\tof@global\global}
14 \def\etoclocaldefs {\let\Etoc@global\@empty\let\tof@global\@empty}
15 \newif\ifEtoc@jj % book
16 \newif\ifEtoc@j
                    % part
17 \newif\ifEtoc@
                    % chapter
18 \newif\ifEtoc@i % section
19 \newif\ifEtoc@ii % subsection
20 \newif\ifEtoc@iii % subsubsection
21 \newif\ifEtoc@iv % paragraph
22 \newif\ifEtoc@v
                    % subparagraph
23 \newif\ifEtoc@number
24 \newif\ifEtoc@hyperref
25 \newif\ifEtoc@parskip
                          % 1.07d
26 \newif\ifEtoc@tocwithid
27 \newif\ifEtoc@standard
28 \newif\ifEtoc@skipprefix % 1.08
29 \newif\ifEtoc@isfirst
                           % 1.08
30 \newif\ifEtoc@localtoc
31 \newif\ifEtoc@skipthisone
32 \newif\ifEtoc@stoptoc
33 \newif\ifEtoc@notactive
34 \newif\ifEtoc@mustclosegroup
35 \def\etoc@{\etoc@}
```

1.07g uses a second counter; this could be avoided, but ok, let's not be that strict.

```
36 \newcounter{etoc@tocid}
```

37 \newcounter{etoc@tocdepth}% 1.07g

2015/03/08 Why do I use jj in the flags and minustwo here? and is there an entity full of forgiveness out there to save my soul even if taking into consideration my use of single and doubled @'s? Although I desperately need to waste time I miraculously decided not to change everything today and thus the somewhat dispendious set-up below is maintained.

```
38 \@ifclassloaded{memoir}{\def\Etoc@minf{-\thr@@}}{\def\Etoc@minf{-\tw@}}
39 \def\Etoc@@minustwo@@{-\tw@}
40 \let\Etoc@@minusone@@\m@ne
41 \let\Etoc@@zero@@
                        \z@
42 \let\Etoc@@one@@
                        \@ne
43 \let\Etoc@@two@@
                        \tw@
44 \let\Etoc@@three@@
                        \thr@@
45 \chardef\Etoc@@four@@ 4
46 \chardef\Etoc@@five@@ 5
47 \chardef\Etoc@@six@@ 6
48 \let\Etoc@localtop\Etoc@@minustwo@@
49 \def\Etoc@@minustwo@{minustwo}
```

```
50 \def\Etoc@@minusone@{minusone}
 51 \def\Etoc@@zero@
                                          {zero}
 52 \def\Etoc@@one@
                                           {one}
 53 \def\Etoc@@two@
                                           {two}
 54 \def\Etoc@@three@ {three}
 55 \def\Etoc@@four@
                                           {four}
 56 \def\Etoc@@five@
                                           {five}
 57\expandafter\def\csname Etoc@-3@@\endcsname {-\thr@@}
 58 \expandafter\let\csname Etoc@-2@@\endcsname \Etoc@@minustwo@@
 59 \expandafter\let\csname Etoc@-1@@\endcsname \Etoc@@minusone@@
 60 \expandafter\let\csname Etoc@0@@\endcsname \Etoc@@zero@@
 61 \expandafter\let\csname Etoc@1@@\endcsname \Etoc@@one@@
 62 \expandafter\let\csname Etoc@2@@\endcsname \Etoc@@two@@
 63\expandafter\let\csname Etoc@3@@\endcsname \Etoc@@three@@
 64 \expandafter\let\csname Etoc@4@@\endcsname \Etoc@@four@@
 65\expandafter\let\csname Etoc@5@@\endcsname \Etoc@@five@@
 66\expandafter\let\csname Etoc@6@@\endcsname \Etoc@@six@@
 67 \let\Etoc@all@@
                                        \Etoc@@five@@
 68 \let\Etoc@none@@ \Etoc@minf
 Versions earlier than 1.08 did \Etoc@newlevel in a quite embarrassing way with an \edef.
 69 \let\Etoc@levellist\@empty
 70 \def\Etoc@newlevel #1%
 71 {\expandafter\def\expandafter\Etoc@levellist\expandafter
                     {\Etoc@levellist\Etoc@levellist@elt #1}%
 73 }
 74 \def\etocsetlevel#1#2{%
 75 \expandafter\Etoc@newlevel\csname 1@#1\endcsname
 76 \ifcase#2\relax
                 \expandafter\let \csname Etoc@#1@@\endcsname\Etoc@@zero@@
 77
 78
                 \expandafter\let \csname Etoc@#1@\endcsname\Etoc@@zero@
 79
           \or
 80
                 \expandafter\let \csname Etoc@#1@@\endcsname\Etoc@@one@@
 81
                 \expandafter\let \csname Etoc@#1@\endcsname\Etoc@@one@
 82
 83
                 \expandafter\let \csname Etoc@#1@@\endcsname\Etoc@@two@@
 84
                 \expandafter\let \csname Etoc@#1@\endcsname\Etoc@@two@
 85
                 \expandafter\let \csname Etoc@#1@@\endcsname\Etoc@@three@@
 86
                 \expandafter\let \csname Etoc@#1@\endcsname\Etoc@@three@
 87
 88
           \or
                 \expandafter\let \csname Etoc@#1@@\endcsname\Etoc@@four@@
 89
 90
                 \expandafter\let \csname Etoc@#1@\endcsname\Etoc@@four@
 91
                 \expandafter\let \csname Etoc@#1@@\endcsname\Etoc@@five@@
 92
                 \expandafter\let \csname Etoc@#1@\endcsname\Etoc@@five@
 93
 94
 95
                 \expandafter\let \csname Etoc@#1@@\endcsname\Etoc@@six@@
           \else
 96
 97
           \int 1 = \me = \me = \
                 \expandafter\let \csname Etoc@#1@@\endcsname\Etoc@@minusone@@
 98
                 \expandafter\let \csname Etoc@#1@\endcsname\Etoc@@minusone@
 99
           \else
100
           \ifnum#2=-\tw@
101
                 \expandafter\let \csname Etoc@#1@@\endcsname\Etoc@@minustwo@@
102
                 \expandafter\let \csname Etoc@#1@\endcsname\Etoc@@minustwo@
103
```

```
104
      \else
105
          \PackageWarning{etoc}
            {unexpected value '#2' in \string\etocsetlevel.^^J%
106
             Should be -2,-1, 0, 1, 2, 3, 4, 5, or 6. Set to 6 (=ignored)}%
107
          \expandafter\let\csname Etoc@#1@@\endcsname\Etoc@@six@@
108
109 \fi\fi\fi}
110 \etocsetlevel{book}{-2}
111 \etocsetlevel{part}{-1}
112 \etocsetlevel{chapter}{0}
113 \etocsetlevel{section}{1}
114 \etocsetlevel{subsection}{2}
115 \etocsetlevel{subsubsection}{3}
116 \etocsetlevel{paragraph}{4}
117 \etocsetlevel{subparagraph}{5}
The first two parameters of \Etoc@et@hop are exchanged in 1.08 compared to earlier versions;
this is in relation to changes done in \Etoc@etoccontentsline.
118 \AtBeginDocument {%
119 \@ifpackageloaded{parskip}{\Etoc@parskiptrue}{}%
120 \@ifpackageloaded{hyperref}{\Etoc@hyperreftrue
121
                                 \def\Etoc@et@hop#1#2#3#4#5{#2{#3}{#4}{#5}#1}%
122
                                 \long\def\Etoc@gobblesixorfive#1#2#3#4#5#6{}}
123
                                {\def\Etoc@et@hop#1#2#3#4{#2{#3}{#4}#1}%
                                 \long\def\Etoc@gobblesixorfive#1#2#3#4#5{}}%
124
125 }
```

2015/03/08 One has to be careful about the Etoc@end@<level> user defined macros which may close groups. This has always been the reason for the \global's here and elsewhere.

1.08 uses \Etoc@level rather than a #1 which used to be anyhow always the \Etoc@tmp. Now \Etoc@level is what was called formerly \Etoc@tmp in \Etoc@etoccontentsline.

```
126 \def\Etoc@setflags {%
     \ifcase \Etoc@level
127
         \global\Etoc@vfalse
128
129
         \global\Etoc@ivfalse
130
         \global\Etoc@iiifalse
         \global\Etoc@iifalse
131
132
         \global\Etoc@ifalse
133
         \global\Etoc@true
134
     \or
135
         \global\Etoc@vfalse
         \global\Etoc@ivfalse
136
         \global\Etoc@iiifalse
137
         \global\Etoc@iifalse
138
         \global\Etoc@itrue
139
     \or
140
         \global\Etoc@vfalse
141
         \global\Etoc@ivfalse
142
         \global\Etoc@iiifalse
143
144
         \global\Etoc@iitrue
145
     \or
146
         \global\Etoc@vfalse
147
         \global\Etoc@ivfalse
         \global\Etoc@iiitrue
148
     \or
149
         \global\Etoc@vfalse
150
         \global\Etoc@ivtrue
151
152
     \or
         \global\Etoc@vtrue
153
```

#### 154 \else

2015/03/08 I move up the common assignments.

```
\global\Etoc@vfalse
155
156
       \global\Etoc@ivfalse
157
       \global\Etoc@iiifalse
158
       \global\Etoc@iifalse
159
       \global\Etoc@ifalse
       \global\Etoc@false
160
161
       \ifnum\Etoc@level=\m@ne
162
         \global\Etoc@jtrue
163
       \else
          \global\Etoc@jfalse
164
         \global\Etoc@jjtrue
165
166
     \fi}
167
```

1.08 This was originally in \Etoc@etoccontentsline, intermixed with the definitions of \Etoc@contents and \Etoc@prefix. Separated here for clarity of code. One has to be careful that this may close groups. The conditionals are all global. The \Etoc@level has been \global\let to a \chardef variable. The final \else of the \ifcase assumes none of the \Etoc@end@.. routines modify it, naturally.

```
168 \def\Etoc@doends {%
       \ifcase \Etoc@level
169
170
            \ifEtoc@v \Etoc@end@five\fi
           \ifEtoc@iv \Etoc@end@four\fi
171
           \ifEtoc@iii\Etoc@end@three\fi
172
            \ifEtoc@ii \Etoc@end@two\fi
173
            \ifEtoc@i \Etoc@end@one\fi
174
175
       \or
            \ifEtoc@v \Etoc@end@five\fi
176
            \ifEtoc@iv \Etoc@end@four\fi
177
178
            \ifEtoc@iii\Etoc@end@three\fi
179
            \ifEtoc@ii \Etoc@end@two\fi
180
       \or
181
            \ifEtoc@v \Etoc@end@five\fi
182
            \ifEtoc@iv \Etoc@end@four\fi
183
            \ifEtoc@iii\Etoc@end@three\fi
184
       \or
            \ifEtoc@v \Etoc@end@five\fi
185
186
            \ifEtoc@iv\Etoc@end@four\fi
187
       \or
188
            \ifEtoc@v \Etoc@end@five\fi
189
       \or
190
       \else
         \ifEtoc@v \Etoc@end@five \fi
191
192
         \ifEtoc@iv \Etoc@end@four \fi
193
         \ifEtoc@iii\Etoc@end@three\fi
194
         \ifEtoc@ii \Etoc@end@two
         \ifEtoc@i
                     \Etoc@end@one
                                     \fi
195
         \ifEtoc@
                     \Etoc@end@zero \fi
196
         \ifnum \Etoc@level =-\tw@
197
198
            \ifEtoc@j \Etoc@end@minusone\fi
199
         \fi
       \fi
200
201 }
```

Heart of etoc hack into execution of .toc file. It MUST be the case that the file contains \contentsline {<unit>}... instructions, with the standard meaning of executing \l@unit (the hyperref modifications are taken into account). It is the various \l@unit's which are (locally) \let to \Etoc@lxyz and it is \Etoc@lxyz which does the parsing of the arguments in order to extract name, number and page number. Once they are obtained, via the execution of this indirectly hacked \contentsline, the code executes the \Etoc@prefix and \Etoc@contents corresponding to that unit level, according to the user \etocsetstyle declarations. Before that the begin part is executed when etoc first encounters that level coming from a higher one and the end part will be executed when hitting a more important level.

\etocskipfirstprefix was already part of the very first release of etoc. Up to 1.07n it was just an elegant \@thirdofthree possibly executed just before a \@firstoftwo{\Etoc@swa{#1}} {\Etoc@swb{#1}} line. But this made it impossible for me to execute things afer the begin parts.

Executing stuff before begin is now a potential problem because the user can close some group in the begin code (this was in fact impossible in versions <1.08 because this would have erased the definitions of \Etoc@contents and \Etoc@prefix). Thus I am not so free now to define things before execution of begin, if I allow people to close a group therein, except if I make them global.

The mechanism of \etocskipfirstprefix made it impossible to add anything at the end of the begin codes. Thus I changed it in 1.08 to simply work with a (global) boolean flag. This gives user the freedom to use \etocskipfirstprefix anywhere in the begin code and it made room for a delimited macro I called \etoconlyonfirst. But then I dropped it in favor of definition of the \etociffirst conditional.

Macros \Etoc@swa and \Etoc@swb which did the \Etoc@et@hop thing have been suppressed, their effect is incorporated to the end of \Etoc@etoccontentsline.

```
202 \def\etocskipfirstprefix {\global\Etoc@skipprefixtrue }
```

2015/03/08 Let's record that \Etoc@level used to be called \Etoc@tmp in versions earlier than 1.08 (and \Etoc@tmp is used in the completely different ulterior \Etoc@lxyz context). The code sets it for example to be \Etoc@section@@ which has been let by \etocsetlevel to \@ne, thus is always self-terminating in \ifnum..\fi contexts.

```
203 \def\Etoc@etoccontentsline #1{%
204
     \global\expandafter\let\expandafter\Etoc@level\csname Etoc@#1@@\endcsname
205
     \Etoc@skipthisonefalse
206
     \ifnum\Etoc@level=\Etoc@@six@@
207
         \Etoc@skipthisonetrue
208
     \else
209
       \ifEtoc@localtoc
210
         \let\Etoc@next\relax
211
         \ifEtoc@stoptoc
           \Etoc@skipthisonetrue
212
         \fi
213
         \ifnum\Etoc@level<\Etoc@localtop
214
            \def\Etoc@next{\global\Etoc@stoptoctrue}%
215
216
            \Etoc@skipthisonetrue
         \fi
217
         \ifEtoc@notactive
218
            \def\Etoc@next{\Etoc@setflags}%
219
220
            \Etoc@skipthisonetrue
221
         \fi
222
         \Etoc@next
       \fi
223
     \fi
224
     \let\Etoc@next\Etoc@gobblesixorfive
225
     \ifnum\c@tocdepth<\Etoc@level
226
227
     \else
     \ifEtoc@skipthisone
```

#### 229 \else

1.08 New way to handle the compatibility mode. One has to worry only for the local tables of contents (in inactive state, which still must be parsed for global level flags) but in this case \Etoc@setflags was done above already. Earlier method proceeded with dummy empty line styles.

```
230 \ifEtoc@standard\let\Etoc@next\@thirdofthree
231 \else
```

2015/03/08 Ever since the first release of etoc, the code has to be careful that the \Etoc@end@<level> user defined macros may close groups. This is the reason why some assignments have to be done globally. The \let\Etoc@next\Etoc@gobblesixorfive above could be local, because it is used only in case the stuff below is skipped, inclusive of \Etoc@doends which may close groups.

Versions 1.08 extracts to a separate macro \Etoc@doends. Earlier code did \global\let\Etoc@next\relax but we can now give a default \relax value to \Etoc@next with no need of a \global prefix.

#### 232 \Etoc@doends

1.08 the \Etoc@next will (possibly) execute the begin code, before \Etoc@contents and \Etoc@prefix get defined, contrarily to what I did in earlier versions. I still reset the flags before execution of the begin codes (although the flags are not supposed to be used therein anyhow).

Also the  $\langle begin \rangle$  code does \Etoc@isfirsttrue.

```
233 \let\Etoc@next\@empty
234 \Etoc@global\Etoc@isfirstfalse
```

2015/03/08 If my naming scheme had not been so baroque, I could easily do things in a more concise way here...

```
\ifcase\Etoc@level
235
           \ifEtoc@\else
                             \def\Etoc@next{\Etoc@begin@zero}\fi
236
237
       \or
           \ifEtoc@i\else
                             \def\Etoc@next{\Etoc@begin@one}\fi
238
239
       \or
240
           \ifEtoc@ii\else \def\Etoc@next{\Etoc@begin@two}\fi
241
       \or
242
           \ifEtoc@iii\else \def\Etoc@next{\Etoc@begin@three}\fi
243
       \or
                            \def\Etoc@next{\Etoc@begin@four}\fi
244
           \ifEtoc@iv\else
245
       \or
           \ifEtoc@v\else
                             \def\Etoc@next{\Etoc@begin@five}\fi
246
       \else
247
         \ifnum\Etoc@level=\m@ne
248
249
           \ifEtoc@j\else
                             \def\Etoc@next{\Etoc@begin@minusone}\fi
250
         \else
           \ifEtoc@jj\else \def\Etoc@next{\Etoc@begin@minustwo}\fi
251
         \fi
252
253
       \fi
254
       \Etoc@setflags
255
       \Etoc@next
256
       \let\Etoc@next\@empty
```

#### 1.08:

- 1. separates the definition of \Etoc@prefix and \Etoc@contents from the execution of the end parts. And it does the definition with some \csname's.
- 2. implements \etocskipfirstprefix with a boolean, this is less slick but more flexible than the earlier method.
- 3. defines the \etociffirst conditional.

- 4. has \Etoc@level rather than \Etoc@tmp and thus we can dispense with the \ifEtoc@part switch as we will be able to test the equality \Etoc@level=-1 inside of \Etoc@lxyz.
- 5. adds the \Etoc@global prefix.

```
257 \Etoc@global\expandafter\def\expandafter\Etoc@prefix\expandafter
258 {\csname Etoc@prefix@\csname Etoc@#1@\endcsname\endcsname }%
259 \Etoc@global\expandafter\def\expandafter\Etoc@contents\expandafter
260 {\csname Etoc@contents@\csname Etoc@#1@\endcsname\endcsname }%
261 \ifEtoc@skipprefix \Etoc@global\let\Etoc@prefix\@empty\fi
262 \global\Etoc@skipprefixfalse
263 \fi\fi
```

1.08 modifies the ending to not use the \Etoc@swa and \Etoc@swb things. With this version, the \Etoc@next here is only to gobble everything if it has to (or gobble only the etoc things, when in compatibility mode).

For the record we don't do \csname 1@#1\endcsname mainly because hyperref patches \contentsline.

The location where  $\ensuremath{\mbox{\mbox{$\setminus$}}}$  the location where  $\ensuremath{\mbox{\mbox{$\setminus$}}}$  to \contentsline has been moved with release 1.08 to before the title as set by \etocsettoctyle, thus it is now possible to open a tabular in this part. And with the \Etoc@global prefix the user may opt for global definitions of \etocname and the like, thus use freely & and other group closing things. Also, some care has been put into doing only expandable things after expansion of the  $\langle prefix \rangle$  and  $\langle contents \rangle$  parts of a sectioning unit style.

```
264 \Etoc@next
265 \Etoc@et@hop{\Etoc@prefix\Etoc@contents}{\Etoc@savedcontentsline{#1}}%
266 }
```

Up to 1.06 etoc defined only \etocname, \etocnumber and \etocpage. The hyperref added data is recycled in the simplest manner, prefixing it with \leavevmode. The included \Hy@tocdestname is left unexpanded. We have to spend some time with delimited macros to disentangle the .toc data, and reconstruct the possible hyperref data. If the page number is not hyperlinked, \etocpage does *not* add the link found possibly in the name.

Then 1.07 added \etocthename, \etocthenumber, \etocthepage which are left fragile and do not have the links data, and \etoclink $\{\langle linkname \rangle\}$  which is robust and reconstructs an arbitrarily named link.

A need (for things like building up a token list to be used in a tikzpicture) arose later to have some form of the link which could be saved by a simple command like one can do \global\let\lastname\etocthename, and avoid having to manipulate \Hy@tocdestname. So 1.07f adds \etocthelinkedname, \etocthelinkednumber, \etocthelinkedpage, \etocthelink: they use \hyperlink with an expanded \Hy@tocdestname.

- 1.08a: I delayed from 2013/03/07 to release 1.08a of 2015/03/13 the obvious decision to convert \etocname, etc ... to be the robust versions of \etocthelinkedname, etc ..., for sentimental reason. But the earlier variants contained the hyperref destination in unexpanded form.
- 1.07f also adds \leavevmode to \etoclink which should have been done earlier, as it was included in \etocname etc...

attention, \@namedef{A}{B} and not \@namedef{A} {B} !! on the other hand this gives a simple way to insert a space as the first token in the paramaters. For \Etoc@again (which appears later in the code), a \@firstofone construct is however the simplest of all.

```
2015/03/09: 1.08 adds \texttt{Ltoc@global} prefix.
```

2015/03/13: 1.08a drops the original constructions of \etocname etc... which contained an unexpanded hyperref destination.

```
267 \def\Etoc@lxyz #1#2{%
268 \Etoc@global\@namedef {etoclink }{\leavevmode}% fall-back
```

```
269
                 \Etoc@global\let\etocthelink
                                                                                                      \@empty %
                                                                                                                                                  fall-back
270
                 \Etoc@global\def\etocthename
                                                                                                      {#1}% (if link, will be removed later)
                 \Etoc@global\def\etocthelinkedname {#1}% will probably get redefined
271
                 \Etoc@getthepage #2\etoc@ % defines \etocthelinkedpage (and \etoclink)
272
                 \Etoc@getnb #1\relax\relax\etoc@ % gets number *and* name, and \etoclink
273
                 \ifEtoc@number\else
274
                      \ifnum\Etoc@level=\m@ne
275
276
                           \Etoc@getit #1\hspace\relax\etoc@
                                                                                                                  % additional job for parts
277
                      \fi
278
                 \fi
279
                 \Etoc@global\expandafter\let\csname etocname \endcsname\etocthelinkedname
280
                 \Etoc@global\expandafter\let\csname etocnumber \endcsname\etocthelinkednumber
281
                 \Etoc@global\expandafter\let\csname etocpage \endcsname\etocthelinkedpage
282
 1.08 adds the \Etoc@global's.
283 \def\Etoc@getthepage #1{%
            \let\Etoc@next\Etoc@getthepage@nohyp
            \ifEtoc@hyperref\ifx #1\hyper@linkstart
285
286
                 \let\Etoc@next\Etoc@getthepage@hyp
287
           \fi\fi
           \Etoc@next #1%
288
289 }
290 \def\Etoc@getthepage@nohyp #1\etoc@ {%
291
                 \Etoc@global\def\etocthepage
                                                                                                      {#1}%
292
                 \Etoc@global\def\etocthelinkedpage {#1}%
293 }
 1.07k corrects a bug here with an extra space before ##1 in \@namedef{etoclink } ##1. In
 99.99% of use cases however, the macro gets redefined at a later stage, thus the bug did not show.
       1.07n replaces use of \toks@ by macro \Etoc@tmp. Thus, the user has the (not so recommended)
 possibility to use \toks@ in the styles, even to store information whose scope extends beyond the
 execution of each \contentsline.
       1.08 adds the \Etoc@global's.
294 \def\Etoc@getthepage@hyp #1#2#3#4#5\etoc@ {%
           \Etoc@global\@namedef{etoclink }##1{\leavevmode #1{#2}{#3}{##1}#5}%
296
            \Etoc@global\def\etocthepage {#4}%
297
            \ensuremath{\texttt{\ensuremath{\texttt{C}}}}\ensuremath{\texttt{\ensuremath{\texttt{C}}}}\ensuremath{\texttt{\ensuremath{\texttt{C}}}\ensuremath{\texttt{\ensuremath{\texttt{C}}}}\ensuremath{\texttt{\ensuremath{\texttt{C}}}\ensuremath{\texttt{\ensuremath{\texttt{C}}}}\ensuremath{\texttt{\ensuremath{\texttt{C}}}\ensuremath{\texttt{\ensuremath{\texttt{C}}}}\ensuremath{\texttt{\ensuremath{\texttt{C}}}}\
           \Etoc@global\expandafter\def\expandafter\etocthelinkedpage\expandafter
298
299
                 {\expandafter\hyperlink \Etoc@tmp{#4}}%
300 }
301 %
302 \def\Etoc@getnb #1{%
           \let\Etoc@next\Etoc@getnb@nohyp
303
304
            \ifEtoc@hyperref\ifx #1\hyper@linkstart
305
                 \let\Etoc@next\Etoc@getnb@hyp
           \fi\fi
306
307
           \Etoc@next #1%
308 }
309 %
310 \def\Etoc@getit #1{%
           \let\Etoc@next\Etoc@getit@nohyp
311
            \ifEtoc@hyperref\ifx #1\hyper@linkstart
312
313
                 \let\Etoc@next\Etoc@getit@hyp
314
           \fi\fi
           \Etoc@next #1%
315
316 }
```

```
1.08 adds the \Etoc@global's.
317 \def\Etoc@getnb@nohyp #1#2#3\etoc@ {%
318
      \def\Etoc@getname ##1\relax\relax\etoc@ {%
319
         \Etoc@global\def\etocthename
                                           {##1}%
320
         \Etoc@global\def\etocthelinkedname {##1}%
321
       }%
    \ifx #1\numberline
322
323
      \Etoc@global\def\etocthenumber
                                           {#2}%
324
      \Etoc@global\def\etocthelinkednumber {#2}%
325
      \Etoc@global\Etoc@numbertrue
326
      \Etoc@getname #3\etoc@
    \else % then \etocthename and \etocthelinkedname already defined
327
328
       \Etoc@global\let\etocthenumber
                                           \@emptv
      \Etoc@global\let\etocthelinkednumber \@empty
329
330
      \Etoc@global\Etoc@numberfalse
    \fi
331
332 }
1.07n replaces use of \toks@ by macro \Etoc@tmp. 1.08 adds the \Etoc@global's.
333 \def\Etoc@getnb@hyp #1#2#3#4#5#6\etoc@ {%
334
           \def\Etoc@getname ##1\relax\relax\etoc@ {%
335
           \Etoc@global\def\etocthename {##1}%
336
           \edef\Etoc@tmp
                            {{#3}}%
337
           \Etoc@global\expandafter\def\expandafter\etocthelinkedname\expandafter
                                {\expandafter\hyperlink \Etoc@tmp{##1}}%
338
           }%
339
           \def\Etoc@getnbr ##1##2##3\etoc@ {%
340
            \ifx ##1\numberline
341
342
               \Etoc@global\def\etocthenumber {##2}%
               \edef\Etoc@tmp
343
                               {{#3}}%
               \Etoc@global\expandafter\def\expandafter\etocthelinkednumber
344
345
                           \expandafter{\expandafter\hyperlink \Etoc@tmp{##2}}%
               \Etoc@global\Etoc@numbertrue
346
               \Etoc@getname ##3\etoc@
347
            \else
348
349
               \Etoc@global\let\etocthenumber
                                                   \@emptv
               \Etoc@global\let\etocthelinkednumber \@empty
350
351
               \Etoc@global\Etoc@numberfalse
               \Etoc@global\def\etocthename {#4}%
352
353
               \edef\Etoc@tmp
                               {{#3}}%
               \Etoc@global\expandafter\def\expandafter\etocthelinkedname
354
355
                          \expandafter {\expandafter\hyperlink \Etoc@tmp{#4}}%
            \fi
356
           }%
357
    358
359
    360
    \Etoc@getnbr #4\relax\relax\etoc@
361 }
1.08 adds the \Etoc@global's.
362 \def\Etoc@getit@nohyp #1\hspace#2#3\etoc@ {%
363
      \def\Etoc@getname ##1\hspace\relax\etoc@ {%
          \Etoc@global\def\etocthename
364
                                            {##1}%
          \Etoc@global\def\etocthelinkedname {##1}%
365
366
    \ifx\relax#2\else
367
           \Etoc@global\def\etocthenumber
368
                                               {#1}%
           \Etoc@global\def\etocthelinkednumber {#1}%
369
```

```
370
           \Etoc@global\Etoc@numbertrue
371
           \Etoc@getname #3\etoc@
     \fi
372
373 }
1.07n replaces use of \toks@ by macro \Etoc@tmp. 1.08 adds the \Etoc@global's.
374 \def\Etoc@getit@hyp #1#2#3#4#5#6\etoc@ {%
       \def\Etoc@getname ##1\hspace\relax\etoc@ {%
376
          \Etoc@global\def\etocthename {##1}%
377
          \edef\Etoc@tmp
                            {{#3}}%
378
          \Etoc@global\expandafter\def\expandafter\etocthelinkedname
379
                       \expandafter{\expandafter\hyperlink \Etoc@tmp{##1}}%
380
       \def\Etoc@getnbr ##1\hspace##2##3\etoc@ {%
381
382
          \ifx\relax##2\else
383
            \Etoc@global\def\etocthenumber {##1}%
            \edef\Etoc@tmp
384
                              {{#3}}%
385
            \Etoc@global\expandafter\def\expandafter\etocthelinkednumber
386
                         \expandafter{\expandafter\hyperlink \Etoc@tmp{##1}}%
387
            \Etoc@global\Etoc@numbertrue
388
            \Etoc@getname ##3\etoc@
389
          \fi
390
       }%
391
     \Etoc@getnbr #4\hspace\relax\etoc@
392 }
1.08a of 2015/03/12 does the long-postponed thing to let \etocname etc.. be simply the robust
variant of \etocthelinkedname etc...
393 \let\etocthename
                       \@empty
394 \let\etocthenumber \@empty
395 \let\etocthepage
                       \@empty
396 \let\etocthelinkedname
                             \@emptv
397 \let\etocthelinkednumber \@empty
398 \let\etocthelinkedpage
                             \@empty
399 \let\etocthelink
                       \@empty
400 \DeclareRobustCommand*{\etocname} {}
401 \DeclareRobustCommand*{\etocnumber}{}
402 \DeclareRobustCommand*{\etocpage} {}
403 \DeclareRobustCommand*{\etoclink} {}
404 \DeclareRobustCommand*{\etocifnumbered}
      {\ifEtoc@number\expandafter\@firstoftwo\else\expandafter\@secondoftwo\fi}
406 \expandafter\let\expandafter\etocxifnumbered\csname etocifnumbered \endcsname
1.08 defines \etociffirst
407 \DeclareRobustCommand*{\etociffirst}
      {\ifEtoc@isfirst\expandafter\@firstoftwo\else\expandafter\@secondoftwo\fi}
409 \expandafter\let\expandafter\etocxiffirst\csname etociffirst \endcsname
1.07 j modifies \Etoc@readtoc.
410 \def\Etoc@readtoc {%
411
     \ifeof \Etoc@tf
412
     \else
        \read \Etoc@tf to \Etoc@buffer
413
        \Etoc@toctoks=\expandafter\expandafter\expandafter
414
          {\expandafter\the\expandafter\Etoc@toctoks\Etoc@buffer}%
415
        \expandafter\Etoc@readtoc
416
417
     \fi
418 }
```

1.07m moves the reading of the toc file At Begin Document. Needed for Babel activated characters.

```
419 \Etoc@toctoks {}% (superfluous, but for clarity)
420 \AtBeginDocument{\IfFileExists{\jobname.toc}
       {{\endlinechar=\m@ne
422
         \makeatletter
423
         \newread\Etoc@tf
         \openin\Etoc@tf\@filef@und
424
425
         \Etoc@readtoc
426
         \global\Etoc@toctoks=\expandafter{\the\Etoc@toctoks}%
427
         \closein\Etoc@tf}}
428
       {\typeout{No file \jobname.toc.}}}
1.07d: parskip and \@nobreakfalse stuff moved to \Etoc@tableofcontents
429 \def\Etoc@openouttoc{%
     \ifEtoc@hyperref
431
       \ifx\hyper@last\@undefined
432
       \IfFileExists{\jobname .toc}
433
         {\Hy@WarningNoLine
434
             {old toc file detected, not used; run LaTeX again (cheers from etoc)}%
          \global\Etoc@toctoks={}%
435
436
         }
437
         {}%
438
       \fi
439
     \fi
440
     \if@filesw
      \newwrite \tf@toc
441
442
      \immediate \openout \tf@toc \jobname .toc\relax
443
     \global\let\Etoc@openouttoc\empty
444
445 }
```

1.08 has a new way to handle \Etoc@standardtrue.

Also the expansion of \Etoc@levelist is moved to inside \Etoc@tableofcontents as set-up by \etocsettocstyle. This opens up the possibility for the user to open a group in the title (for example start a tabular) which would be closed (by the first &) sometime later. In combination with \etocglobaldefs it will be now much easier to typeset TOC as tables with etoc!

```
446 \def\Etoc@toctoc{%
447
      \global\Etoc@vfalse
      \global\Etoc@ivfalse
448
449
      \global\Etoc@iiifalse
450
      \global\Etoc@iifalse
451
      \global\Etoc@ifalse
452
      \global\Etoc@false
453
      \global\Etoc@jfalse
454
      \global\Etoc@jjfalse
455 \the\Etoc@toctoks
456 \ifEtoc@notactive\else
457
     \ifEtoc@v
                 \Etoc@end@five\fi
     \ifEtoc@iv \Etoc@end@four\fi
458
     \ifEtoc@iii \Etoc@end@three\fi
459
     \ifEtoc@ii \Etoc@end@two\fi
460
     \ifEtoc@i
                  \Etoc@end@one\fi
461
     \ifEtoc@
                 \Etoc@end@zero\fi
462
463
     \ifEtoc@j
                  \Etoc@end@minusone\fi
                 \Etoc@end@minustwo\fi
464
     \ifEtoc@jj
465\fi}
```

Slightly better coded in 1.08b. Had some bad experiences with TeX conditionals back in 2011/2012 when I started LaTeX programming, and the code was a remnant of extra cautious attitude.

```
466 \def\etoc@@startlocaltoc#1#2{%
467
       \ifEtoc@localtoc
468
         \ifEtoc@notactive
469
           \Etoc@global\let\Etoc@localtop\Etoc@@minusone@@ \fi
470
             \ifEtoc@jj
                          \Etoc@global\let\Etoc@localtop\Etoc@@zero@@
             \ifEtoc@j
471
             \ifEtoc@
                         \Etoc@global\let\Etoc@localtop\Etoc@@one@@
                                                                        \fi
472
             \ifEtoc@i
                         \Etoc@global\let\Etoc@localtop\Etoc@@two@@
                                                                        \fi
473
474
             \ifEtoc@ii
                         \Etoc@global\let\Etoc@localtop\Etoc@@three@@ \fi
             \ifEtoc@iii \Etoc@global\let\Etoc@localtop\Etoc@@four@@
475
                                                                        \fi
                         \Etoc@global\let\Etoc@localtop\Etoc@@five@@
476
             \ifEtoc@iv
                                                                        \fi
             \ifEtoc@v
                         \Etoc@global\let\Etoc@localtop\Etoc@@six@@
                                                                        \fi
477
             \global\Etoc@notactivefalse
478
479
             \global\Etoc@vfalse
             \global\Etoc@ivfalse
480
             \global\Etoc@iiifalse
481
             \global\Etoc@iifalse
482
             \global\Etoc@ifalse
483
             \global\Etoc@false
484
485
             \global\Etoc@jfalse
486
             \global\Etoc@jjfalse
487
           \fi
488
         \fi
489
       \fi
490 }
491 \let\etoc@startlocaltoc\@gobble
```

1.07g suppresses the printing of --unknown etoc ref: run latex again-- as sometimes one uses \localtableofcontents to prepare something else, and one does not want any text output even in intermediate runs.

Also 1.07g adds  $\ensuremath{\mbox{\mbox{\mbox{$\sim$}}}$  and then I did  $\ensuremath{\mbox{\mbox{\mbox{$\sim$}}}}$  1.07h makes the hook used by  $\ensuremath{\mbox{\mbox{$\sim$}}}$  vate.

2014/03/14: 1.08b suppresses a space token from an unprotected end of line at the end after the replacement text of \etoc@startlocaltoc (bug dating back to 1.03 2012/11/23). I didn't see it due to the originally badly formatted source of \Etoc@next.

```
492 \def\Etoc@localtableofcontents#1{%
       \edef\Etoc@tmp{#1}%
493
494
       \ifnum\Etoc@tmp<\@ne
495
          \PackageWarning{etoc}%
               {Unknown toc id: run LaTeX to get references right}%
496
497
          \let\Etoc@next\@gobble
       \else
498
          \let\Etoc@next\@firstofone
499
       \fi
500
501
       \Etoc@next
502
       {% 1.08b removes a space token from unprotected line ending
503
          \edef\etoc@startlocaltoc##1{\noexpand\etoc@@startlocaltoc{##1}{#1}}%
504
          \Etoc@localtoctrue
          \let\Etoc@localtop\Etoc@@minustwo@@
505
          \global\Etoc@stoptocfalse
506
          \global\Etoc@notactivetrue
507
          \Etoc@tableofcontents
508
509
       \endgroup\ifEtoc@mustclosegroup\endgroup\fi
510
```

```
511
       \Etoc@aftertochook % 1.07h
512
       \etocaftertochook % 1.07g
513 }
2013/03/07: I discover a \@namedef trick to construct the \Etoc@again space delimited macro:
 \@namedef {Etoc@again} {...stuff...}
Original version was (copied from analogous stuff in source2e):
 {\def\1{\Etoc@again}\expandafter\gdef\1 {...stuff...}}
and in the end (now that I think about it) I simply use \@firstofone.
514 \def\Etoc@getrefno #1#2\etoc@ {#1}
515 \def\Etoc@getref #1{\@ifundefined{r@#1}{0}{\expandafter\expandafter\expandafter
              \Etoc@getrefno\csname r@#1\endcsname\relax\etoc@}}
517 \def\Etoc@ref#1{\Etoc@localtableofcontents{\Etoc@getref{#1}}}
518 \def\Etoc@label#1{\label{#1}\futurelet\Etoc@nexttoken\Etoc@t@bleofcontents}
519 \@firstofone{\def\Etoc@again} {\futurelet\Etoc@nexttoken\Etoc@t@bleofcontents}
Why \global for \Etoc@notactivefalse? and not for \Etoc@localtocfalse. Must think about
this, a pity I did not document it when I was young and intelligent ...
520 \def\Etoc@t@bleofcontents{%
521 \ifx\Etoc@nexttoken\label
522
       \def\Etoc@next{\expandafter\Etoc@label\@gobble}%
523 \else
524 \ifx\Etoc@nexttoken\@sptoken
       \let\Etoc@next\Etoc@again
525
526 \else
527 \ifEtoc@tocwithid
       \def\Etoc@next{\Etoc@localtableofcontents{\c@etoc@tocid}}%
528
529 \else
       \ifx\Etoc@nexttoken\ref
530
          \def\Etoc@next{\expandafter\Etoc@ref\@gobble}%
531
       \else
532
533
          \def\Etoc@next{\Etoc@localtocfalse
534
                           \global\Etoc@notactivefalse
535
                           \Etoc@tableofcontents
                           \endgroup
536
                           \ifEtoc@mustclosegroup\endgroup\fi
537
538
                           \Etoc@aftertochook % 1.07h
539
                           \etocaftertochook % 1.07g
540
       \fi
541
542 \fi\fi\fi\Etoc@next}
1.07g for consistency Etoc@ prefix added.
543 \def\Etoc@table@fcontents{%
       \refstepcounter{etoc@tocid}%
545
       \Etoc@tocwithidfalse
546
       \futurelet\Etoc@nexttoken\Etoc@t@bleofcontents}
547 \def\Etoc@localtable@fcontents{%
548
       \refstepcounter{etoc@tocid}%
       \addtocontents{toc}{\string\etoc@startlocaltoc{\arabic{etoc@tocid}}}%
549
550
       \Etoc@tocwithidtrue
       \futurelet\Etoc@nexttoken\Etoc@t@bleofcontents}
1.07g defines \etoctableofcontents to be able to undo the evil and brutal doings of some pack-
ages with \tableofcontents.
   1.08 patches tableof's influence. Version 1.4a or later of tableof is needed.
552 \let\etocaftertitlehook
                                \@empty
553 \let\etocaftercontentshook \@empty
```

```
554 \def\etoctableofcontents{%
555  \Etoc@openouttoc
556  \Etoc@par
```

557 \begingroup % closed in \Etoc@t@bleofcontents or \Etoc@localtableofcontents

No need for tableof extra group level, and furthermore it is better to get rid of it if. However I can't do it globally because I want to leave open for the user the possibility (whose interest is quasi nil however) of using directly \tableof, \tablenotof, ... and not the only reasonable thing which is \nexttocwithtags{}{}.

```
\let\tof@begingroup\@empty
559
         \let\tof@endgroup \@empty
560
         \def\etoc@startlocaltoc##1{\etoc@@startlocaltoc{##1}{\c@etoc@tocid}}%
561
         \@ifstar
         {\def\Etoc@aftertitlehook{}\Etoc@table@fcontents}
562
         {\verb|\left| Etoc@aftertitlehook| etocaftertitlehook| Etoc@table@fcontents|}|
563
564 \let\tableofcontents\etoctableofcontents
565 \newcommand*\localtableofcontents{%
      \Etoc@openouttoc
566
567
      \Etoc@par
      \begingroup % closed in \Etoc@t@bleofcontents or \Etoc@localtableofcontents
568
         \let\tof@begingroup\@empty
569
         \let\tof@endgroup \@empty
570
571
         \@ifstar
572
         {\def\Etoc@aftertitlehook{}\Etoc@localtable@fcontents}
573
         {\let\Etoc@aftertitlehook\etocaftertitlehook\Etoc@localtable@fcontents}}
```

1.08 moves earlier the definitions of \Etoc@savedcontentsline as well as \Etoc@levellist. It will thus not be operative to do \etocsetlevel from inside the title now. But perhaps it will be easier to deal with tables.

Also I remove a big \@firstofone, and use rather \Etoc@gobbletoetoc@ for the gobbling case.

Also, 1.08 modifies the code to do only expandable things after \Etoc@toctoc, in order to allow opening of an alignment in the first argument and closing in the second. Earlier versions had an \Etoc@enext initially set to relax after the first \Etoc@toctoc. I was in 2012/2013 quite uneasy with the TeX conditionals hence wanted for safety to move the things for the second invocation of \Etoc@toctoc after the \fi\fi\fi. I could define an \afterfififi macro, but it should be ok as it is done here.

```
574 \long\def\Etoc@gobbletoetoc@ #1\etoc@ {}
575 \newcommand\etocsettocstyle[2]{%
576 \def\Etoc@tableofcontents
577 {%
578
       \ifnum\c@tocdepth>\Etoc@minf
579
       \else\expandafter
        \Etoc@gobbletoetoc@ % skip all
580
581
       \fi
582
       \etocbeforetitlehook % 1.07m
583
       \Etoc@storetocdepth % 1.07g
       \let\Etoc@savedcontentsline\contentsline % moved up here 1.08
584
585
       \let\contentsline\Etoc@etoccontentsline
586
       \ifEtoc@standard
587
       \else % moved here from \Etoc@toctoc (1.08)
           \def\Etoc@levellist@elt###1{\let###1\Etoc@lxyz}%
588
           \Etoc@levellist
589
           \let\booknumberline\numberline
590
           \let\partnumberline\numberline
591
592
           \let\chapternumberline\numberline
       \fi
593
```

```
594
595
       \ifEtoc@parskip\parskip\z@skip\fi %1.07d
       \Etoc@aftertitlehook
596
       \Etoc@toctoc
597
                \ifEtoc@tocwithid\else
598
                  \ifEtoc@localtoc
599
                    \ifEtoc@notactive
600
                      \Etoc@localtocfalse
601
602
                      \global\Etoc@notactivefalse
603
                      \Etoc@toctoc
604
                    \fi
605
                  \fi
606
                \fi
       \etocaftercontentshook
607
       #2\@nobreakfalse % 1.07d: \@nobreakfalse moved here
608
       \Etoc@resettocdepth % 1.07g. moved here from before #2 by 1.08
609
1.08: necessary if tableof 1.4a has been used in global mode and thus was forced to mod-
ify globally \contentsline. The collateral effect is that etoc is now forced to reset globally
\contentsline.
610
       \ifx\Etoc@global\global\ifx\tof@finish\@empty\else
           \global\let\contentsline\Etoc@savedcontentsline
611
612
       \fi\fi
613
       \@gobble\etoc@
614 }% end of \Etoc@tableofcontents definition by \etocsettocstyle
615 }
2015/03/09 1.08 hacks the begin parts to update therein the \ifEtoc@isfirst flag.
616 \def\etocsetstyle{\Etoc@standardfalse\etoc@setstyle}
617 \log\left(\frac{17}{2}344\%\right)
        \long\expandafter\def
618
619
        \csname Etoc@begin@\csname Etoc@#1@\endcsname\endcsname
620
                         {#2\Etoc@global\Etoc@isfirsttrue}%
621
        \long\expandafter\def
622
        \csname Etoc@prefix@\csname Etoc@#1@\endcsname\endcsname
                                                                       {#3}%
623
        \long\expandafter\def
        \label{lem:contents} $$ \operatorname{Etoc@#1@\endcsname} {#4}\% $$
624
625
        \long\expandafter\def
        \csname Etoc@end@\csname Etoc@#1@\endcsname\endcsname
626
                                                                       {#5}%
627 }
placeholder for comments
628 \def\etocfontminustwo {\normalfont \LARGE \bfseries}
629 \def\etocfontminusone {\normalfont \large \bfseries}
                          {\normalfont \large \bfseries}
630 \def\etocfontzero
                          {\normalfont \normalsize \bfseries}
631 \def\etocfontone
                          {\normalfont \normalsize}
632 \def\etocfonttwo
                          {\normalfont \footnotesize}
633 \def\etocfontthree
placeholder for comments
634 \def\etocsepminustwo
                          {4ex \@plus .5ex \@minus .5ex}
635 \def\etocsepminusone
                          {4ex \@plus .5ex \@minus .5ex}
636 \def\etocsepzero
                          \{1.5ex \ensuremath{\mbox{\mbox{0}minus}}\ensuremath{\mbox{0}.3ex}\}
637 \def\etocsepone
                          {.5ex \@plus .1ex \@minus .1ex}
638 \def\etocseptwo
                          {.25ex \@plus .05ex \@minus .05ex}
639 \def\etocsepthree
placeholder for comments
640 \def\etocbaselinespreadminustwo {1}
```

```
641 \def\etocbaselinespreadminusone {1}
642 \def\etocbaselinespreadzero
643 \def\etocbaselinespreadone
                                    {1}
644 \def\etocbaselinespreadtwo
                                    {1}
645 \def\etocbaselinespreadthree
                                    {.9}
placeholder for comments
646 \def\etocminustwoleftmargin {1.5em plus 0.5fil}
647 \def\etocminustworightmargin {1.5em plus -0.5fil}
648 \def\etocminusoneleftmargin {1em}
649 \def\etocminusonerightmargin {1em}
650 \def\etoctoclineleaders
           {\hbox{\normalfont\normalsize\hb@xt@2ex {\hss.\hss}}}
652 \def\etocabbrevpagename {p.~}
```

Versions earlier than 1.08b (and since v1.05 2012/12/01) defined \etocpartname (for use by etoc's own line styles) to expand to \partname. But this didn't make sense in the context for example of babel and frenchb, because \frenchpartname does things depending on the current value of the counter part. The code in recent frenchb (but not yet v2.5a when \etocpartname was introduced) constructs control sequences \ordinali, etc... If the part counter is zero, this gives \ordinal. Usually this is not defined, hence no error happens (as it is constructed via \csname), but under class memoir the bug showed up. All this to explain that I found out about this long lasting problem only on 2015/03/14. Probably a sign that etoc's own line styles are rarely used...

```
653 \def\etocpartname {Part}% modified 1.08b 654 \def\etocbookname {Book}
```

placeholder for comments The macro \etocdefaultlines was initially called \etoctoclines. Now \etoctoclines just does \Etoc@standardfalse. Version 1.07e has rewritten entirely the stuff related to penalties and \addvspace, as this was not satisfactory in the earlier versions, which were written at a early stage in the development of the package. Actually I am not fully satisfied with these line styles.

```
655 \def\etocdefaultlines{\Etoc@standardfalse %
656 %% 'book':
657 \etoc@setstyle{@minustwo}
     {\addpenalty\@M\etocskipfirstprefix}
659
     {\addpenalty\@secpenalty}
660
     {\begingroup
661
      \etocfontminustwo
      \addvspace{\etocsepminustwo}%
662
663
      \parindent \z@
      \leftskip \etocminustwoleftmargin
664
      \rightskip \etocminustworightmargin
665
666
      \parfillskip \@flushglue
      \vbox{\etocifnumbered{\etocbookname\enspace\etocnumber:\quad}{}\etocname
667
668
           \baselineskip\etocbaselinespreadminustwo\baselineskip
669
           \par}%
      \addpenalty\@M\addvspace{\etocsepminusone}%
670
671
      \endgroup}
672
     {}%
673 % 'part':
674 \etoc@setstyle{@minusone}
     {\addpenalty\@M\etocskipfirstprefix}
675
     {\addpenalty\@secpenalty}
676
     {\begingroup
677
      \etocfontminusone
678
      \addvspace{\etocsepminusone}%
679
      \parindent \z@
680
```

```
681
      \leftskip \etocminusoneleftmargin
      \rightskip \etocminusonerightmargin
682
683
      \parfillskip \@flushglue
      \vbox{\etocifnumbered{\etocpartname\enspace\etocnumber.\quad}{}\etocname
684
            \baselineskip\etocbaselinespreadminusone\baselineskip
685
            \par}%
686
      \addpenalty\@M\addvspace{\etocsepzero}%
687
688
      \endgroup}
689
     {}%
690 % 'chapter':
691 \etoc@setstyle{@zero}
     {\addpenalty\@M\etocskipfirstprefix}
693
     {\addpenalty\@itempenalty}
694
     {\begingroup
      \etocfontzero
695
      \addvspace{\etocsepzero}%
696
      \parindent \z@ \parfillskip \@flushglue
697
      \vbox{\etocifnumbered{\etocnumber.\enspace}{}\etocname
698
699
            \baselineskip\etocbaselinespreadzero\baselineskip
700
            \par}%
701
      \endgroup}
     {\addpenalty{-\@highpenalty}\addvspace{\etocsepminusone}}%
702
703 %% 'section':
704 \etoc@setstyle{@one}
705
     {\addpenalty\@M\etocskipfirstprefix}
     {\addpenalty\@itempenalty}
706
     {\begingroup
707
708
      \etocfontone
709
      \addvspace{\etocsepone}%
710
      \parindent \z@ \parfillskip \z@
711
      \setbox\z@\vbox{\parfillskip\@flushglue
712
                       \etocname\par
713
                       \setbox\tw@\lastbox
714
                       \global\setbox\@ne\hbox{\unhbox\tw@\ }}%
715
      \dimen\z@=\wd\@ne
      \setbox\z@=\etoctoclineleaders
716
717
      \advance\dimen\z@\wd\z@
718
      \etocifnumbered
719
        {\setbox\tw@\hbox{\etocnumber, \etocabbrevpagename\etocpage}}
720
        {\setbox\tw@\hbox{\etocabbrevpagename\etocpage}}%
721
      \advance\dimen\z@\wd\tw@
      \ifdim\dimen\z@ < \linewidth
722
723
          \vbox{\etocname~%
724
                \leaders\box\z@\hfil\box\tw@
725
                \baselineskip\etocbaselinespreadone\baselineskip
                \par}% 1.08b adds the % here
726
727
      \else
          \vbox{\etocname~%
728
729
                \leaders\copy\z@\hfil\break
730
                \hbox{}\leaders\box\z@\hfil\box\tw@
731
                \baselineskip\etocbaselinespreadone\baselineskip
732
                \par}%
733
      \fi
734
      \endgroup}
     {\addpenalty\@secpenalty\addvspace{\etocsepzero}}%
735
736 %% 'subsection':
737 \etoc@setstyle{@two}
```

```
738
     {\addpenalty\@medpenalty\etocskipfirstprefix}
739
     {\addpenalty\@itempenalty}
740
     {\begingroup
      \etocfonttwo
741
      \addvspace{\etocseptwo}%
742
      \parindent \z@ \parfillskip \z@
743
      \verb|\color| arfillskip@flushglue| \\
744
745
                       \etocname\par\setbox\tw@\lastbox
746
                       \global\setbox\@ne\hbox{\unhbox\tw@}}%
747
      \dim z@= \wd @ne
748
      \setbox\z@=\etoctoclineleaders
749
      \advance\dimen\z@\wd\z@
750
      \etocifnumbered
        {\setbox\tw@\hbox{\etocnumber, \etocabbrevpagename\etocpage}}
751
        {\setbox\tw@\hbox{\etocabbrevpagename\etocpage}}%
752
753
      \advance\dimen\z@\wd\tw@
      \ifdim\dimen\z@ < \linewidth
754
          \vbox{\etocname~%
755
756
                 \leaders\box\z@\hfil\box\tw@
757
                 \baselineskip\etocbaselinespreadtwo\baselineskip
758
                 \par}%
      \else
759
760
          \vbox{\etocname~%
761
                 \leaders\copy\z@\hfil\break
762
                 \hbox{}\leaders\box\z@\hfil\box\tw@
763
                 \baselineskip\etocbaselinespreadtwo\baselineskip
764
                 \par}%
765
      \fi
766
      \endgroup}
767
     {\addpenalty\@secpenalty\addvspace{\etocsepone}}%
768 %% 'subsubsection':
769 \etoc@setstyle{@three}
770
     {\addpenalty\@M
771
      \etocfontthree
772
      \vspace{\etocsepthree}%
773
      \noindent
774
      \etocskipfirstprefix}
775
     {\allowbreak\,--\,}
776
     {\etocname}
777
     {.\hfil
778
       \begingroup
        \baselineskip\etocbaselinespreadthree\baselineskip
779
780
781
       \endgroup
      \addpenalty{-\@highpenalty}}%
782
placeholder for comments
783 \etoc@setstyle{@four}{}{}{}{}%
784 \etoc@setstyle{@five}{}{}{}{}%
785 } % end of \etocdefaultlines!
The \etocinnertopsep default value is too big as well as \etocbelowtocskip and \etocabovetocskip,
I guess, but if I am remember correctly I chose them to mimick the standard TOC spacings in
786 \def\etocabovetocskip{3.5ex \@plus 1ex \@minus .2ex}
787 \def\etocbelowtocskip{3.5ex \@plus 1ex \@minus .2ex}
788 \def\etoccolumnsep{2em}
789 \def\etocmulticolsep{0ex}
```

```
790 \def\etocmulticolpretolerance{-1}
791 \def\etocmulticoltolerance{200}
792 \def\etocdefaultnbcol{2}
793 \def\etocinnertopsep{2ex}

1.07i adds a \nobreak before the \etocinnertopsep and a test of vertical mode to see if truly adding a \par is a reasonable idea, in the case of single-column mode.

1.08b revisits this old code written perhaps at a time I didn't know about \expandafter!
794 \newcommand\etocmulticolstyle[2][\etocdefaultnbcol]{%
```

```
adding a \par is a reasonable idea, in the case of single-column mode.
   1.08b revisits this old code written perhaps at a time I didn't know about \expandafter!
794 \newcommand\etocmulticolstyle[2][\etocdefaultnbcol]{%
795 \etocsettocstyle
796
      {\let\etocoldpar\par
797
       \addvspace{\etocabovetocskip}%
798
       \int #1>\end{me}
              \expandafter\@firstoftwo
799
       \else \expandafter\@secondoftwo
800
       \fi
801
       {\multicolpretolerance\etocmulticolpretolerance
802
803
       \multicoltolerance\etocmulticoltolerance
804
       \setlength{\columnsep}{\etoccolumnsep}%
805
       \setlength{\multicolsep}{\etocmulticolsep}%
       \begin{multicols}{#1}[#2\etocoldpar\addvspace{\etocinnertopsep}]}
806
807
       {#2\ifvmode\else\begingroup\interlinepenalty\@M\parskip\z@skip
808
                         \@@par\endgroup
          \fi
809
810
           \nobreak\addvspace{\etocinnertopsep}%
           \pretolerance\etocmulticolpretolerance
811
          \tolerance\etocmulticoltolerance}%
812
      }%
813
      { \liminf #1 > \ensuremath{ @ne} }
814
              \expandafter\@firstofone
815
       \else \expandafter\@gobble
816
817
       \fi
818
       {\end{multicols}}%
819
       \addvspace{\etocbelowtocskip}}%
820 }
placeholder for comments
821 \def\etocinnerbottomsep{3.5ex}
822 \def\etocinnerleftsep{2em}
823 \def\etocinnerrightsep{2em}
824 \def\etoctoprule{\hrule}
825 \def\etocleftrule{\vrule}
826 \def\etocrightrule{\vrule}
827 \def\etocbottomrule{\hrule}
828 \def\etoctoprulecolorcmd{\relax}
829 \def\etocbottomrulecolorcmd{\relax}
830 \def\etocleftrulecolorcmd{\relax}
831 \def\etocrightrulecolorcmd{\relax}
1.07i moves the \nobreak to before the \vskip\etocinnertopsep (especially important for the
single column case).
832 \def\etoc@ruledheading #1{%
      \hb@xt@\linewidth{\color@begingroup
833
              \hss #1\hss\hskip-\linewidth
834
              \etoctoprulecolorcmd\leaders\etoctoprule\hss
835
              \phantom{#1}%
836
              \leaders\etoctoprule\hss\color@endgroup}%
837
```

\nointerlineskip\nobreak\vskip\etocinnertopsep}

838

```
839 \newcommand*\etocruledstyle[2][\etocdefaultnbcol]{%
840 \etocsettocstyle
      {\addvspace{\etocabovetocskip}%
841
       \ifnum #1>\@ne\expandafter\@firstoftwo
842
            \else \expandafter\@secondoftwo
843
       \fi
844
          {\multicolpretolerance\etocmulticolpretolerance
845
            \multicoltolerance\etocmulticoltolerance
846
            \setlength{\columnsep}{\etoccolumnsep}%
847
848
            \setlength{\multicolsep}{\etocmulticolsep}%
            \begin{multicols}{#1}[\etoc@ruledheading{#2}]}
850
          {\etoc@ruledheading{#2}%
851
             \pretolerance\etocmulticolpretolerance
852
             \tolerance\etocmulticoltolerance}}
      {\ifnum #1>\@ne\expandafter\@firstofone
853
             \else \expandafter\@gobble
854
       \fi
855
       {\end{multicols}}%
856
       \addvspace{\etocbelowtocskip}}}
857
1.07k defines \Etoc@relax and \etocbkgcolorcmd as \long: the user manual says to use
\renewcommand\etocbkgcolorcmd, and an \ifx test is used in the framed style. It was thus a bug
to have non-long definitions before. Or I could have said in the user manual to use \renewcommand*,
or in \etocframedstyle I should test for the two, or I should pause to try to remember about this
code and think about it.
858 \def\etocframedmphook{\relax}
859 \long\def\etocbkgcolorcmd{\relax}
860 \long\def\Etoc@relax{\relax}
placeholder for comments
861 \newbox\etoc@framed@titlebox
862 \newbox\etoc@framed@contentsbox
863 \newcommand*\etocframedstyle[2][\etocdefaultnbcol]{%
864 \etocsettocstyle{%
       \addvspace{\etocabovetocskip}%
865
866
       \sbox\z@{#2}%
867
       \dim z@ dp z@
868
            \ifdim\wd\z@<\linewidth \dp\z@\z@ \else \dimen\z@\z@ \fi
869
       \setbox\etoc@framed@titlebox=\hb@xt@\linewidth{\color@begingroup
870
            \hss
            \ifx\etocbkgcolorcmd\Etoc@relax\else
871
                \sbox\tw@{\color{white}%
872
                \vrule\@width\wd\z@\@height\ht\z@\@depth\dimen\z@}%
873
                \left\langle x^{-1}\right\rangle dx = 1
874
                \box\tw@
875
876
                \hskip-\wd\z@
877
            \fi
            \copy\z@
878
           \hss
879
880
           \hskip-\linewidth
881
           \etoctoprulecolorcmd\leaders\etoctoprule\hss%
882
           \hskip\wd\z@
            \etoctoprulecolorcmd\leaders\etoctoprule\hss\color@endgroup}%
883
       \setbox\z@\hbox{\etocleftrule\etocrightrule}%
884
       \dimen\tw@\linewidth\advance\dimen\tw@-\wd\z@
885
            \advance\dimen\tw@-\etocinnerleftsep
886
887
            \advance\dimen\tw@-\etocinnerrightsep
       \setbox\etoc@framed@contentsbox=\vbox\bgroup
888
```

```
889
           \hsize\dimen\tw@
890
           \kern\dimen\z@
891
           \vskip\etocinnertopsep
892
           \hbox\bgroup
           \begin{minipage}{\hsize}%
893
           \etocframedmphook
894
       \ifnum #1>\@ne\expandafter\@firstoftwo
895
896
       \else \expandafter\@secondoftwo
897
       \fi
898
           {\multicolpretolerance\etocmulticolpretolerance
899
           \multicoltolerance\etocmulticoltolerance
900
           \setlength{\columnsep}{\etoccolumnsep}%
901
           \setlength{\multicolsep}{\etocmulticolsep}%
902
           \begin{multicols}{#1}}
           {\pretolerance\etocmulticolpretolerance
903
            \tolerance\etocmulticoltolerance}}
904
       {\ifnum #1>\@ne\expandafter\@firstofone
905
            \else \expandafter\@gobble
906
907
908
         {\end{multicols}\unskip }%
909
       \end{minipage}%
       \egroup
910
911
       \vskip\etocinnerbottomsep
912
       \egroup
913
       \vbox{\hsize\linewidth
           \ifx\etocbkgcolorcmd\Etoc@relax\else
914
                \kern\ht\etoc@framed@titlebox
915
                \kern\dp\etoc@framed@titlebox
916
                \hb@xt@\linewidth{\color@begingroup
917
                \etocleftrulecolorcmd\etocleftrule
918
                \etocbkgcolorcmd
919
                \leaders\vrule
920
921
                       \@height\ht\etoc@framed@contentsbox
922
                       \@depth\dp\etoc@framed@contentsbox
923
               \hss
                \etocrightrulecolorcmd\etocrightrule
924
925
                \color@endgroup}\nointerlineskip
926
               \vskip-\dp\etoc@framed@contentsbox
                \vskip-\ht\etoc@framed@contentsbox
927
928
                \vskip-\dp\etoc@framed@titlebox
                \vskip-\ht\etoc@framed@titlebox
929
930
       \box\etoc@framed@titlebox\nointerlineskip
931
932
       \hb@xt@\linewidth{\color@begingroup
933
       {\etocleftrulecolorcmd\etocleftrule}%
       \hss\box\etoc@framed@contentsbox\hss
934
       \etocrightrulecolorcmd\etocrightrule\color@endgroup}
935
       \nointerlineskip
936
937
       \vskip\ht\etoc@framed@contentsbox
938
       \vskip\dp\etoc@framed@contentsbox
939
       \hb@xt@\linewidth{\color@begingroup\etocbottomrulecolorcmd
             \leaders\etocbottomrule\hss\color@endgroup}}
940
       \addvspace{\etocbelowtocskip}}}
941
placeholder for comments
942 \newcommand\etoc@multicoltoc[2][\etocdefaultnbcol]{%
943
       \etocmulticolstyle[#1]{#2}%
944
       \tableofcontents}
```

```
945 \newcommand\etoc@multicoltoci[2][\etocdefaultnbcol]{%
       \etocmulticolstyle[#1]{#2}%
947
       \tableofcontents*}
948 \newcommand\etoc@local@multicoltoc[2][\etocdefaultnbcol]{%
       \etocmulticolstyle[#1]{#2}%
949
       \localtableofcontents}
950
951 \newcommand\etoc@local@multicoltoci[2][\etocdefaultnbcol]{%
       \etocmulticolstyle[#1]{#2}%
       \localtableofcontents*}
placeholder for comments
954 \newcommand*\etoc@ruledtoc[2][\etocdefaultnbcol]{%
       \etocruledstyle[#1]{#2}%
956
       \tableofcontents}
957 \newcommand*\etoc@ruledtoci[2][\etocdefaultnbcol]{%
       \etocruledstyle[#1]{#2}%
958
       \tableofcontents*}
959
960 \newcommand*\etoc@local@ruledtoc[2][\etocdefaultnbcol]{%
       \etocruledstyle[#1]{#2}%
961
962
       \localtableofcontents}
963 \newcommand*\etoc@local@ruledtoci[2][\etocdefaultnbcol]{%
964
       \etocruledstyle[#1]{#2}%
       \localtableofcontents*}
placeholder for comments
966 \newcommand*\etoc@framedtoc[2][\etocdefaultnbcol]{%
       \etocframedstyle[#1]{#2}%
968
       \tableofcontents}
969 \newcommand*\etoc@framedtoci[2][\etocdefaultnbcol]{%
       \etocframedstyle[#1]{#2}%
970
       \tableofcontents*}
971
972 \newcommand*\etoc@local@framedtoc[2][\etocdefaultnbcol]{%
973
       \etocframedstyle[#1]{#2}%
974
       \localtableofcontents}
975 \newcommand*\etoc@local@framedtoci[2][\etocdefaultnbcol]{%
976
       \etocframedstyle[#1]{#2}%
977
       \localtableofcontents*}
placeholder for comments
978 \def\etocmulticol{\begingroup
979
       \Etoc@mustclosegrouptrue
980
       \@ifstar
981
       {\etoc@multicoltoci}
       {\etoc@multicoltoc}}
982
983 \def\etocruled{\begingroup
       \Etoc@mustclosegrouptrue
984
985
       \@ifstar
986
       {\etoc@ruledtoci}
       {\etoc@ruledtoc}}
987
988 \def\etocframed{\begingroup
989
       \Etoc@mustclosegrouptrue
990
       \@ifstar
991
       {\etoc@framedtoci}
       {\etoc@framedtoc}}
992
993 \def\etoclocalmulticol{\begingroup
       \Etoc@mustclosegrouptrue
994
       \@ifstar
995
       {\etoc@local@multicoltoci}
996
       {\etoc@local@multicoltoc}}
997
```

```
998 \def\etoclocalruled{\begingroup
999
        \Etoc@mustclosegrouptrue
1000
        \@ifstar
        {\etoc@local@ruledtoci}
1001
        {\etoc@local@ruledtoc}}
1002
1003 \def\etoclocalframed{\begingroup
        \Etoc@mustclosegrouptrue
1004
1005
        \@ifstar
1006
        {\etoc@local@framedtoci}
1007
        {\etoc@local@framedtoc}}
 placeholder for comments
1008 \def\etocarticlestyle{%
1009
        \etocsettocstyle
1010
        {\section *{\contentsname
                     \@mkboth {\MakeUppercase \contentsname}
1011
                              {\MakeUppercase \contentsname}}}
1012
        {}}
1013
1014 \def\etocarticlestylenomarks{%
1015
        \etocsettocstyle
1016
        {\section *{\contentsname}}
1017
        {}}
 placeholder for comments
1018 \def\etocbookstyle{%
        \etocsettocstyle
1020
        {\if@twocolumn \@restonecoltrue \onecolumn \else \@restonecolfalse \fi
1021
         \chapter *{\contentsname
1022
                     \@mkboth {\MakeUppercase \contentsname}
1023
                              {\MakeUppercase \contentsname}}}
        {\if@restonecol \twocolumn \fi}}
1024
1025 \def\etocbookstylenomarks{%
        \etocsettocstyle
1026
1027
        {\if@twocolumn \@restonecoltrue \onecolumn \else \@restonecolfalse \fi
1028
         \chapter *{\contentsname}}
        {\if@restonecol \twocolumn \fi}}
1030 \let\etocreportstyle\etocbookstyle
1031 \let\etocreportstylenomarks\etocbookstylenomarks
1032 \def\etocmemoirtoctotocfmt #1#2{%
        \def\Etoc@addsuitablecontentsline{\addcontentsline {toc}{#1}{#2}}%
1033
1034
        \renewcommand*\etocaftertitlehook{%
1035
          \ifmem@em@starred@listof
          \else\phantomsection\aftergroup\Etoc@addsuitablecontentsline\fi}}
1036
1037 \def\etocmemoirstyle{%
1038
        \etocsettocstyle
            {\ensureonecol \par \begingroup \@nameuse {@tocmaketitle}
1039
             \Etoc@aftertitlehook\let\Etoc@aftertitlehook\relax
1040
1041
             \parskip \cftparskip \@nameuse {cfttocbeforelisthook}}
1042
            {\@nameuse {cfttocafterlisthook}\endgroup\restorefromonecol}}
 placeholder for comments
1043 \def\etocscrartclstyle{%
1044
        \etocsettocstyle
            {\let\if@dynlist\if@tocleft
1045
             \def\@currext{toc}% added 1.07m 2015/01/23
1046
             \iftocfeature {toc}{onecolumn}
1047
                 {\iftocfeature {toc}{leveldown}
1048
1049
                  {}
                   {\if@twocolumn \aftergroup \twocolumn \onecolumn \fi }}
1050
```

```
1051
 1.07k: next line to do as within current scrartcl 2013/12/19 v3.12 KOMA-Script article class.
             \iftocfeature {toc}{numberline}{\def \nonumberline {\}}}{}%
1052
1053
             \tocbasic@listhead {\listoftocname}%
             \begingroup \expandafter \expandafter \expandafter
1054
             \endgroup \expandafter
1055
1056
             \ifx
                 \csname microtypesetup\endcsname \relax
1057
1058
             \else
                 \iftocfeature {toc}{noprotrusion}{}
1059
                     {\microtypesetup {protrusion=false}%
1060
                       \PackageInfo {tocbasic}%
1061
1062
                       {character protrusion at toc deactivated}}%
1063
             \fi
             \setlength {\parskip }{\z@ }%
1064
             \setlength {\parindent }{\z@ }%
1065
             \setlength {\parfillskip }{\z@ \@plus 1fil}%
1066
             \csname tocbasic@@before@hook\endcsname
1067
1068
             \csname tb@toc@before@hook\endcsname}
1069
            {\csname tb@toc@after@hook\endcsname
1070
             \csname tocbasic@@after@hook\endcsname}}
1071 \let\etocscrbookstyle\etocscrartclstyle
1072 \let\etocscrreprtstyle\etocscrartclstyle
 placeholder for comments
1073 \def\etocstandarddisplaystyle{\etocarticlestyle}
1074 \newcommand*\etocmarkboth[1]{%
1075
        \@mkboth{\MakeUppercase{#1}}{\MakeUppercase{#1}}}
1076 \newcommand*\etocmarkbothnouc[1]{\@mkboth{#1}{#1}}
1077 \newcommand\etoctocstyle[3][section]{\etocmulticolstyle[#2]%
        {\csname #1\endcsname *{#3}}}
1078
1079 \newcommand\etoctocstylewithmarks[4][section]{\etocmulticolstyle[#2]%
1080
        {\csname #1\endcsname *{#3\etocmarkboth{#4}}}}
1081 \newcommand\etoctocstylewithmarksnouc[4][section]{\etocmulticolstyle[#2]%
        {\csname #1\endcsname *{#3\etocmarkbothnouc{#4}}}}
 placeholder for comments
1083 \def\Etoc@redefetocstyle#1{%
1084
        \renewcommand\etoctocstylewithmarks[4][#1]
1085
        {\etocmulticolstyle[##2]%
              {\csname ##1\endcsname *{##3\etocmarkboth{##4}}}}
1086
        \renewcommand\etoctocstylewithmarksnouc[4][#1]
1087
        {\etocmulticolstyle[##2]%
1088
              {\csname ##1\endcsname *{##3\etocmarkbothnouc{##4}}}}
1089
        \renewcommand\etoctocstyle[3][#1]{%
1090
1091
         \etocmulticolstyle[##2]{\csname ##1\endcsname *{##3}}}}
1092 \@ifclassloaded{scrartcl}
        {\renewcommand*\etocstandarddisplaystyle{\etocscrartclstyle}}{}
1093
1094 \@ifclassloaded{book}
1095
        {\renewcommand*\etocfontone{\normalfont\normalsize}
1096
         \renewcommand*\etocstandarddisplaystyle{\etocbookstyle}
1097
         \Etoc@redefetocstyle{chapter}}{}
1098 \@ifclassloaded{report}
        {\renewcommand*\etocfontone{\normalfont\normalsize}
1099
         \renewcommand*\etocstandarddisplaystyle{\etocreportstyle}
1100
         \Etoc@redefetocstyle{chapter}}{}
1101
1102 \@ifclassloaded{scrbook}
        {\renewcommand*\etocfontone{\normalfont\normalsize}
1103
```

```
1104
         \renewcommand*\etocstandarddisplaystyle{\etocscrbookstyle}
1105
         \Etoc@redefetocstyle{chapter}}{}
1106 \@ifclassloaded{scrreprt}
        {\renewcommand*\etocfontone{\normalfont\normalsize}
1107
         \renewcommand*\etocstandarddisplaystyle{\etocscrreprtstyle}
1108
         \Etoc@redefetocstyle{chapter}}{}
1109
 1.07k (2014/03/06) adds the appendix to the list of known levels if class memoir is detected.
1110 \@ifclassloaded{memoir}
        {\etocsetlevel{appendix}{0}%
1112
         \renewcommand*\etocfontone{\normalfont\normalsize}
         \etocmemoirtoctotocfmt{chapter}{\contentsname}%
1113
1114
         \renewcommand*\etocstandarddisplaystyle{\etocmemoirstyle}
1115
         \Etoc@redefetocstyle{chapter}}{}
 1.07k (2014/03/06) adds the compatibility with the tocloft package; in compatibility mode
 etoc will obey the tocloft customisation for the division headings as well as for the toc title.
    1.071 (2014/04/02) fixes the bug from the tocloft compatibility layer which was memoir
 incompatible: memoir has its version of tocloft which doesn't have the \if@cftnctoc boolean.
1116 \def\etoctocloftstyle {%
1117
        \etocsettocstyle
        {\@cfttocstart\par\begingroup
1118
1119
          \parindent\z@ \parskip\cftparskip \@cftmaketoctitle
1120
          \if@cfttocbibind\@cftdobibtoc\fi }%
1121
        {\endgroup\@cfttocfinish }%
1122 }
1123 \@ifclassloaded{memoir}{}
1124 {\@ifpackageloaded{tocloft}
1125
        {\if@cftnctoc\else
         \renewcommand*\etocstandarddisplaystyle{\etoctocloftstyle}
1126
1127
         \AtBeginDocument{\let\tableofcontents\etoctableofcontents}
1128
         \fi }
        {\AtBeginDocument
1129
          {\@ifpackageloaded{tocloft}
1130
1131
           {\if@cftnctoc\else
1132
              \PackageWarning {etoc}
              {Package 'tocloft' was loaded after 'etoc'!^^J%
1133
1134 **** to prevent it from overwriting \protect\tableofcontents, it will be tricked^^J%
1135 **** into believing to have been loaded with option 'titles'. For better^^J%
1136 **** compatibility, please load 'tocloft' before 'etoc'}%
            \AtEndDocument{\PackageWarning{etoc}
1137
                             {Please load 'tocloft' /before/ 'etoc'!}}\fi
1138
1139
            \@cftnctoctrue }%
1140
           {}%
1141
          }%
1142
         }%
1143 }
 placeholder for comments
1144 \def\Etoc@addtocontents #1#2%
1145
        {\ifEtoc@hyperref
1146
           \addtocontents {toc}{\protect\contentsline
1147
                     {#1}{#2}%
                     {\thepage }{\@currentHref }}%
1148
         \else
1149
            \addtocontents {toc}{\protect\contentsline
1150
```

1151

1152

\fi}

{#1}{#2}{\thepage }}%

All the following added for version 1.07g [2013/10/13]. Motivated by a demand about tovsec2. But it is impossible to make tocvsec2 compatible, if not re-doing all 'toc' macros in tocvsec2 (v1.3, 2011/08/07). I do not retain the stack idea, which does not convince me as useful. The empty line in the .toc file is put there by tocvsec2 (see its code line 143).

I take this opportunity to add to the start of the toc file \let\etoc@startlocaltoc\@gobble in case etoc is not detected, I should possibly have done that long ago (like I did in tableof).

- In 1.07h I decide that I should not have used \Etoc@ but \etoc@ for \Etoc@settocdepth. So I now use lowercase and add a temporary line for transition in the very improbable situation that someone actually did already use the just released 1.07g.
- In 1.07i the deactivation of  $\ensuremath{\verb||}$  the case this file is used after having removed etoc from the document, or imported in another document) is done via letting it to  $\ensuremath{\verb||}$  doubtle rather than  $\ensuremath{\verb||}$  count@ (which would not be ok, as what follows would be undefined too). The reason for the  $\ensuremath{\verb||}$  count@ also used originally in  $\ensuremath{\verb||}$  tocignoretoctocdepth is that when I first worked on 1.07g I possibly had more than one token after  $\ensuremath{\verb||}$  etoc@settocdepth, but I changed that later.

```
1158 \def\Etoc@storetocdepth {\global\c@etocdepth\c@tocdepth }
1159 \def\Etoc@resettocdepth {\global\c@tocdepth\c@etoc@tocdepth }
1160 \def\etocobeytoctocdepth {\def\etoc@settocdepth
            {\afterassignment\Etoc@@nottoodeep \global\c@tocdepth}}
1162 \def\Etoc@@nottoodeep {\ifnum\c@tocdepth>\c@etoc@tocdepth
                              \global\c@tocdepth\c@etoc@tocdepth\fi }
1163
1164 \def\etocignoretoctocdepth {\let\etoc@settocdepth\@gobble }
1165 \def\etocsettocdepth
                           {\futurelet\Etoc@nexttoken\Etoc@set@tocdepth }
1166 \def\Etoc@set@tocdepth {\ifx\Etoc@nexttoken\bgroup
1167
                                 \expandafter\Etoc@set@tocdepth@
1168
                           \else\expandafter\Etoc@set@toctocdepth
1169
                           \fi }
1170 \def\Etoc@set@tocdepth@ #1{\@ifundefined {Etoc@#1@@}
1171
          {\PackageWarning{etoc}
1172
              {Unknown sectioning unit #1, \protect\etocsettocdepth\space ignored}}
1173
          {\global\c@tocdepth\csname Etoc@#1@@\endcsname}%
1174 }
1175 \def\Etoc@set@toctocdepth #1#{\Etoc@set@toctocdepth@ }
1176 \def\Etoc@set@toctocdepth@ #1{%
      \@ifundefined{Etoc@#1@@}%
1177
1178
       {\PackageWarning{etoc}
            {Unknown sectioning depth #1, \protect\etocsettocdepth.toc ignored}}%
1179
1180
       {\addtocontents {toc}
1181
       {\protect\etoc@settocdepth\expandafter\protect\csname Etoc@#1@@\endcsname}}%
1182 }
```

1.07h adds the depth tags, and an even more general mechanism could be added at some point: we could insert 'action' tags and have the user map them to arbitrary commands. For the time being we just provide \etocdepthtag.toc {name} and \etocsettagdepth {tag\_name}{level} where level is numeric or alphabetical. The numeric level -3 is now again not accepted by \etocsetlevel, it can be used with \etocsettagdepth (which accepts equivalently none).

```
1183 \def\etocdepthtag #1#{\Etoc@depthtag } % \etocdepthtag.toc {name}
1184 \def\Etoc@depthtag #1{\addtocontents {toc}{\protect\etoc@depthtag {#1}}}
1185 \def\etocignoredepthtags {\let\etoc@depthtag \@gobble }
1186 \def\etocobeydepthtags {\let\etoc@depthtag \Etoc@depthtag@ }
```

```
1187 \def\Etoc@depthtag@ #1{\@ifundefined{Etoc@depthof@#1}%
           {}% ignore in silence if tag has no associated depth
1189
           {\afterassignment\Etoc@@nottoodeep
                     \global\c@tocdepth\csname Etoc@depthof@#1\endcsname}%
1190
1191 }
1192 \def\etocsettagdepth #1#2{\@ifundefined{Etoc@#2@@}%
1193
           {\PackageWarning{etoc}
1194
             {Unknown sectioning depth #2, \protect\etocsettagdepth\space ignored}}%
1195
           1196 }
 We must cancel all tocvsec2 toc-related actions. But a check must be done for the memoir class,
 as its tocvsec2 emulation does not have the incompatible things etoc needs to revert. This extra
 check added with etoc 1.071.
1197 \def\Etoc@tocvsec@err #1{\PackageError {etoc}
            {the command \protect#1\space is incompatible with etoc}
1199
            {use \protect\etocsettocdepth.toc as replacement (check the manual)}%
1200 }%
1201 \AtBeginDocument {%
       \@ifclassloaded{memoir}
1202
1203
        {\PackageWarning{etoc}{You may consider using \protect\etocsettocdepth.toc
1204
          as a drop-in^^J
          replacement to the memoir own \protect\settocdepth\space
1205
1206
          if you wish to exploit etoc to its^^J
          fullest. Similarly consider using
1207
1208
         \protect\etocsettocdepth\space and
1209
         \protect\etocsetnexttocdepth^^J rather
         than memoir's \protect\maxtocdepth.}}
1210
1211
        {\@ifpackageloaded {tocvsec2}
1212
         {\def\maxtocdepth #1{\Etoc@tocvsec@err \maxtocdepth
          \def\settocdepth #1{\Etoc@tocvsec@err \settocdepth
1213
                                                                  }%
          \def\resettocdepth {\@ifstar {\Etoc@tocvsec@err \resettocdepth }%
1214
                                         {\Etoc@tocvsec@err \resettocdepth }%
1215
                               }%
1216
          \def\save@tocdepth #1#2#3{}%
1217
                                           % if etoc is added to file previously
          \let\reset@tocdepth\relax
                                           % using tocvsec2
1218
1219
          \let\remax@tocdepth\relax
1220
          \let\tableofcontents\etoctableofcontents
1221
          \PackageWarning {etoc}
1222
          {package tocvsec2 detected and its modification of^^J
1223
           \protect\tableofcontents\space reverted. Use
1224
           \protect\etocsettocdepth.toc as a replacement^^J
           for the tocvsec2 toc-related commands}}{}%
1225
       }%
1226
1227 }%
 1.07g
1228 \def\invisibletableofcontents {\etocsetnexttocdepth {-3}\tableofcontents }%
1229 \def\invisiblelocaltableofcontents
1230
                              {\etocsetnexttocdepth {-3}\localtableofcontents }%
1231 \def\etocsetnexttocdepth #1{%
1232
        \@ifundefined{Etoc@#1@@}
1233
         {\PackageWarning{etoc}
           {Unknown sectioning unit #1, \protect\etocsetnextocdepth\space ignored}}
1234
         {\tt \{\edef\Etoc@aftertochook\ \{\global\c@tocdepth\the\c@tocdepth\space\ }\} }
1235
                                   \let\noexpand\Etoc@aftertochook\noexpand\@empty }%
1236
1237
           \global\c@tocdepth\csname Etoc@#1@@\endcsname}%
1238 }%
```

1.07h. In order for the .toc file to be usable without error even without etoc. In 1.07i use of \@gobble for \etoc@settocdepth.

```
1239 \addtocontents {toc}{\protect\@ifundefined{etoctocstyle}%
               {\let\protect\etoc@startlocaltoc\protect\@gobble
1241
                \let\protect\etoc@settocdepth\protect\@gobble
1242
                \let\protect\etoc@depthtag\protect\@gobble }{}}%
 Initializations.
1243 \def\etocstandardlines {\Etoc@standardtrue}
1244 \def\etoctoclines
                            {\Etoc@standardfalse}
1245 \etocdefaultlines
1246 \etocstandardlines
1247 \etocstandarddisplaystyle
1248 \etocobeytoctocdepth
1249 \etocobeydepthtags
1250    \let\Etoc@aftertochook\@empty % private for \etocsetnexttocdepth
1251 \let\etocaftertochook \@empty % public for end user.
1252 \let\etocbeforetitlehook \@empty % new with 1.07m
1253 \endinput
```